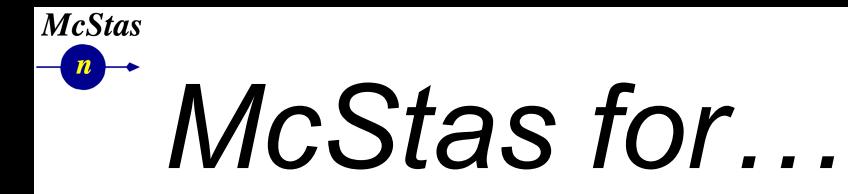

**School of Neutron Scattering** 

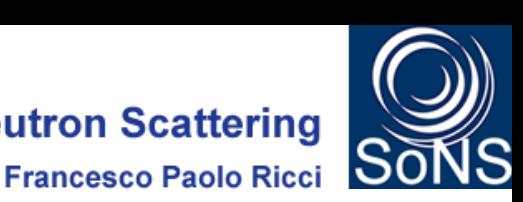

EUROPEAN<br>SPALLATION

# *Instrument Simulation July 8th 8:30-10:30*

*Peter Willendrup, DTU Physics & ESS DMSC*

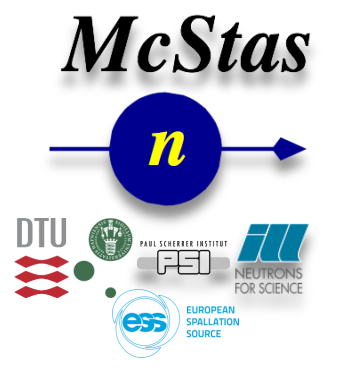

*This project is funded by the European Union (H2020 GA no. 654000)*

*1*

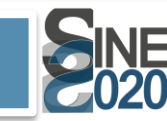

*This project is funded by the European Union (H2020 GA no. 654000)*

**brightness** 

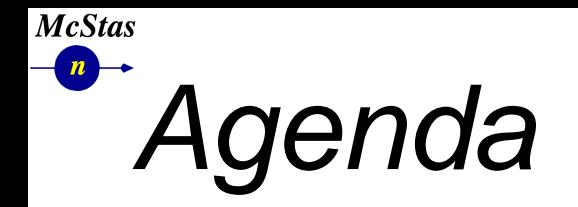

**School of Neutron Scattering Francesco Paolo Ricci** 

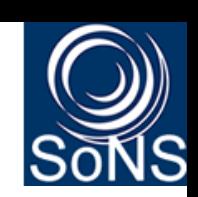

*1)Who is your lecturer?*

- *2)A (very) brief introduction to neutrons, MC & raytracing*
- *3)Neutron instruments & components*
- *4)How McStas "works" + is under the hood*
- *5)A demo*
- *6)Modelling sample environments in McStas*
- *7)Comparing with experiments & what to keep in mind when simulating…*
- *8)How to get to learn more / Pointers to self-education*

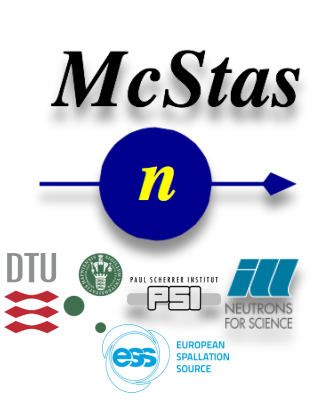

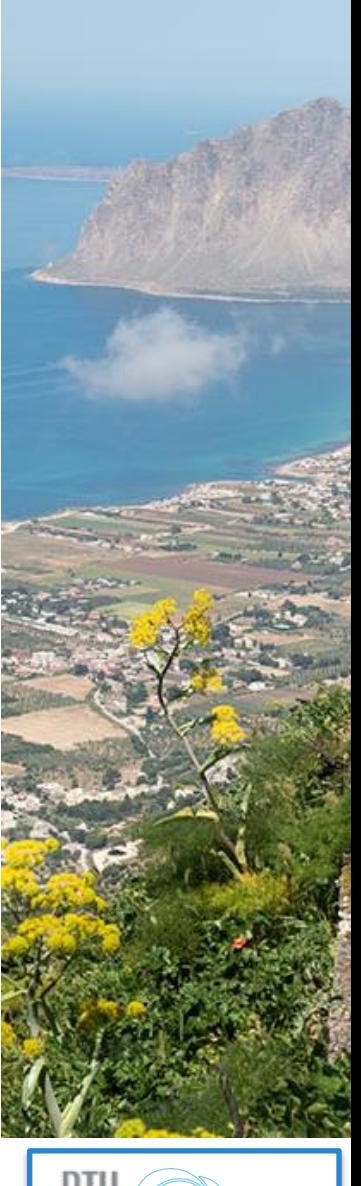

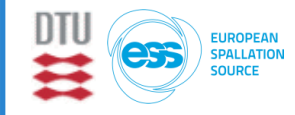

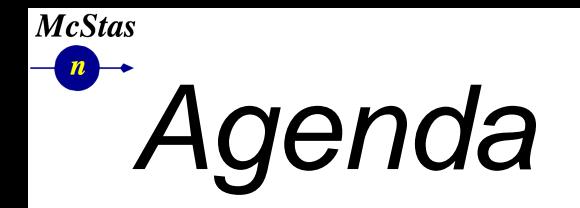

**School of Neutron Scattering Francesco Paolo Ricci** 

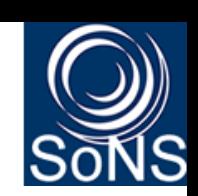

*1)Who is your lecturer?*

*2)A (very) brief introduction to neutrons, MC & raytracing* 

*3)Neutron instruments & components*

*4)How McStas "works" + is under the hood*

*5)A demo*

*6)Modelling sample environments in McStas Break somewhere around here…* 

*7)Comparing with experiments & what to keep in mind when simulating…*

*8)How to get to learn more / Pointers to self-education*

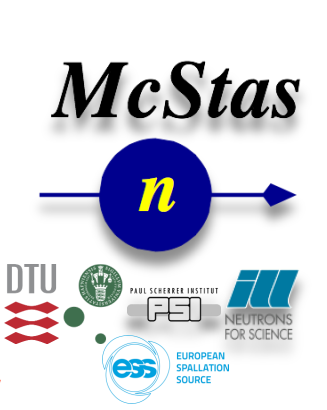

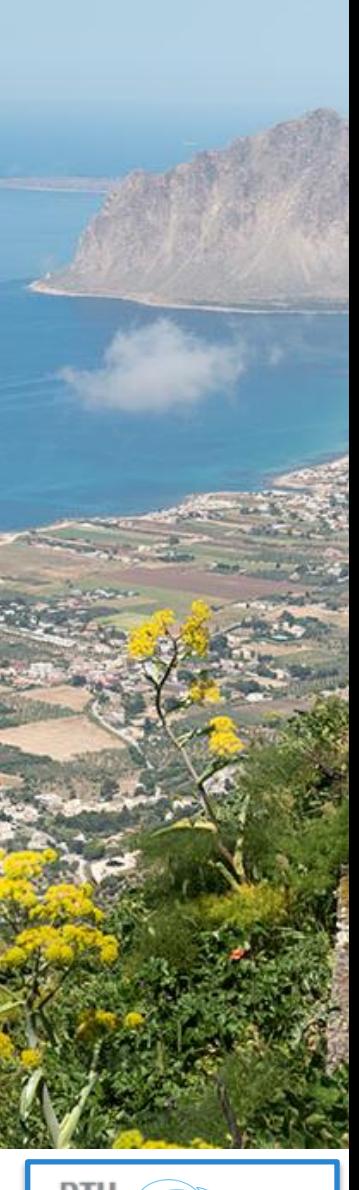

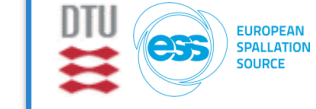

## **McStas** *About the lecturer*

*section 1/8***School of Neutron Scattering** 

**Francesco Paolo Ricci** 

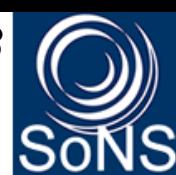

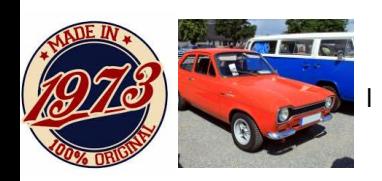

<sup>l</sup> *Born 1973 in Copenhagen, DK*

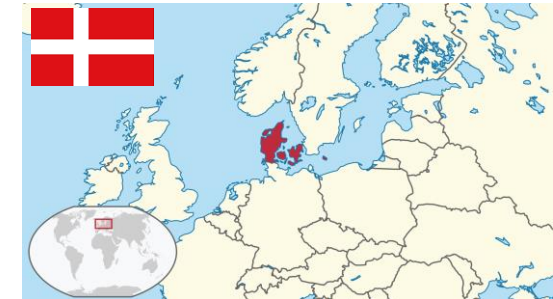

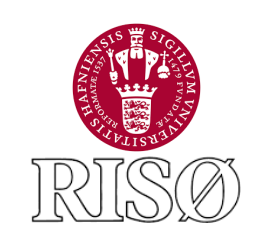

<sup>l</sup> *BSc. in Physics - RISØ / Univ. CPH 1997 "Neutron diffraction and magnetic structures" (Ho-Er alloys)*

Master-courses in X-ray scattering, atomic physics, *solid state physics, "computer physics", numerical analysis*

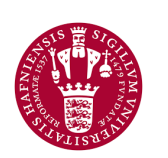

<sup>l</sup> *MSc. in Physics, BSc. in Mathematics from Univ. CPH year 2000 "Point-spread Functions in Tomography using Filtered Back-projection Reconstruction" (CT/PET/SPECT scanners)*

Neurobiology Research Unit

**Software solutions for Neurobiology Research Unit,** *Copenhagen University Hospital 2000-2002 3D brain-scan visualisation, alignment MR-PET etc…*

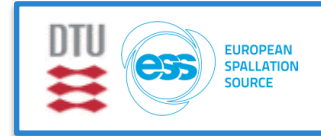

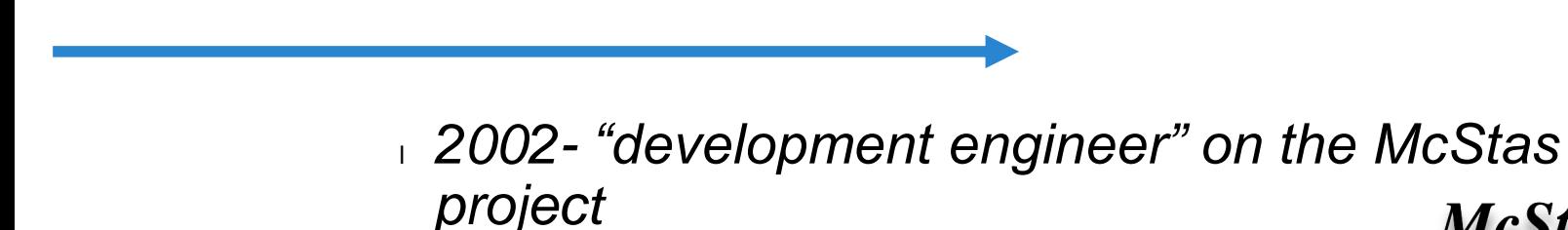

*About the lecturer*

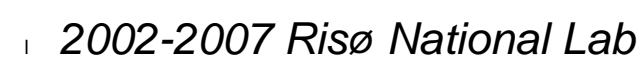

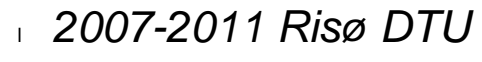

- <sup>l</sup> *2012- DTU Physics*
- <sup>l</sup> *2015- 1/3 seconded to ESS DMSC*

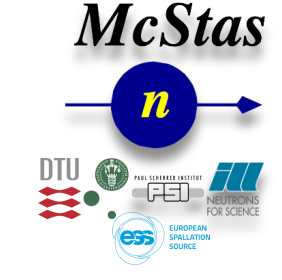

<sup>l</sup> *External funding from EU projects, ISIS TS2 project, ESS project etc. Currently ESS project +* 

## <sup>l</sup> *Daily tasks wrt. McStas:*

<sup>l</sup> *Develop new functionality - be it physics or infrastructurewise*

- <sup>l</sup> *Work with users to solve their problems (in any area of neutron scattering…)*
- <sup>l</sup> *Software expert for "anything McStas"*
- <sup>l</sup> *Teach users about the code and how to use it efficiently*

*5*

**McStas** 

aborator

Department of Physics

**McStas** 

₩

DTU Physics

**Francesco Paolo Ricci** 

**School of Neutron Scattering** 

*section 1/8*

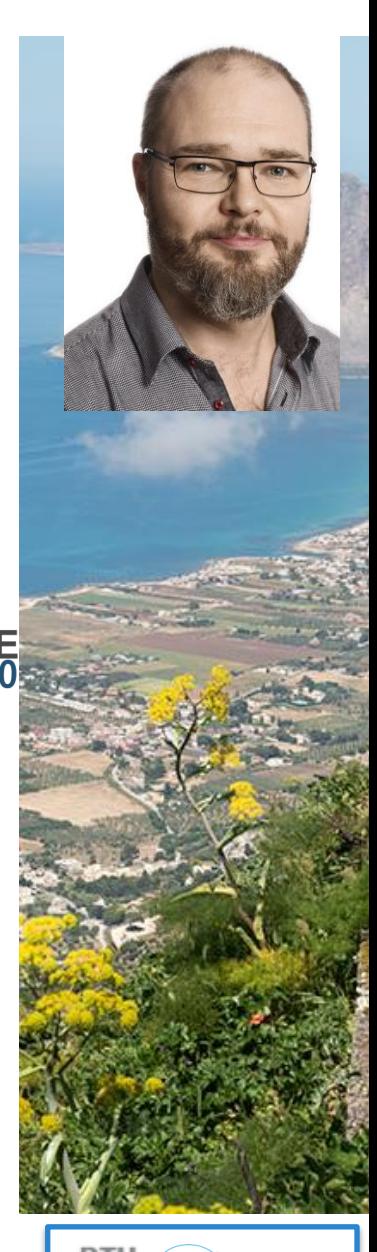

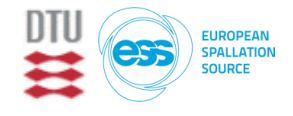

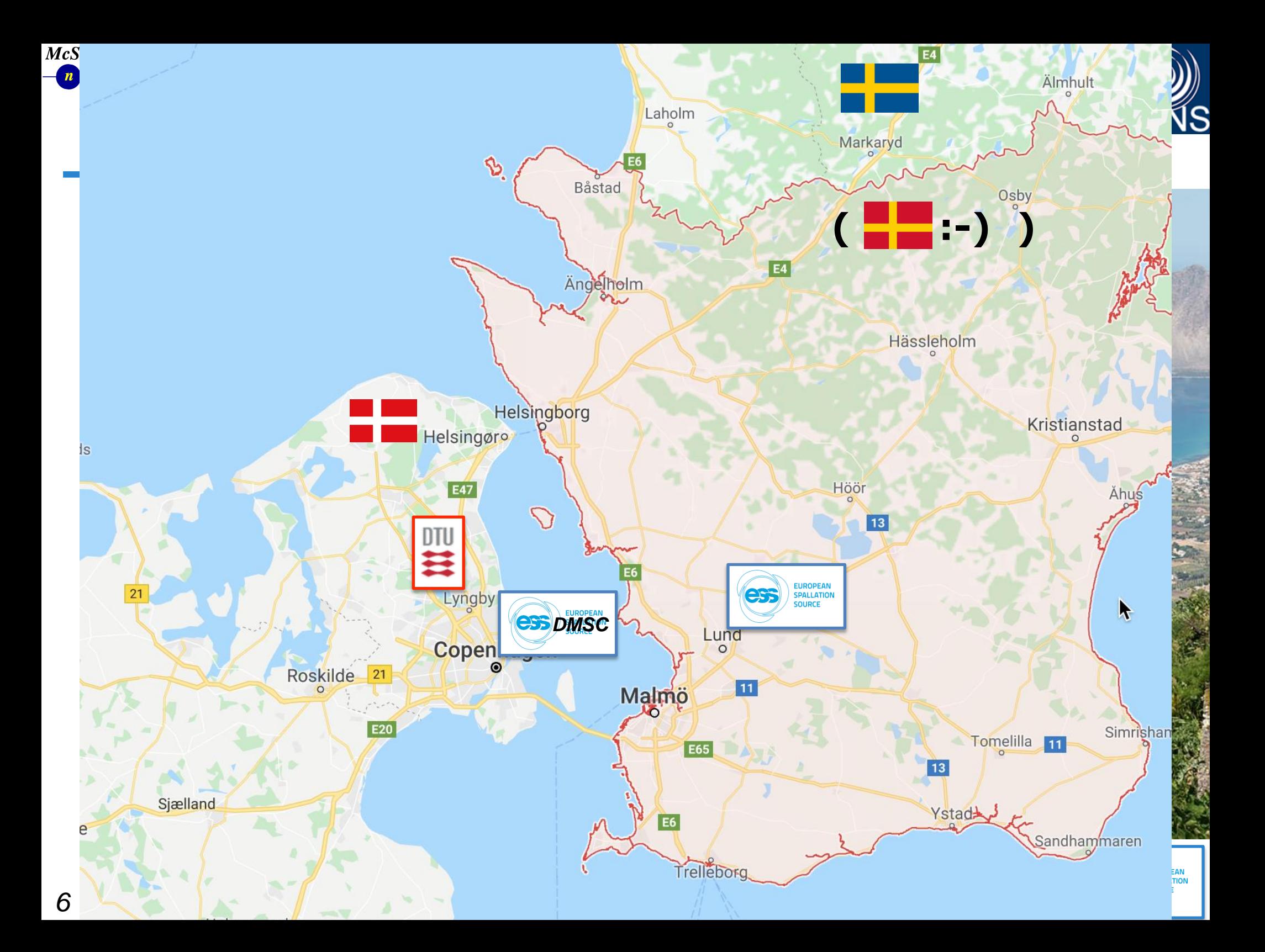

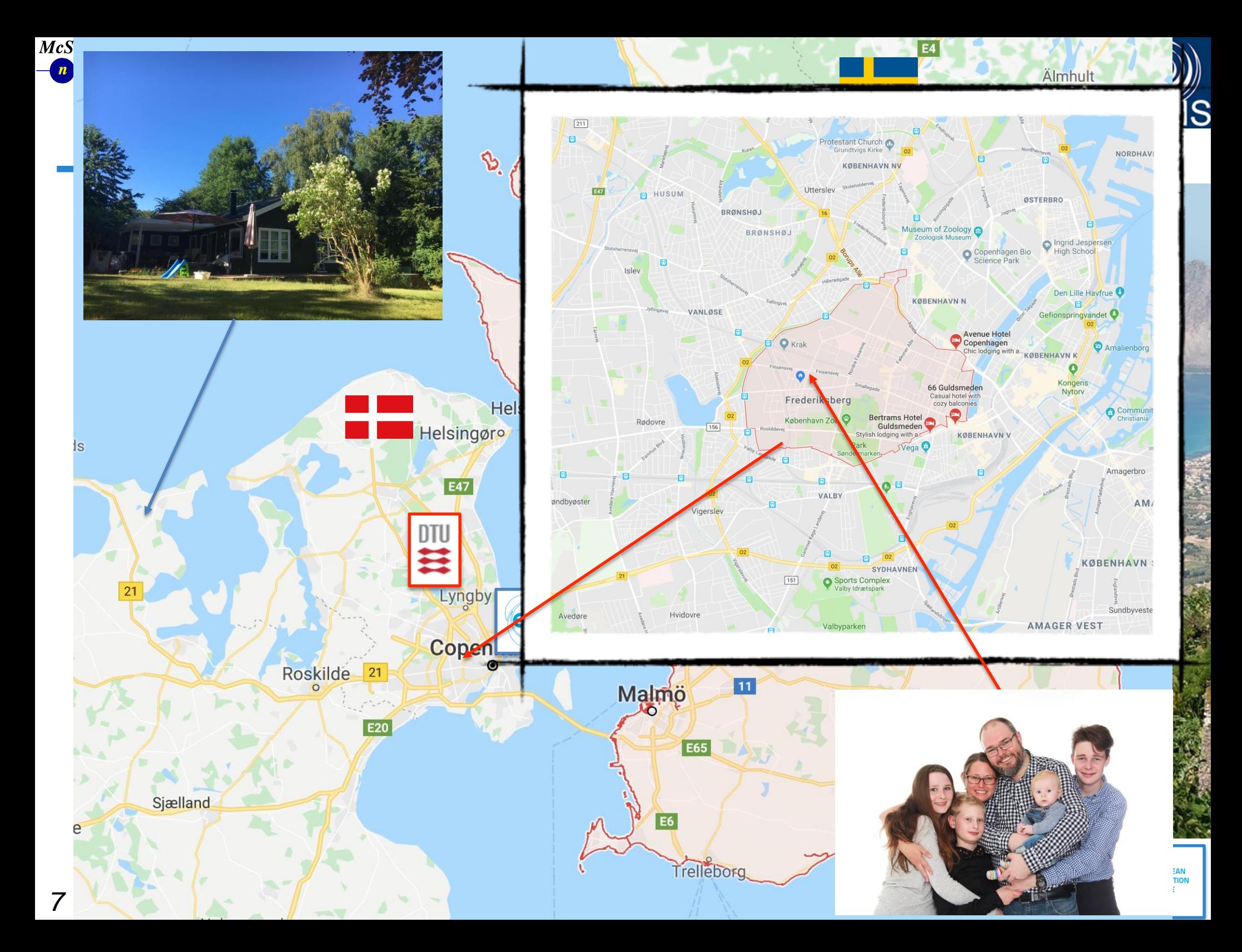

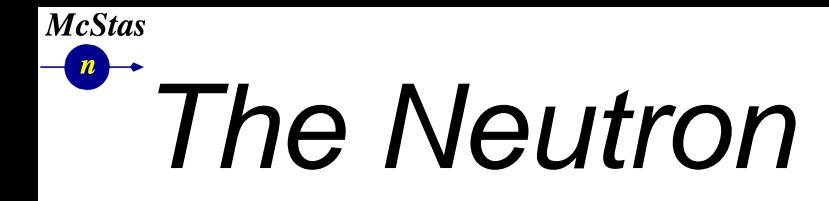

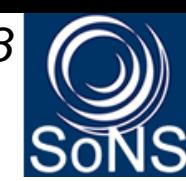

Life time: Mass: Charge: Spin: Magnetic moment:

$$
\tau_{1/2} = 890s
$$
  
\n
$$
m = 1.675 \times 10^{-27} kg
$$
  
\n
$$
Q = 0
$$
  
\n
$$
s = \hbar/2
$$
  
\n
$$
\mu/\mu_n = -1.913
$$

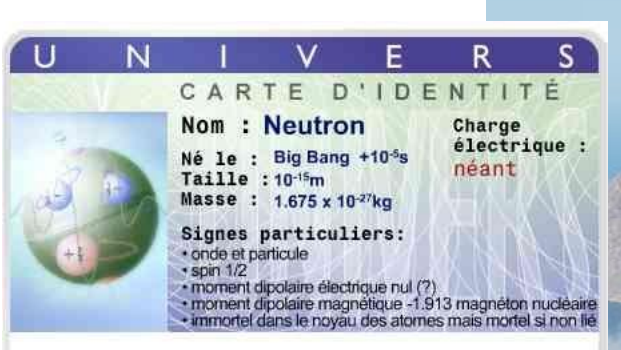

Domicile : étoiles et noyau des atomes<<<<<<<<<< Profession : particule constitutive de la matière

$$
\boxed{E=\frac{1}{2}mv^2=\frac{\hbar^2k^2}{2m'}}\qquad \lambda=2\pi/k}
$$

$$
E = 81.81 \cdot \lambda^{-2} = 2.07 \cdot k^2 = 5.23 \cdot v^2
$$

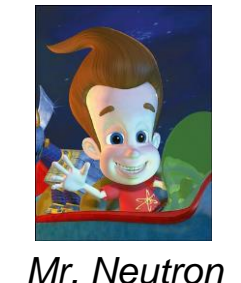

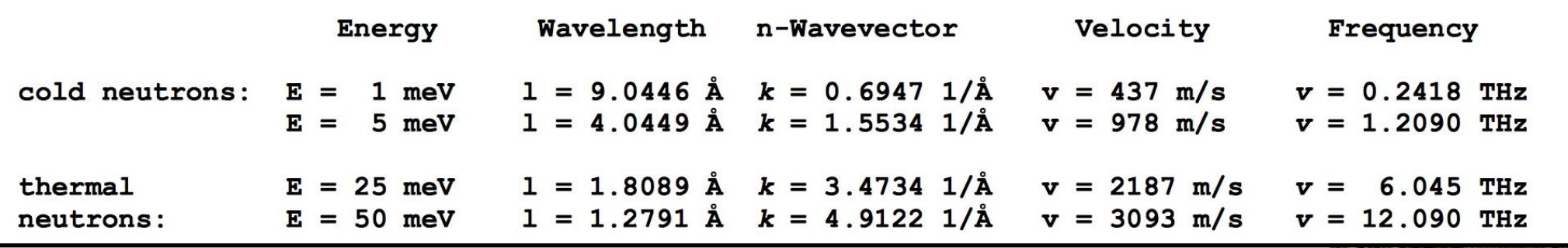

Cross section: coherent  $+$  incoherent  $+$  absorption

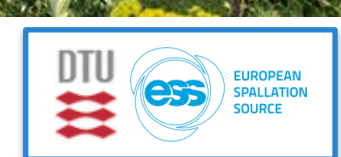

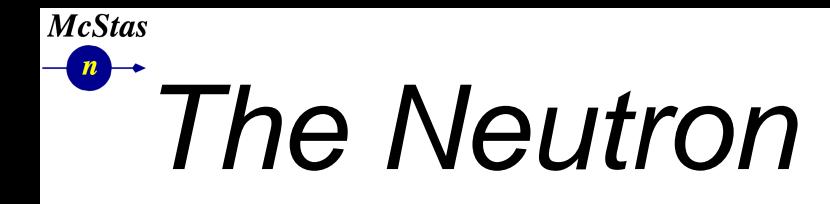

**School of Neutron Scattering** 

**Francesco Paolo Ricci** 

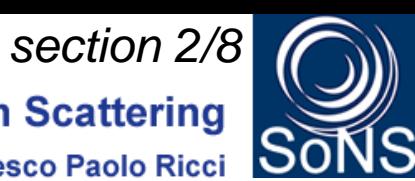

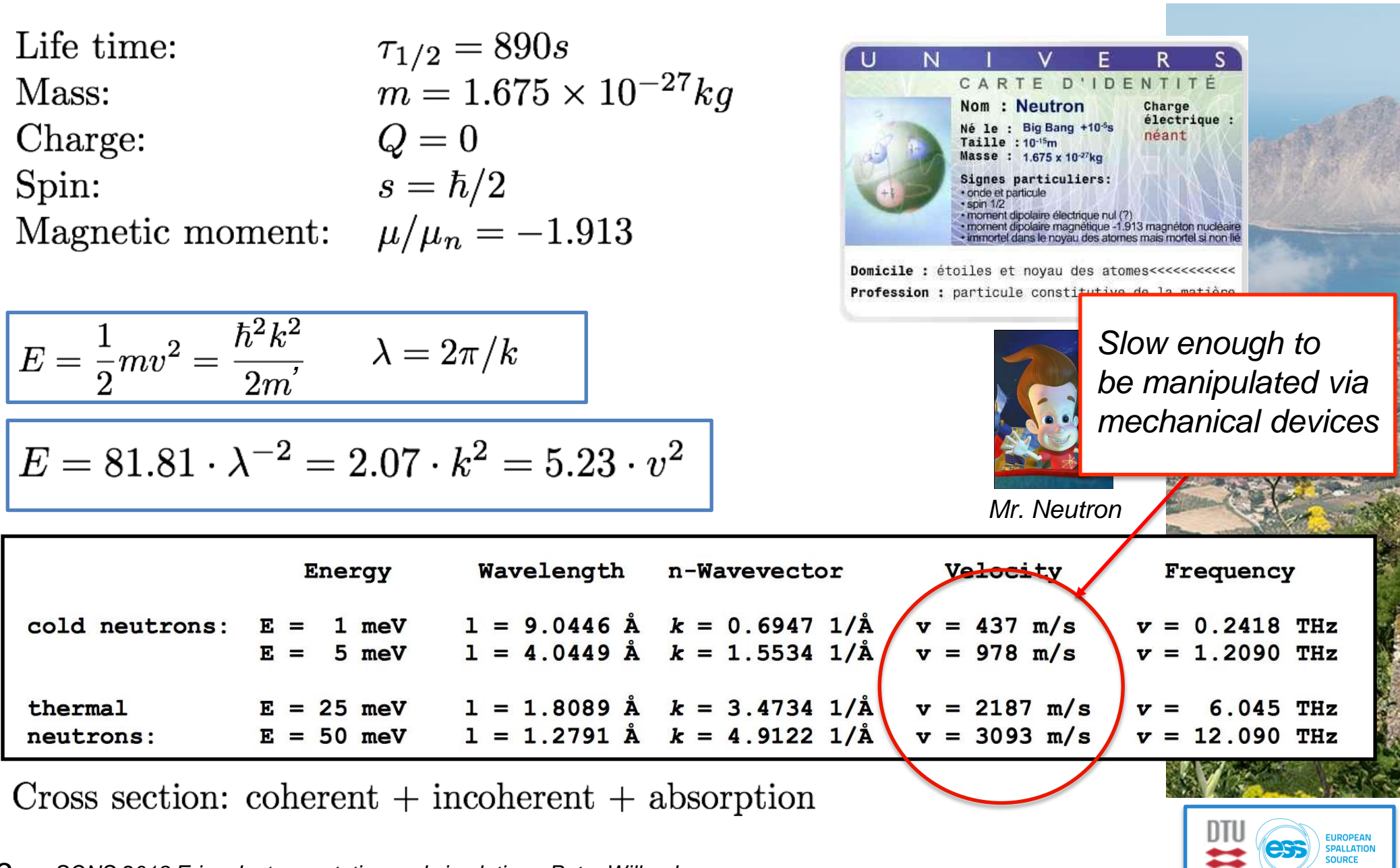

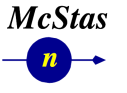

#### *section 2/8*

**1994 Nobel prize to Shull & Brockhouse**<br><sup>Francesco Paolo Ricci</sup>

**Francesco Paolo Ricci** 

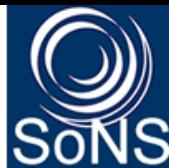

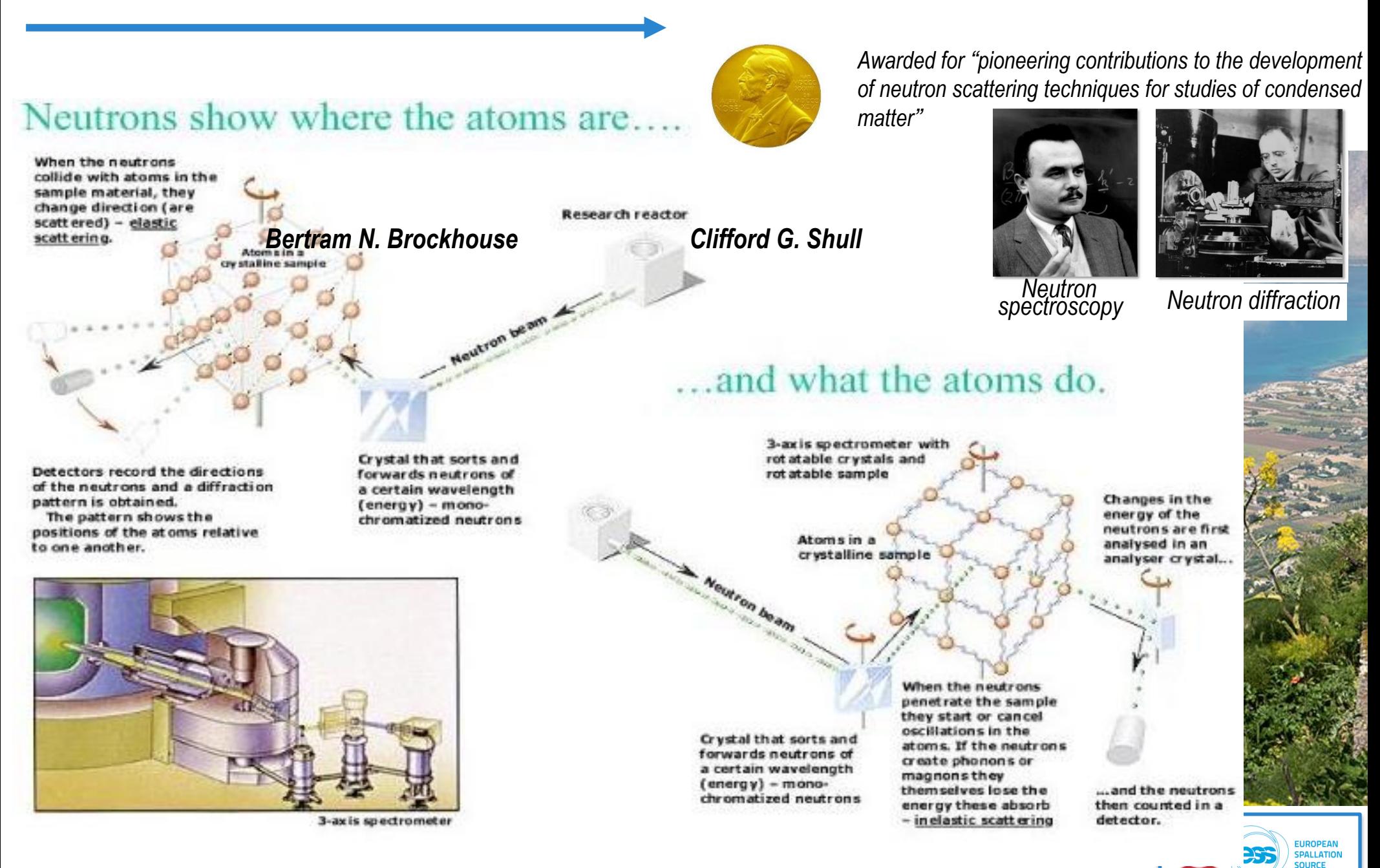

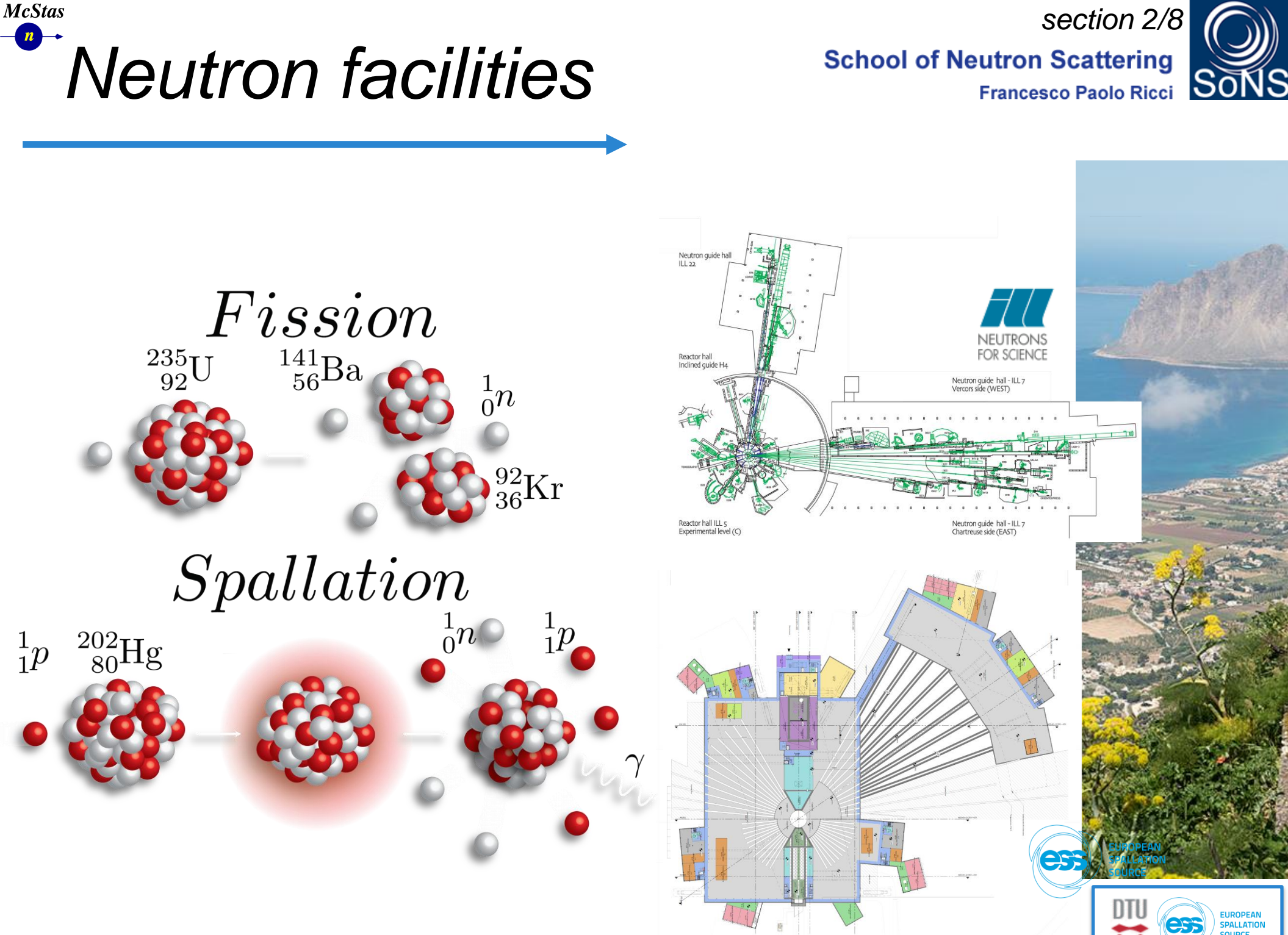

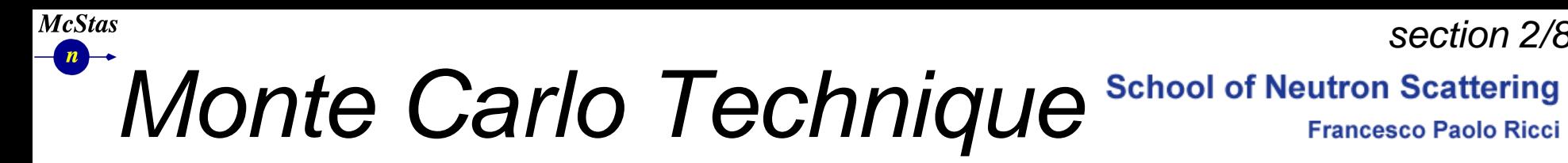

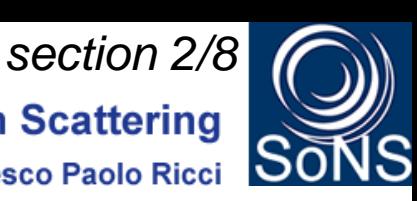

• During WW2, "numerical experiments" were applied at Los Alamos for solving mathematical complications of computing fission, criticality, neutronics, hydrodynamics, thermonuclear detonation etc.

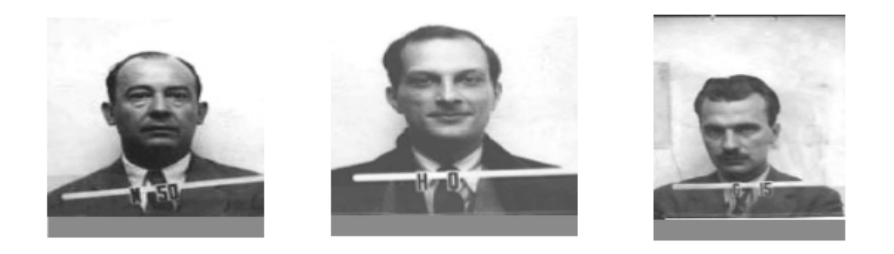

- Notable fathers: John v. Neumann, Stanislav Ulam, Nicholas Metropolis
- Named "Monte Carlo" after Ulam's fathers frequent visits to the Monte Carlo casino in Las Vegas
- Initially "implemented" by letting large numbers of women use tabularized random numbers and hand calculators for individual particle calculations
- Later, analogue and digital computing devices were used

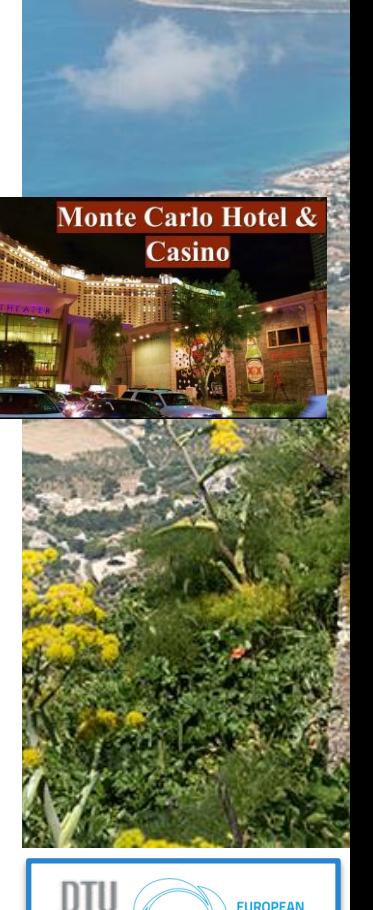

#### **McStas**  $\mathbf{n}$ *Early Monte Carlo*

### **School of Neutron Scattering Francesco Paolo Ricci**

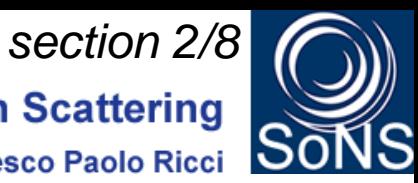

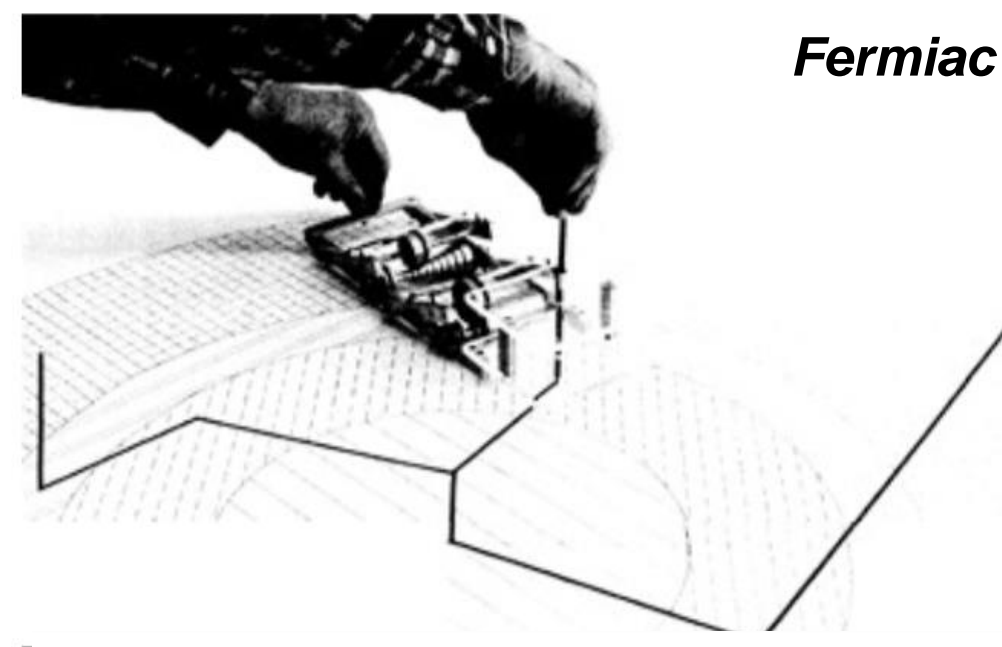

#### $-$  How the Fermiac works

The Fermiac, as shown in fig. 3, mainly consists of three parts:

- 1. The *lucite platform*, that serves as a neutron direction selector.
- 2. The rear drum, that measures the elapsed time based on the velocity of the particular neutron in question.
- 3. The *front drum*, that measures the distance traveled by the neutron between subsequent collisions based on the neutron velocity and the properties of the material being traversed.

Before operating the Fermiac, you need to make a scale drawing of the nuclear device under exam; this is obtained by projecting on a plane the concentric sections of the different materials, as shown in fig. 4. Then you need to decide an initial collection of source neutrons (at the T-Division usually 100 neutrons were taken), and for each one you need to determine the location of the first collision or possible escape. This is achieved by statistical considerations on the characteristics of the type of material being traversed. You also need to establish the nature of the collision of each neutron: elastic, inelastic scattering or fission (if the material allows), and the distance to the next collision. Then you can operate the Fermiac to follow the fate of each neutron.

#### *[https://issuu.com/coccetti/docs/fermiac\\_coccetti\\_2016](https://issuu.com/coccetti/docs/fermiac_coccetti_2016)*

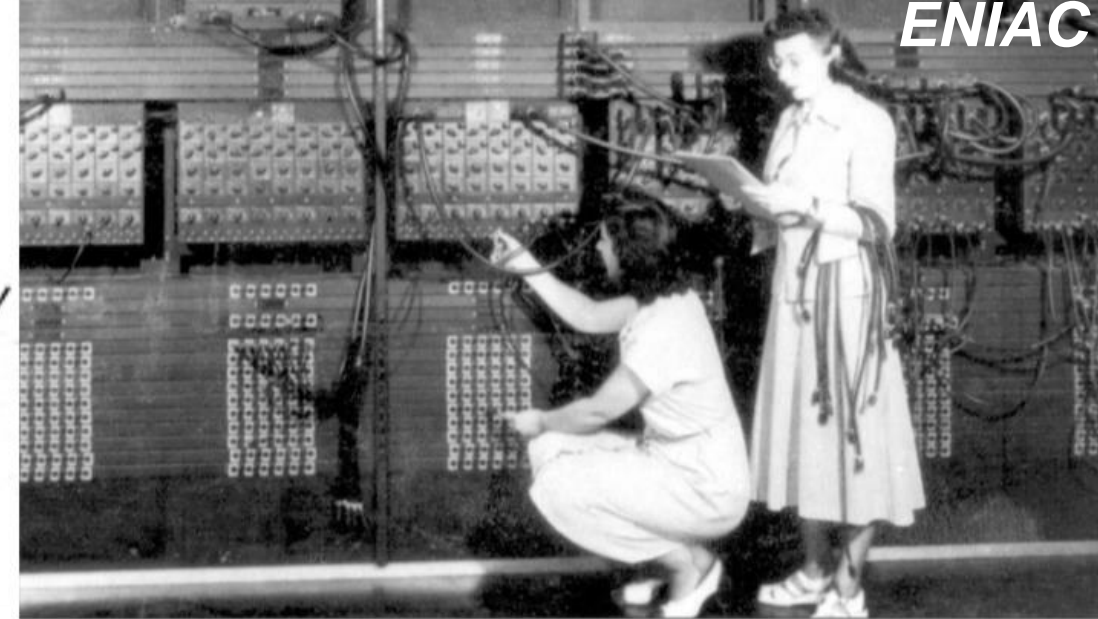

ENIAC (/imiæk, 'ε-/; Electronic Numerical Integrator and Computer)[1][2] was amongst the earliest electronic general-purpose computers made. It was Turing-complete, digital and able to solve "a large class of numerical problems" through reprogramming. [3][4]

Although ENIAC was designed and primarily used to calculate artillery firing tables for the United States Army's Ballistic Research Laboratory.<sup>[5][6]</sup> its first programs included a study of the feasibility of the thermonuclear weapon.<sup>[7]</sup> In 1992, the Ballistic Research Laboratory became a part of the US Army Research Laboratory.

ENIAC was completed in 1945 and first put to work for practical purposes at the end of that year.  $[8]$ 

ENIAC was formally dedicated at the University of Pennsylvania on February 15, 1946 and was heralded as a "Giant Brain" by the press.<sup>[9]</sup> It had a speed on the order of one thousand times faster than that of electromechanical machines; this computational power, coupled with general-purpose programmability, excited scientists and industrialists alike. The combination of speed and programmability allowed for thousands more calculations for problems, as ENIAC calculated a trajectory in 30 seconds that took a human 20 hours (allowing one ENIAC hour to displace 2400 human hours).<sup>[10]</sup>

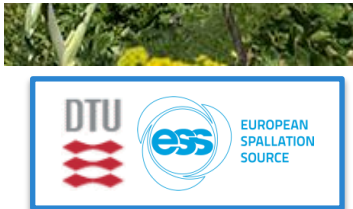

#### **McStas** *Monte Carlo Technique* **School of Neutron Scattering**

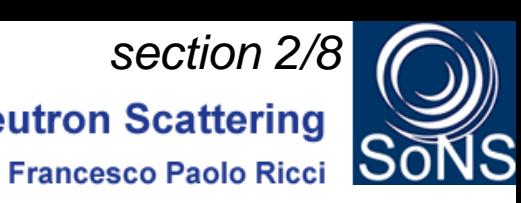

- <sup>l</sup> *Los Alamos has since then developed and perfected many different monte carlo codes leading to what is today known as the codes MCNP5, MCNPX, MCNP6*
- <sup>l</sup> *State of the art is MCNPX (or the merged MCNP6.x code) that features numerous (even exotic) particles*
- <sup>l</sup> *MCNP was originally Monte Carlo Neutron Photon, later N-Particle*
- <sup>l</sup> *Mainly used for high-energy particle descriptions in weapons, power reactors and routinely used for estimating dose rates and needed shielding*
- <sup>l</sup> *Does not to date handle coherent scattering of neutrons due to the focus on high energies - materials are to first order all "gasses"*

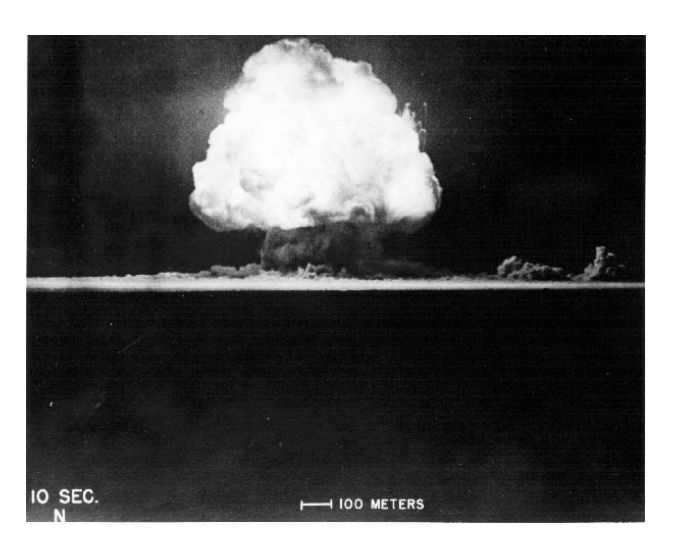

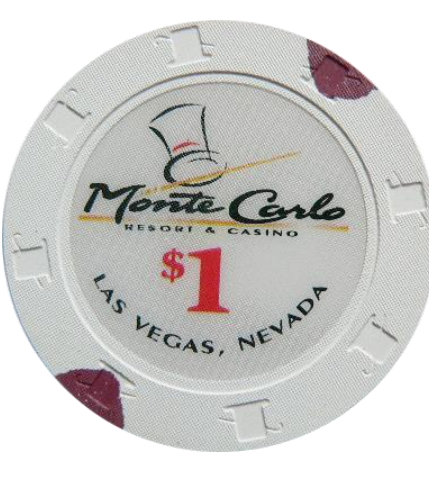

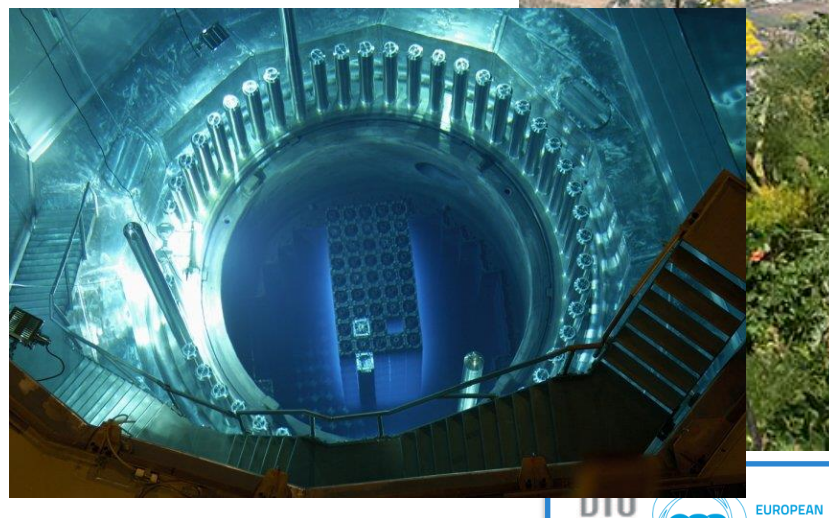

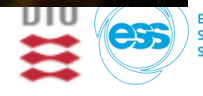

#### **McStas** *Monte Carlo Technique* **School of Neutron Scattering**

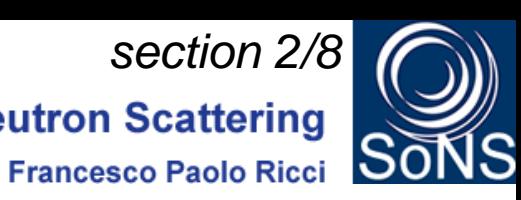

- <sup>l</sup> *Los Alamos has since then developed and perfected many different monte carlo codes leading to what is today known as the codes MCNP5, MCNPX, MCNP6*
- **State of the art is MCNPX (or the merged MCNP6.x code) that features** *numerous (even exotic) particles*
- <sup>l</sup> *MCNP was originally Monte Carlo Neutron Photon, later N-Particle*
- <sup>l</sup> *Mainly used for high-energy particle descriptions in weapons, power reactors and routinely used for estimating dose rates and needed shielding*
- <sup>l</sup> *Does not to date handle coherent scattering of neutrons due to the focus on high energies - materials are to first order all "gasses"*

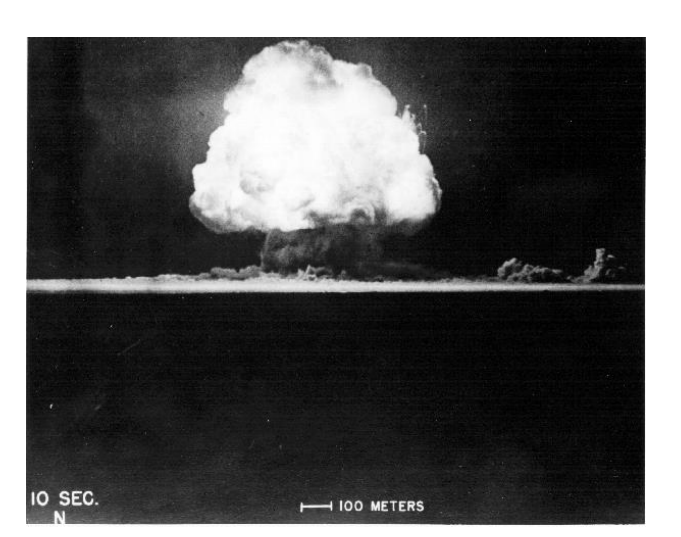

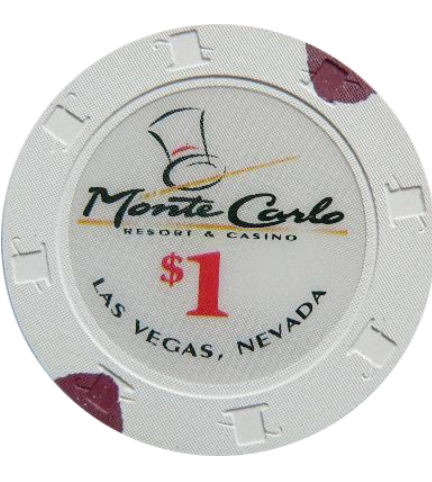

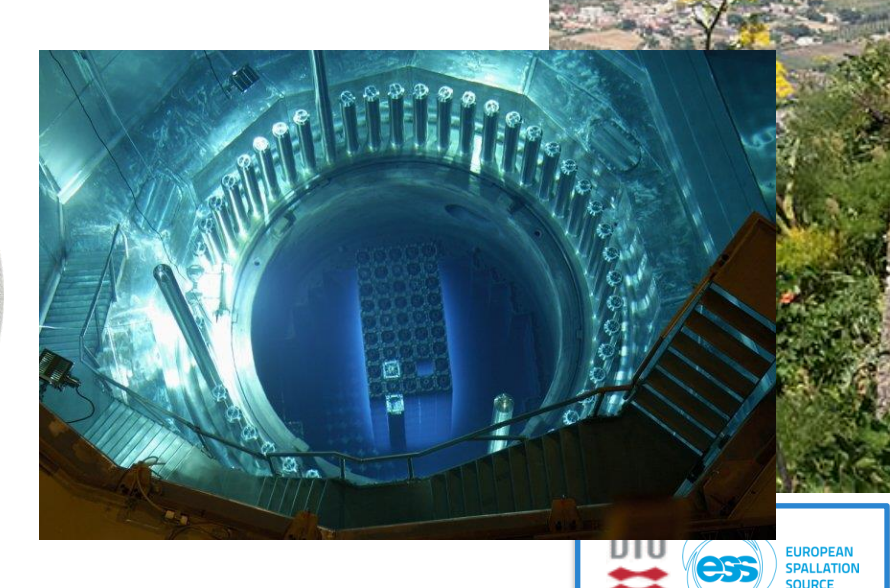

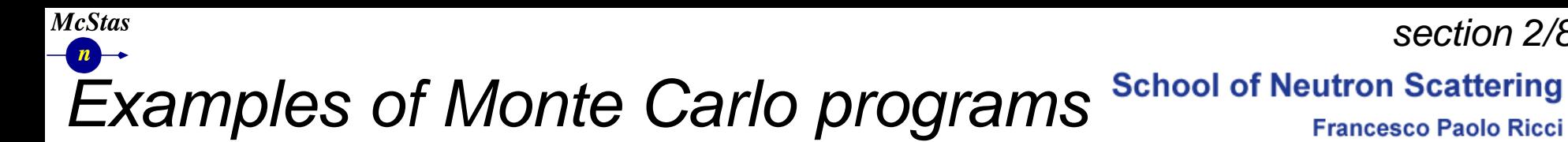

*section 2/8*

**Francesco Paolo Ricci** 

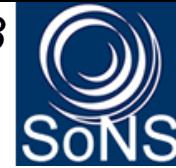

*Each time physics takes place (scattering, absorption, …) random choices are made.* 

Light ray-tracing: PoV-RAY and others ... Nuclear reactor simulations (neutron transport):

MCNP, Tripoli, GEANT4, FLUKA

Neutron Ray-Tracing propagation:

McStas <www.mcstas.org>, Vitess, Restrax, NISP, IDEAS Neutrons are described as *(r, v, s, t)*, and are transported along instrument models.

Propagation simply uses Newton rules, incl. gravitation. X-ray tracing Shadow, McXtrace, RAY, …

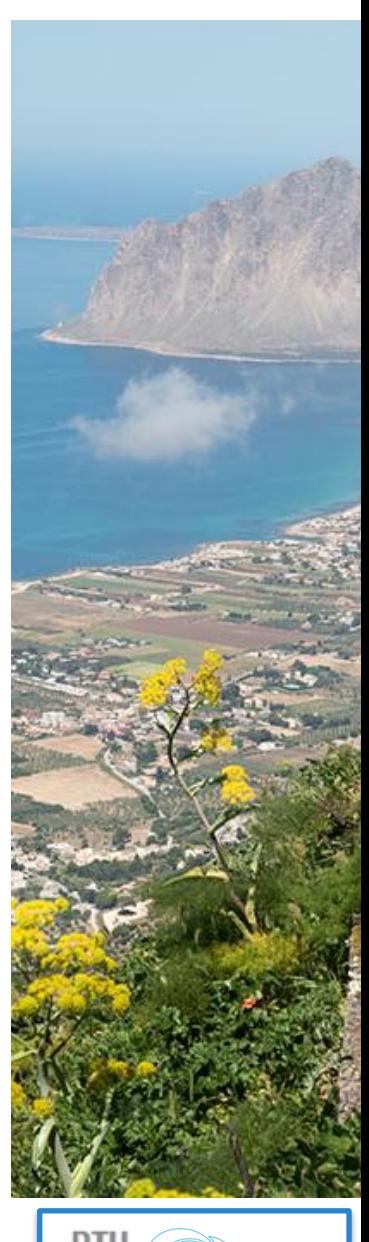

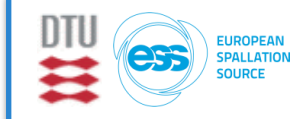

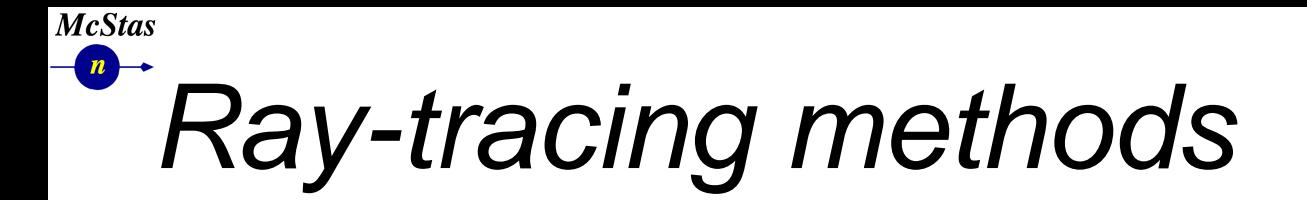

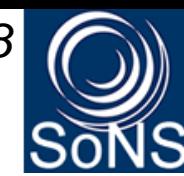

Image **Light Source** Camera **View Ray Shadow Ray** Scene Object

- <sup>l</sup> *When neutrons move in "free space", we use ray-tracing - but in most cases in direction source -> detector*
- <sup>l</sup> *Of course parabolas rather than straight lines are uses to implement gravity*

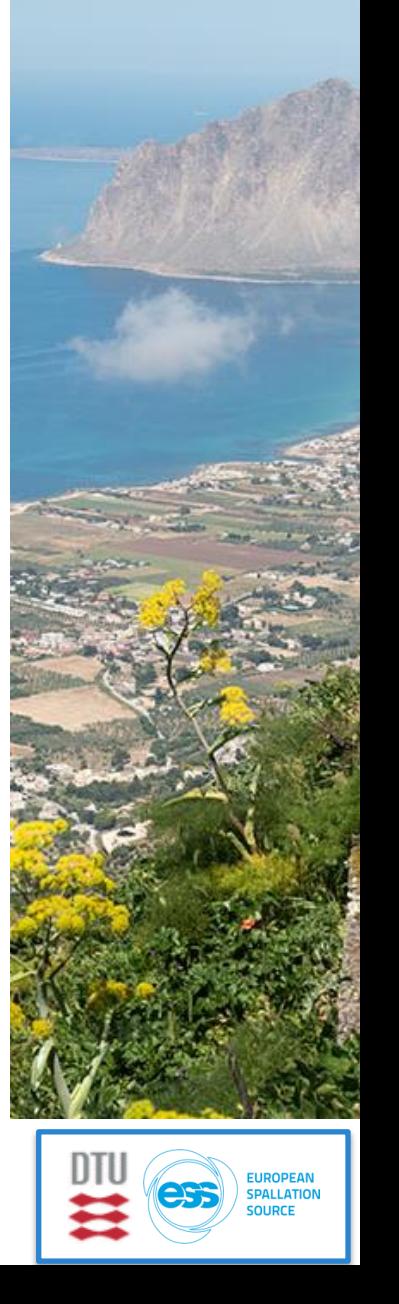

### **McStas** *Elements of Monte-Carlo raytracing*

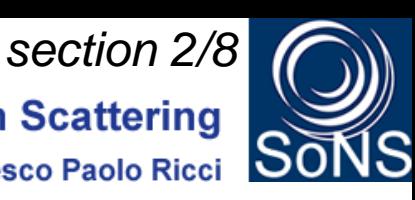

**Francesco Paolo Ricci** 

<sup>l</sup> *Instrument Monte Carlo methods implement coherent scattering effects* **I** Uses deterministic propagation where this can be done

- In Uses Monte Carlo sampling of "complicated" distributions and stochastic *processes and multiple outcomes with known probabilities are involved*
- <sup>l</sup> *- I.e. inside scattering matter*
- If Uses the particle-wave duality of the neutron to switch back and forward *between deterministic ray tracing and Monte Carlo approach*

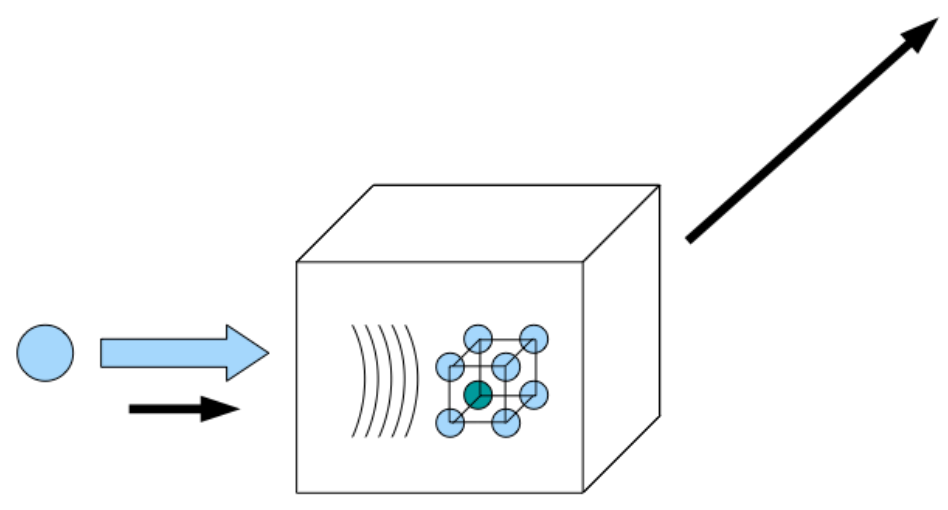

**Result: A realistic and efficient transport of neutrons in the thermal and** *cold range*

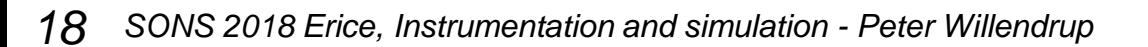

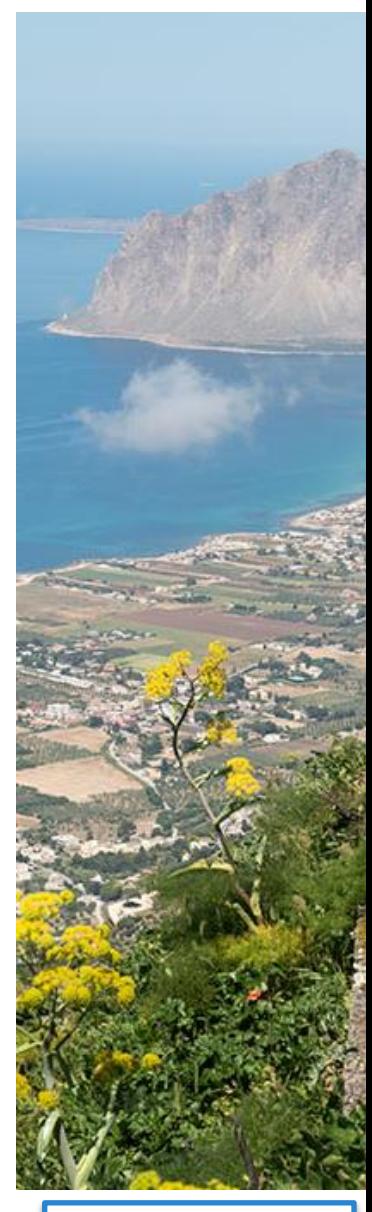

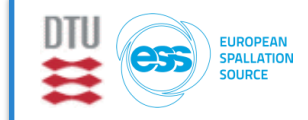

# *C*<br>Neutron instruments & components school of Neutron Scattering<br>Francesco Paolo Ricci

**McStas** 

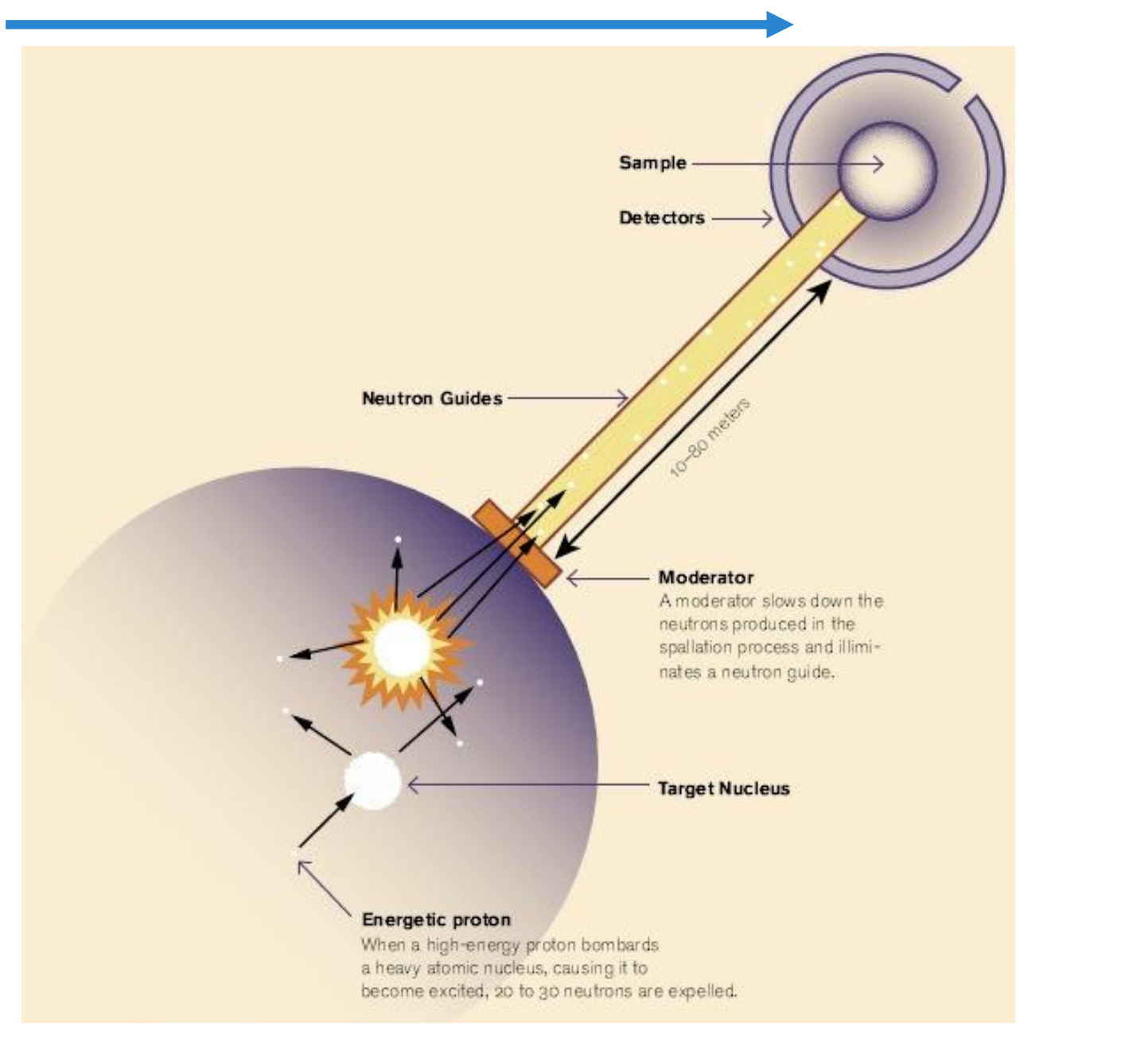

*section 3/8*

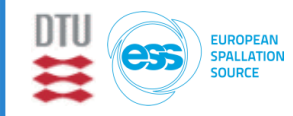

# *Components* School of Neutron Scattering<br>
Neutron instruments & components School of Neutron Scattering<br>
Francesco Paolo Ricci

**McStas** 

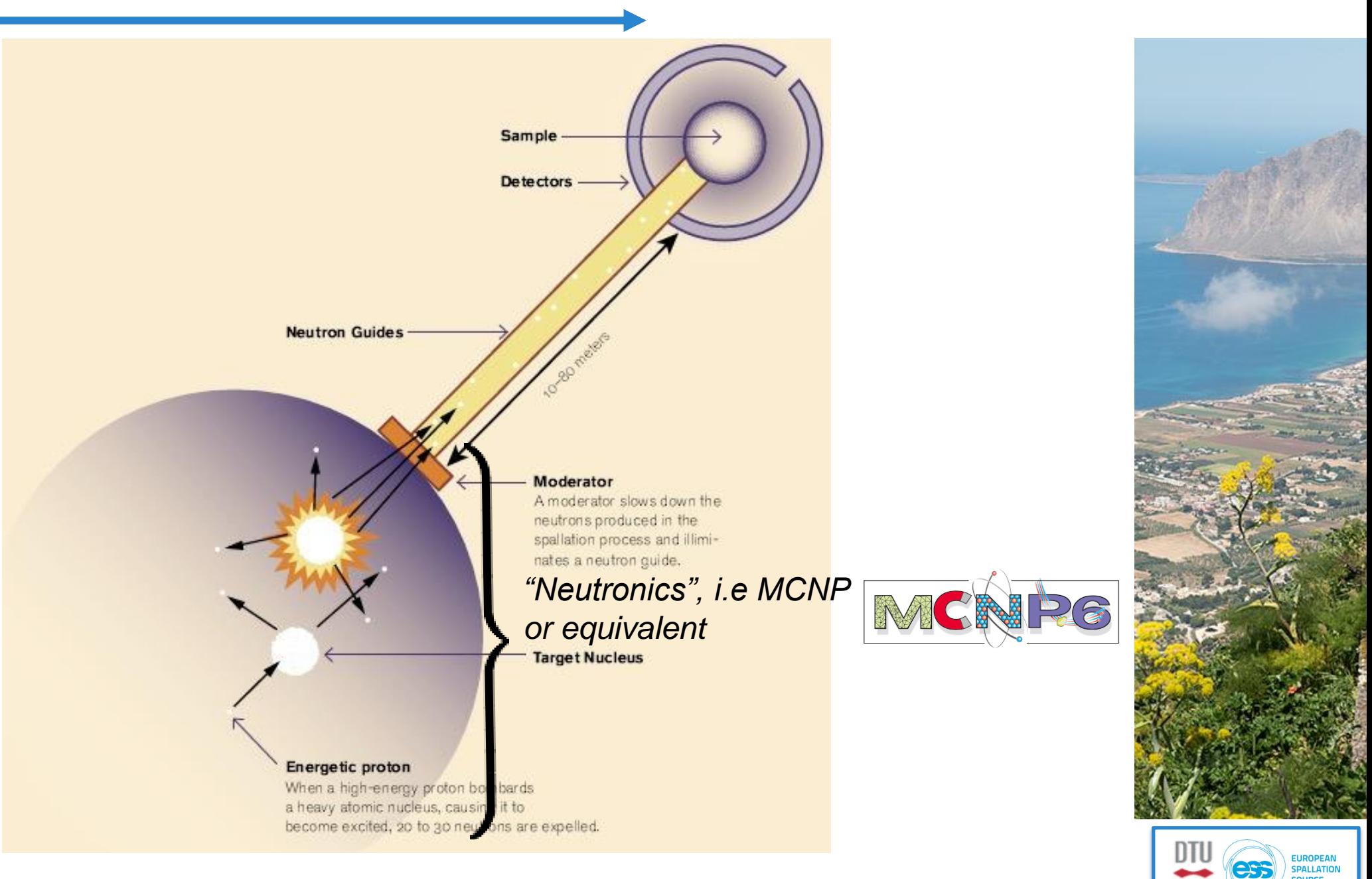

*section 3/8*

**Francesco Paolo Ricci** 

# *n<br>Neutron instruments & components school of Neutron Scattering<br>Francesco Paolo Ricci*

**McStas** 

*section 3/8*

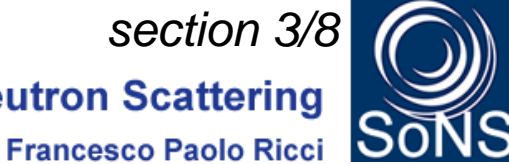

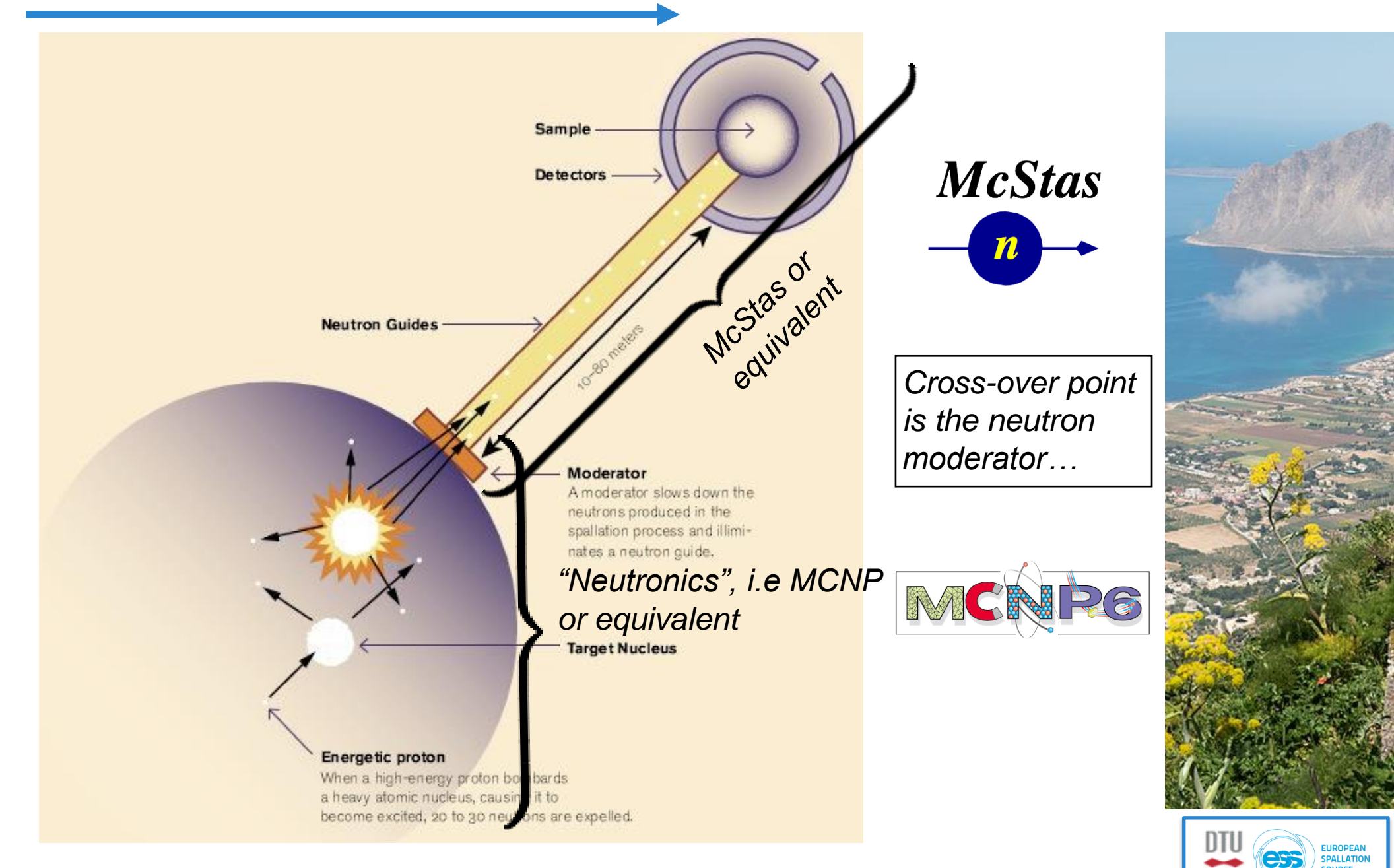

# *n*<br>Neutron instruments & components school of Neutron Scattering<br>Francesco Paolo Ricci

**McStas** 

*section 3/8*

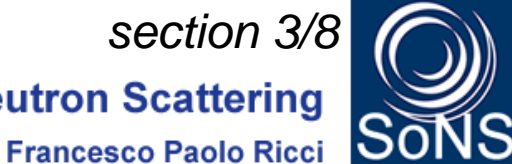

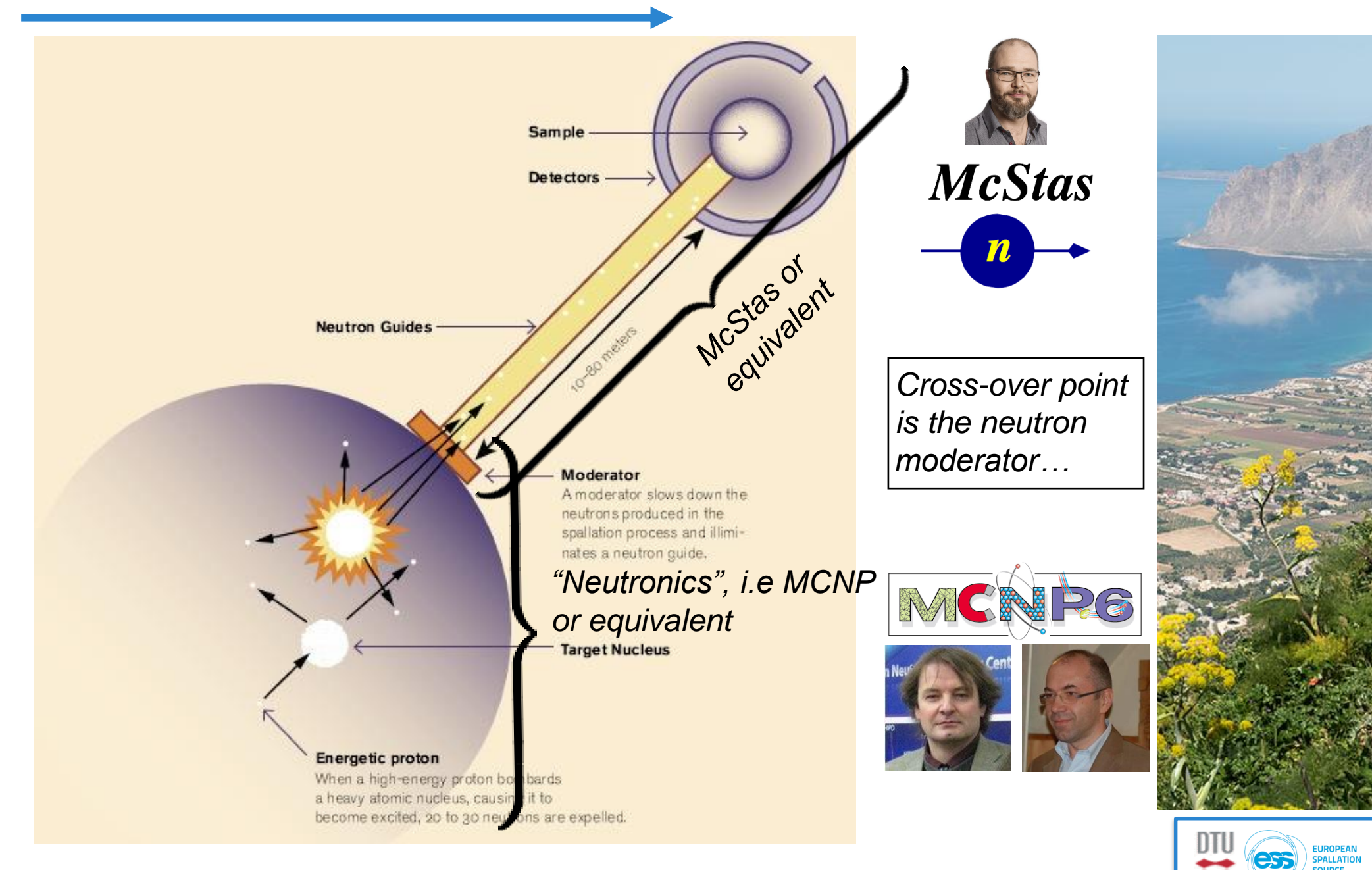

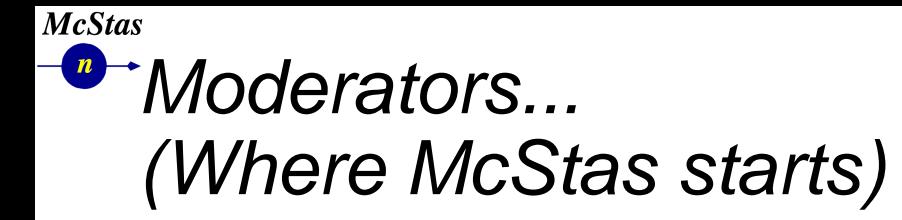

*section 3/8***School of Neutron Scattering** 

**Francesco Paolo Ricci** 

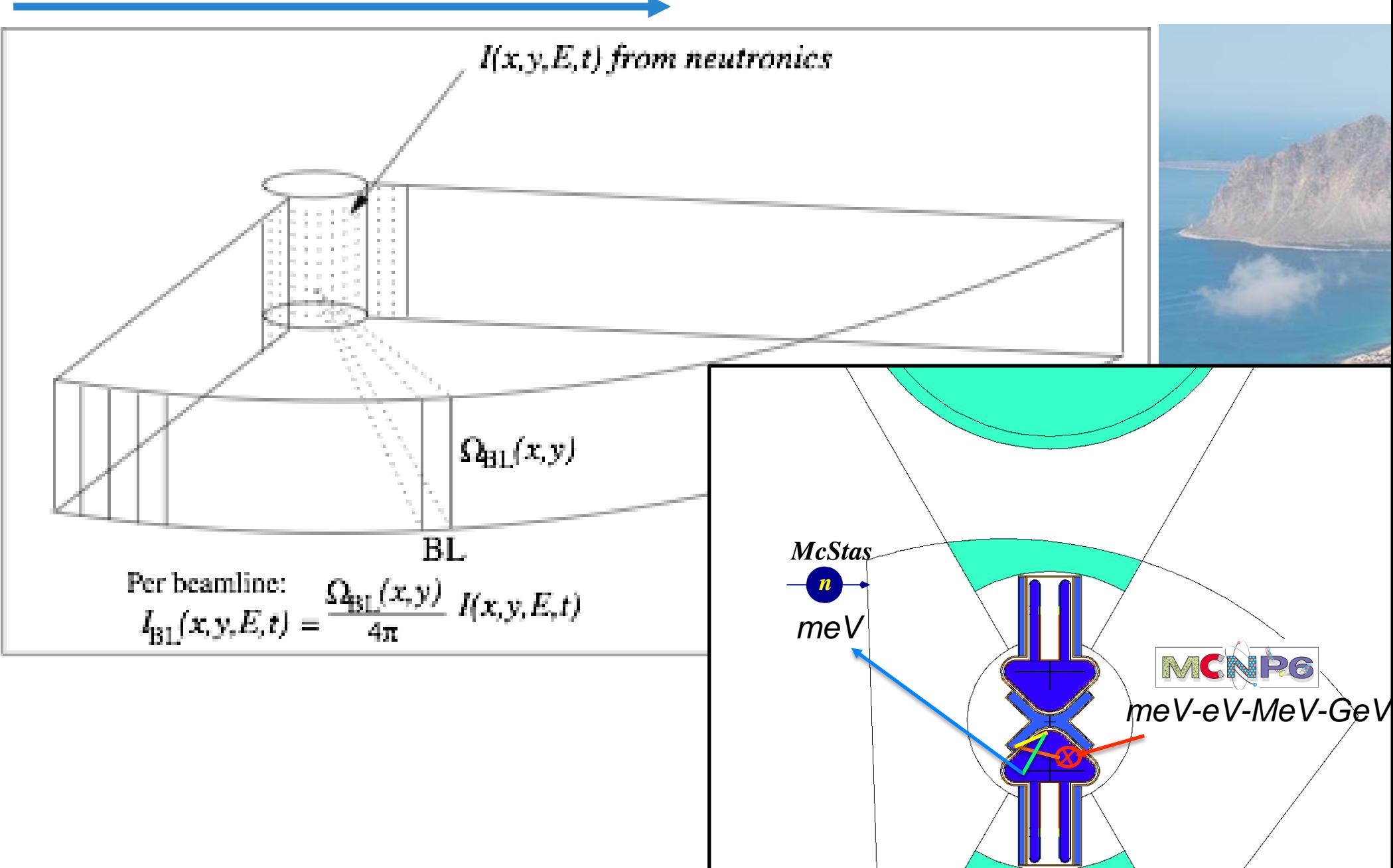

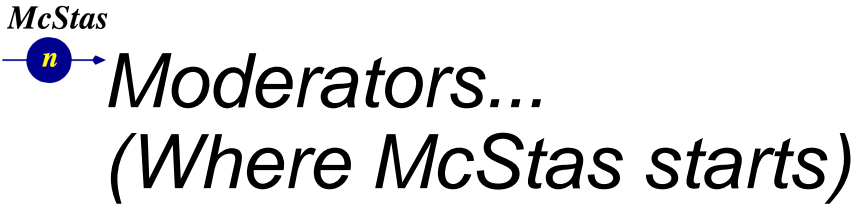

*section 3/8***School of Neutron Scattering** 

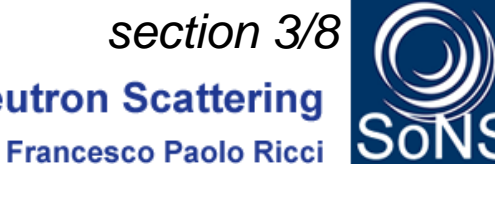

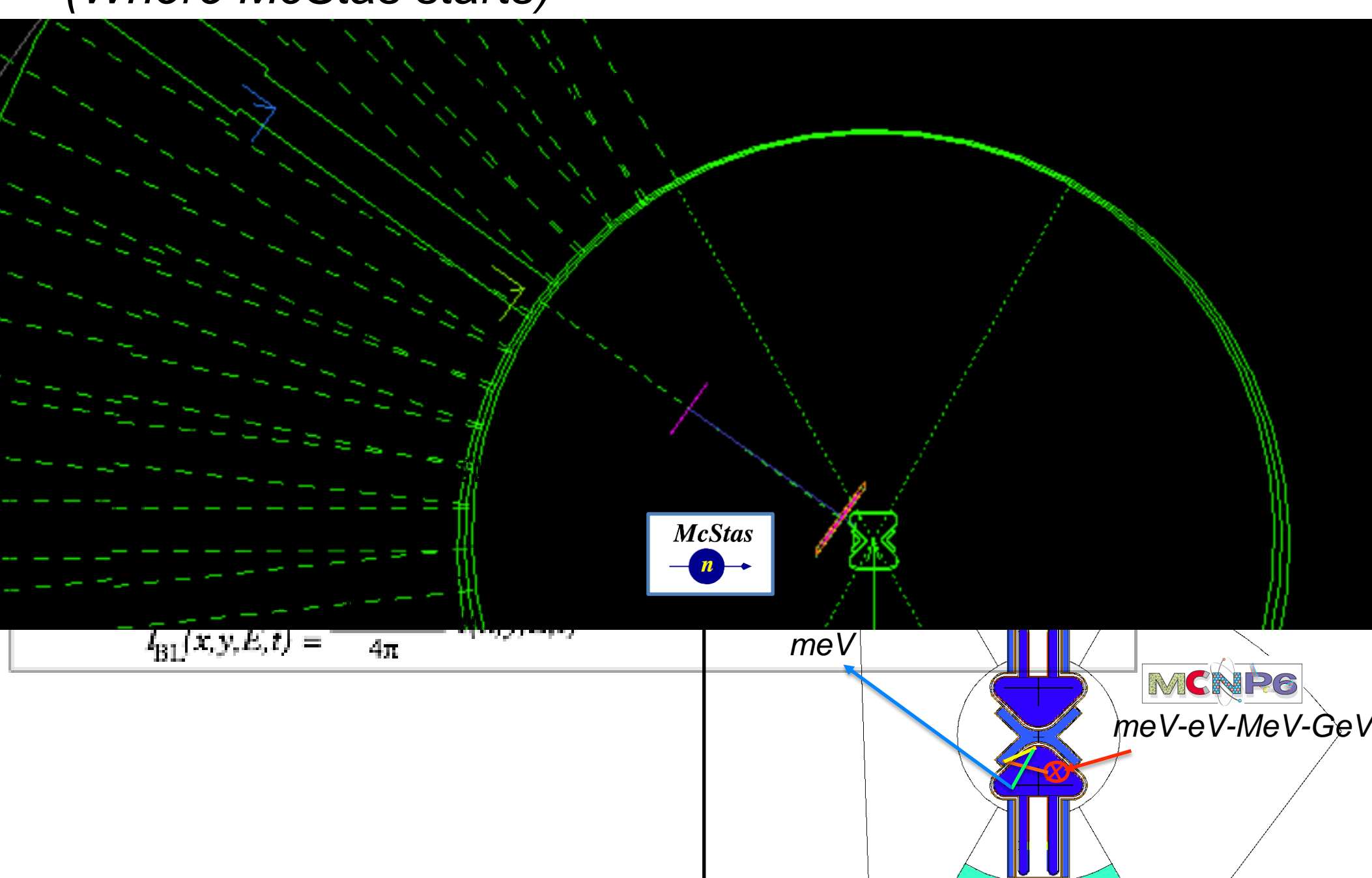

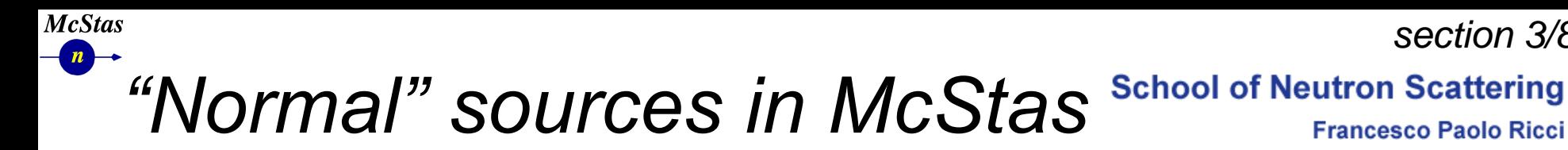

- <sup>l</sup> *Describe the moderator(s) ONLY*
- <sup>l</sup> *Describe only thermalised neutrons*
- **I** Uses analytical curves to express spectra, emission profiles etc., *typically modelled using e.g. MCNP*
- <sup>l</sup> *Advantages:*
	- <sup>l</sup> *Fast runtime (ESS\_butterfly instrument w. guide transports 1e7 neutron rays in 11 seconds on 4 cores)*
	- *No stat/bias issues generating further events*
	- *Excellent "match" for what the neutron optics can actually transport!*
- <sup>l</sup> *Disadvantages:*
	- *The above issues in lacking description of high-energy particles and non-moderator particles*

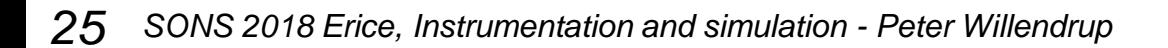

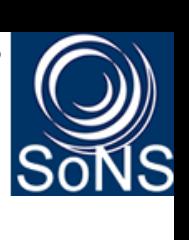

*section 3/8*

**Francesco Paolo Ricci** 

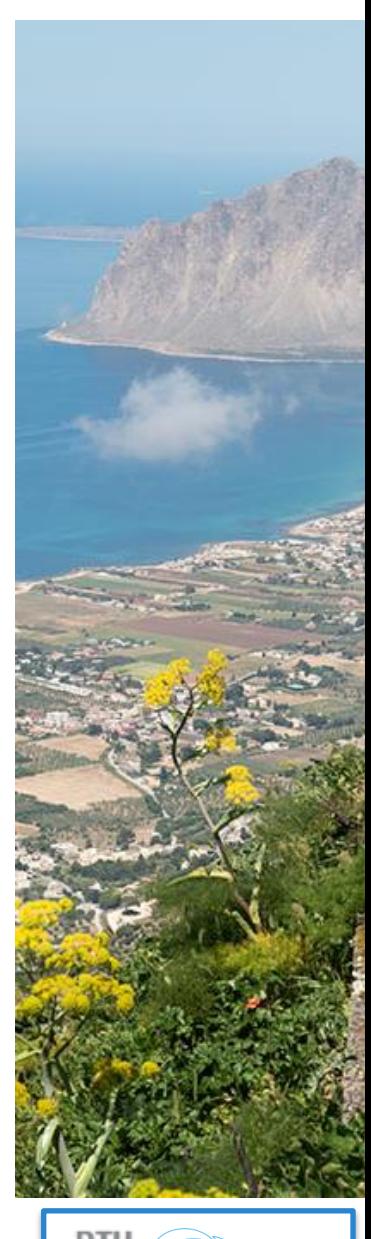

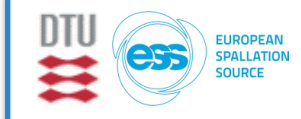

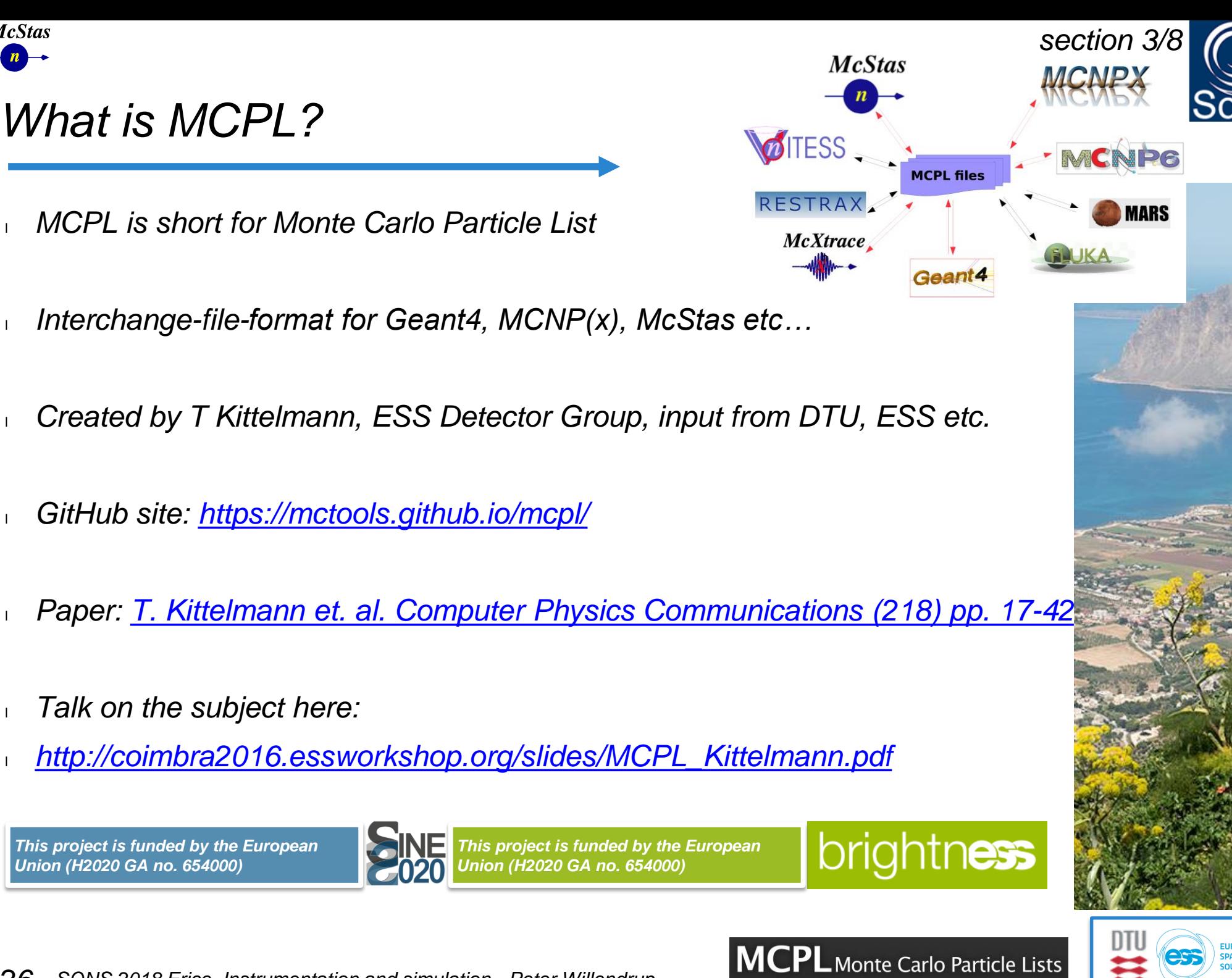

**McStas** 

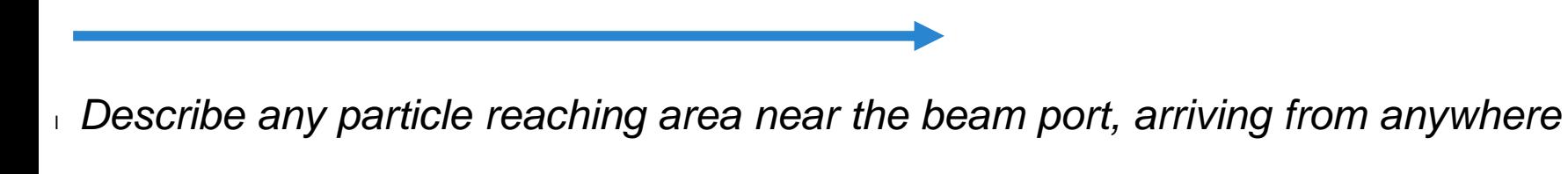

<sup>l</sup> *Describe all neutrons, any energy - but also gammas etc…*

 *MCPL file as a McStas source*

- *Implemented using the SSW card in MCPN in combination with a dxtran sphere "around" beam port*
- <sup>l</sup> *Advantages:*

**McStas** 

- *Describes anything MCNP generates, including thermalised neutrons off the reflector…*
- *Could be used in attempt to model signal-to-noise @ sample, with combined McStas+MCNP transport…*
- <sup>l</sup> *Disadvantages:*
	- *Stat/bias issues generating further events (simple repetition brings nothing new)*
	- *Files are Gb size as a starting point*
	- *In comparison with "normal" McStas source slow*

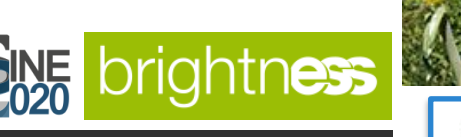

 $\mathbf{P}\mathsf{L}$ Monte Carlo Particle Lists

**School of Neutron Scattering** 

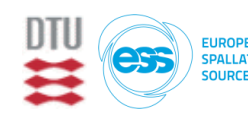

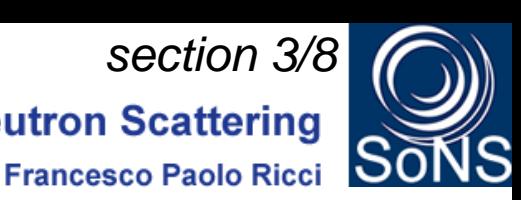

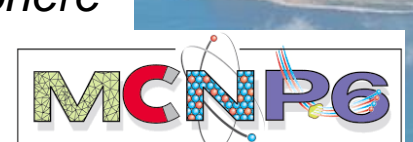

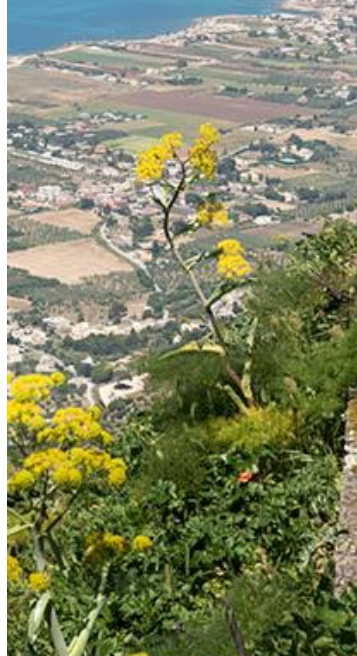

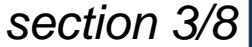

## **Example use of MCPL for ESS** School of Neutron Scattering

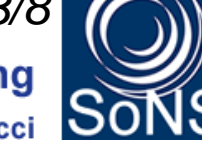

- In the file, a Dirac-delta (time) proton beam on target, 1e5 protons "NPS".
	- *I.e. McStas component/instrument includes normalisation factors*
	- *1/1e5 protons/simulation -> neutrons / incoming proton*
	- *1.56e16 protons/s -> neutrons / second (default McStas intensity units)*
	- *MC choice on time within pulse length*
- *ESS butterfly 1 design "current model"*
- **Simulations run for "the expected day-1 instruments"**
- <sup>l</sup> *"dxtran sphere" used to illuminate beam port*
- <sup>l</sup> *Size ~ 3-5Gb / beam line*

**McStas** 

- <sup>l</sup> *Includes ~ 1e8 particles in total*
- <sup>l</sup> *- out of these ~50% are neutrons*
- <sup>l</sup> *Once reduced to "transportable neutrons" ~ 1e7 events*
- If *Takes 5-10 minutes to process through instr w/guide if not filtered in any way…*

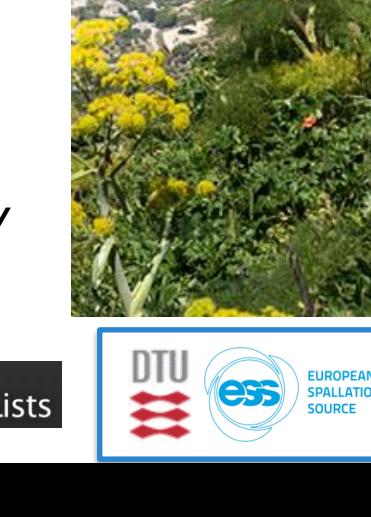

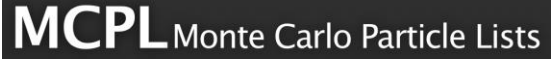

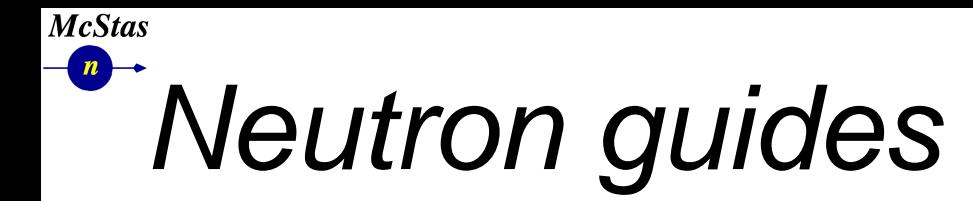

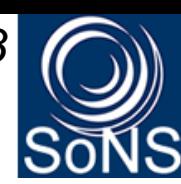

*Providing transport to the experiment area with few losses*

*(external total reflection…)*

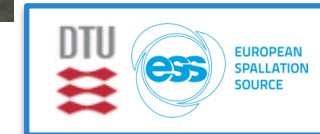

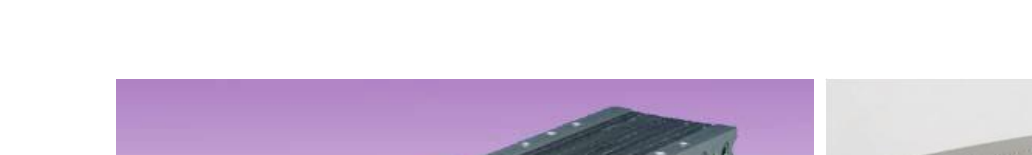

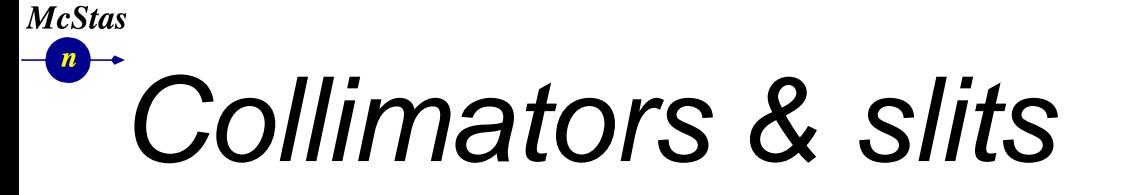

*section 3/8***School of Neutron Scattering Francesco Paolo Ricci** 

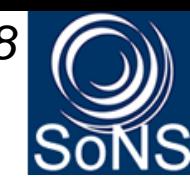

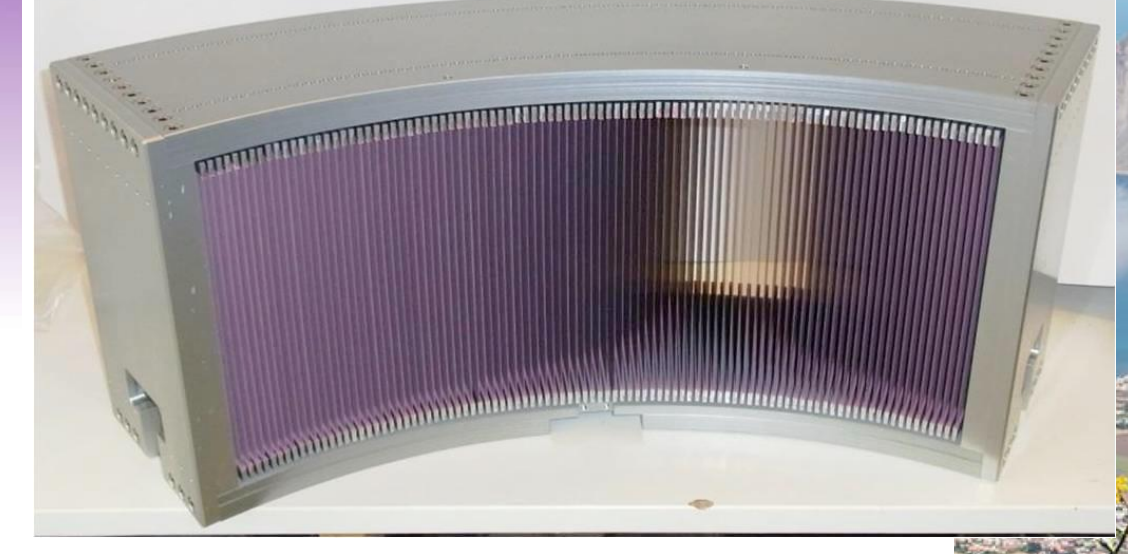

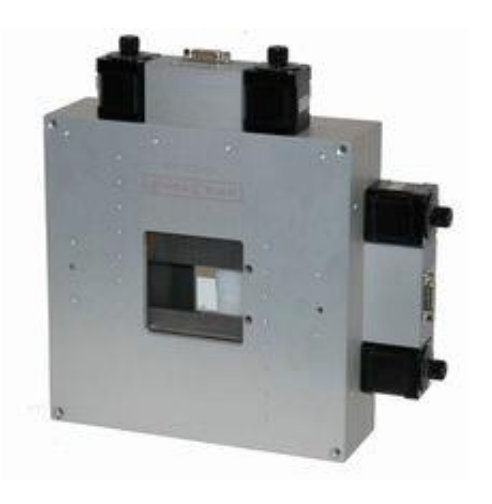

*Allows to manipulate the beam cross-section and divergence…*

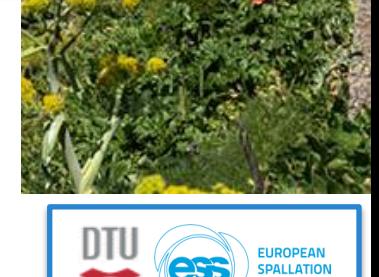

*Temporal beam manipulation…*

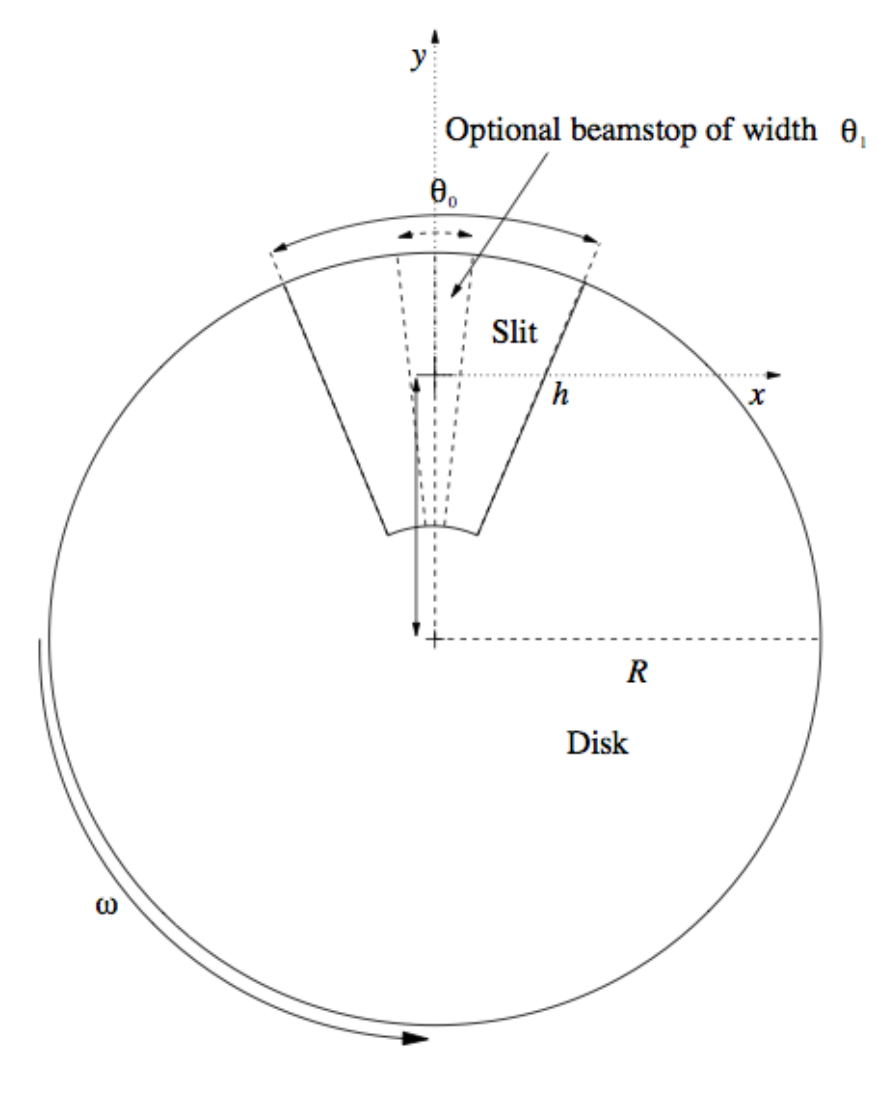

**McStas**  $\boxed{n}$ 

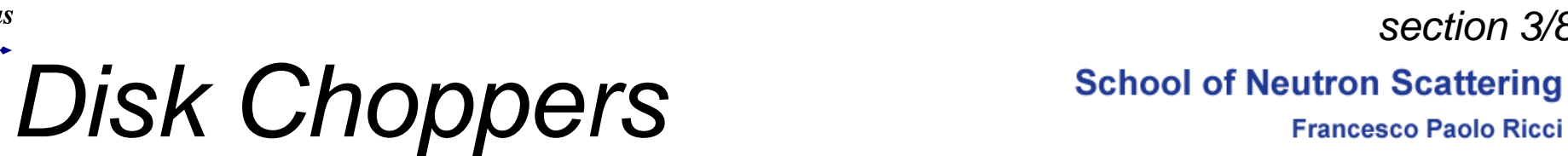

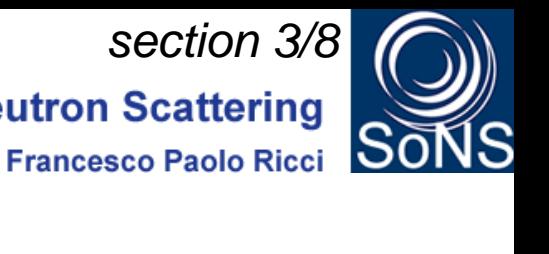

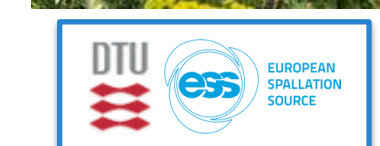

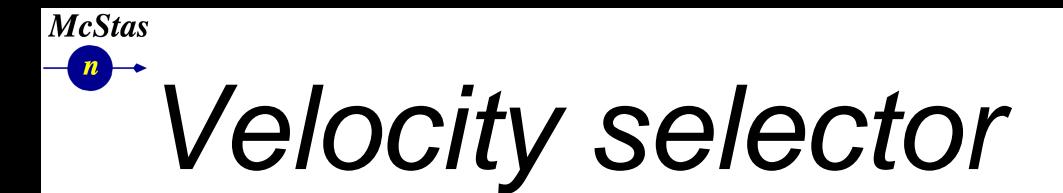

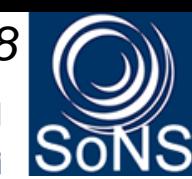

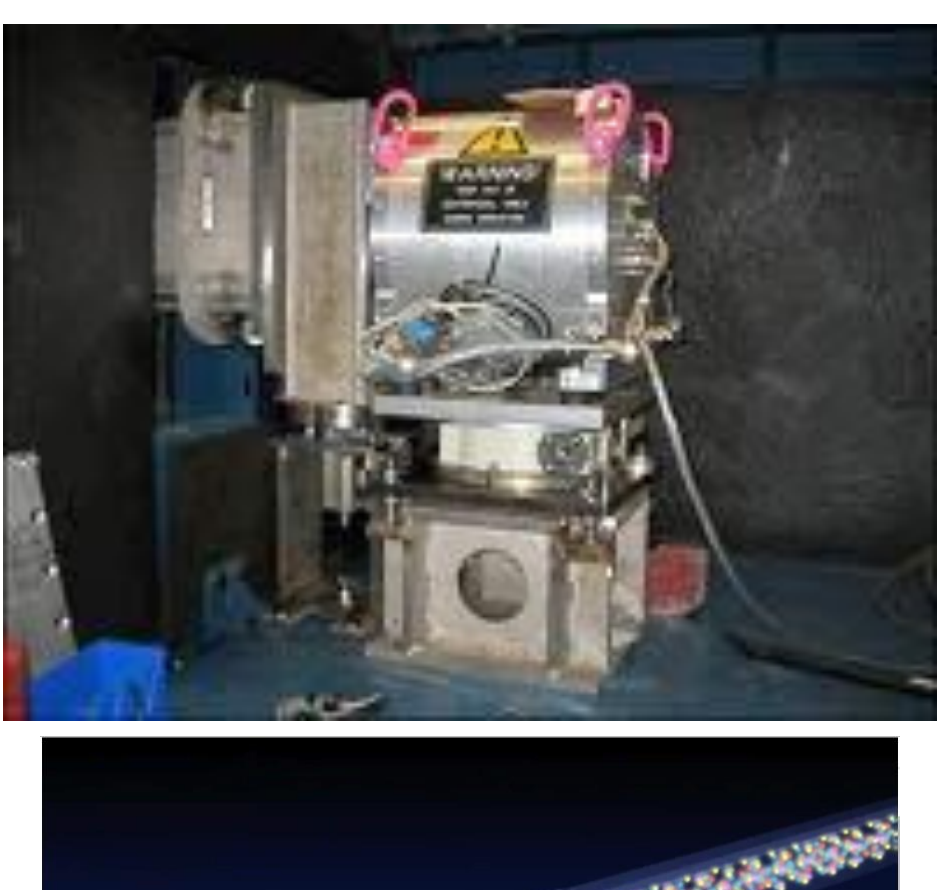

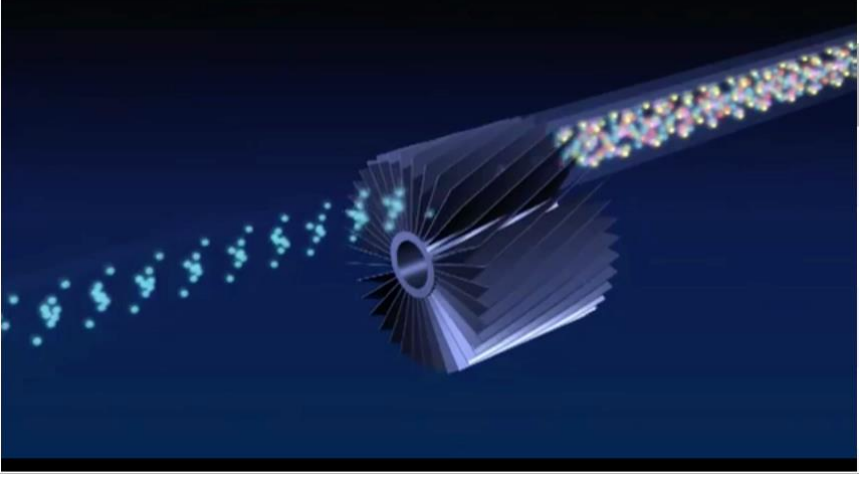

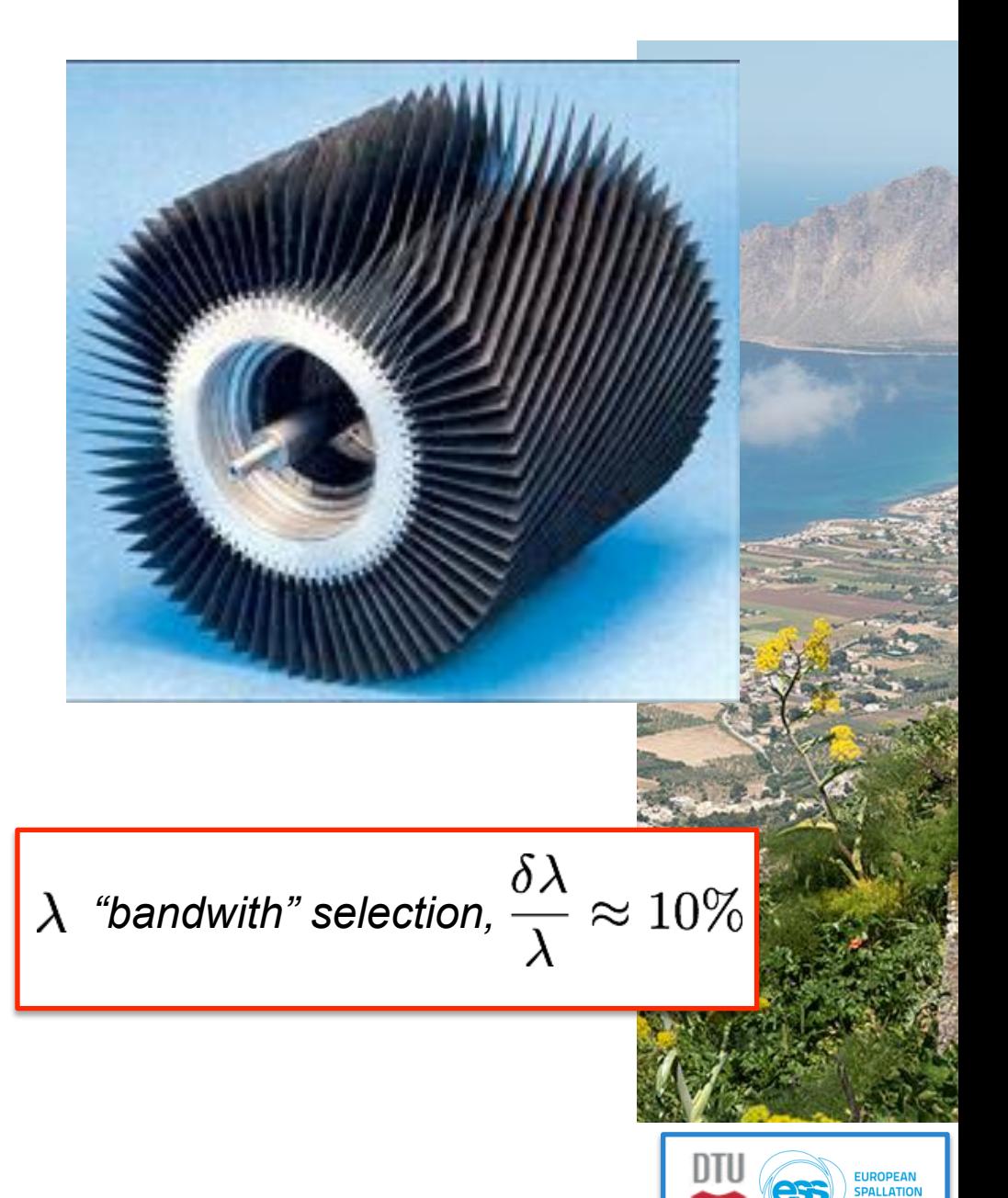

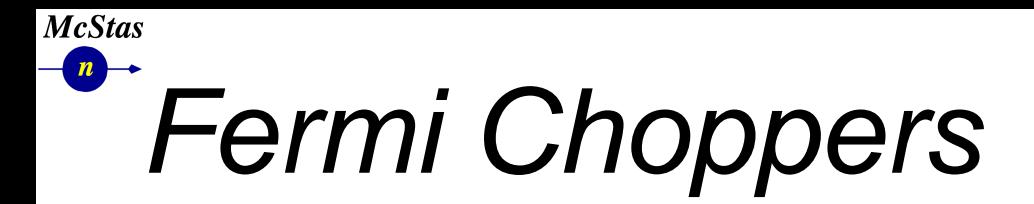

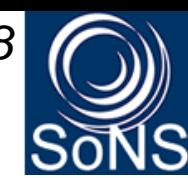

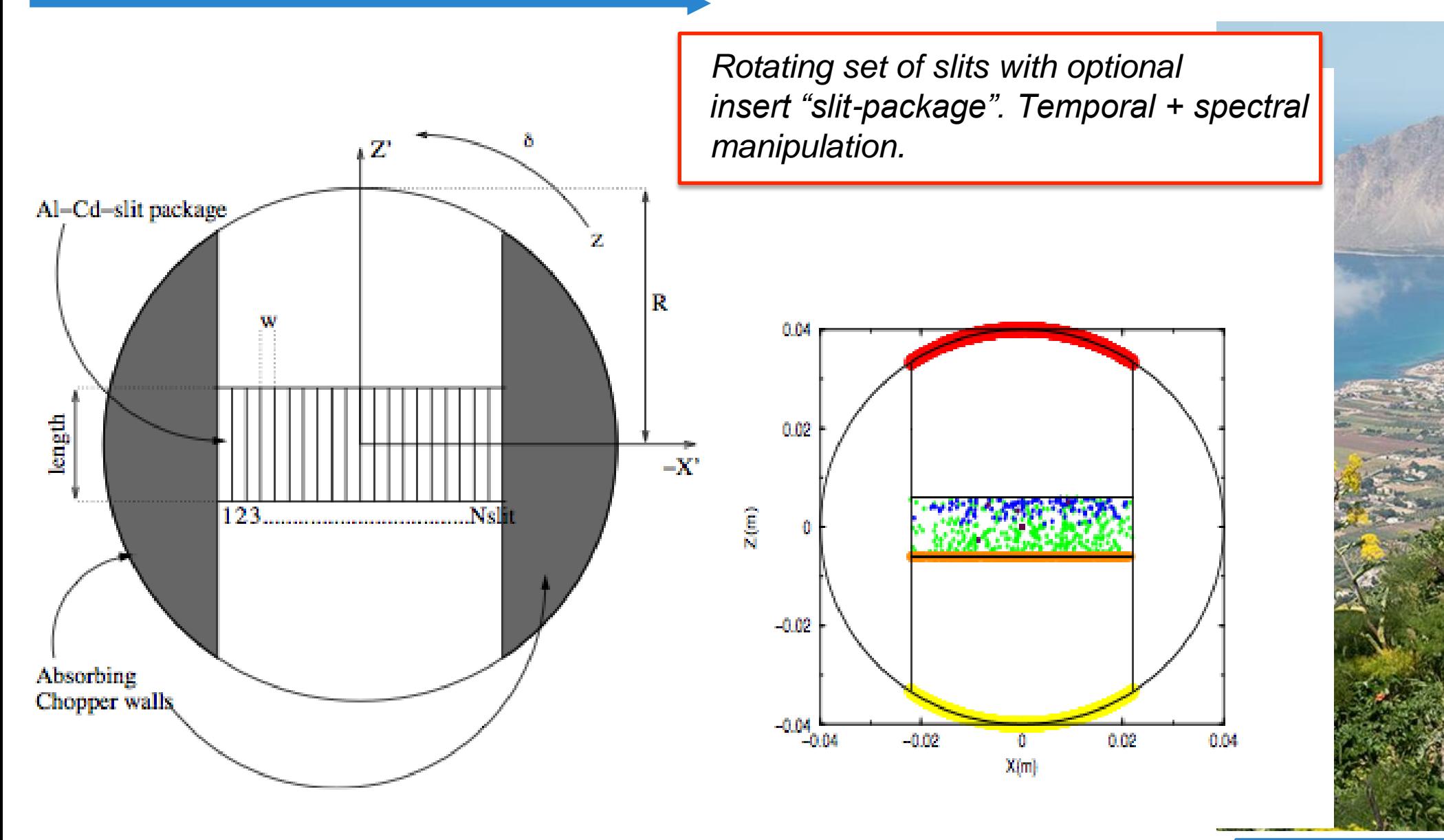

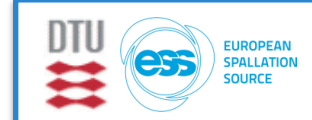

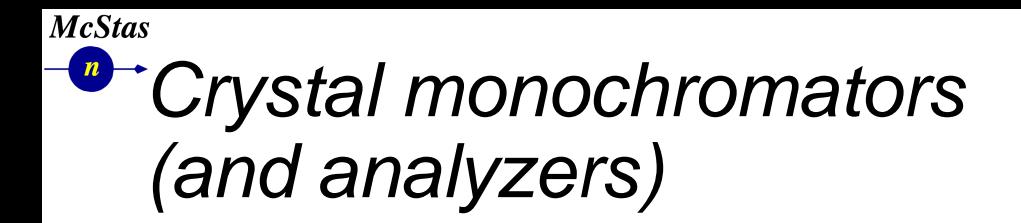

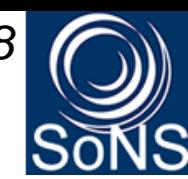

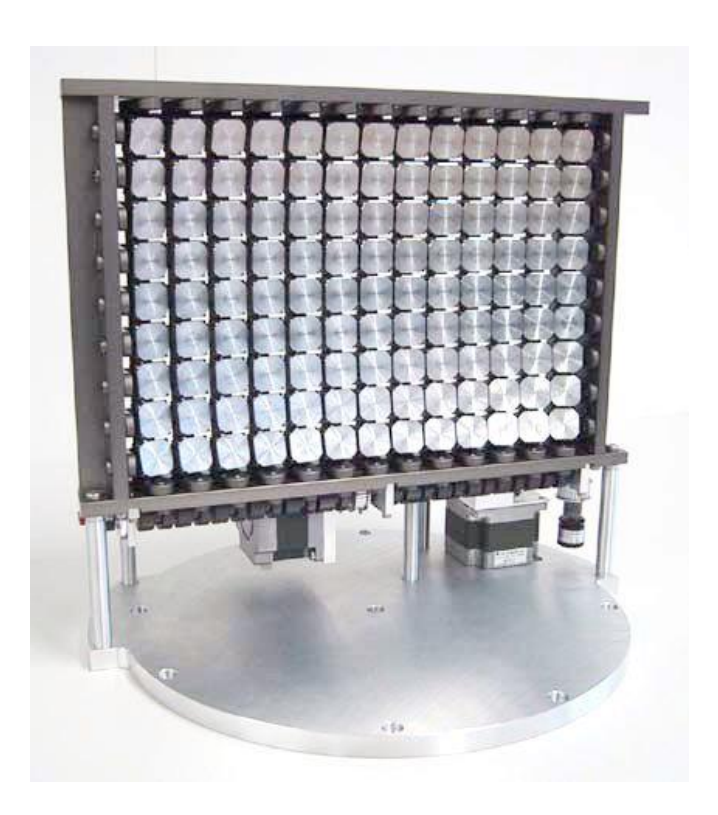

*Bragg's law in action for monochromatisation,* 

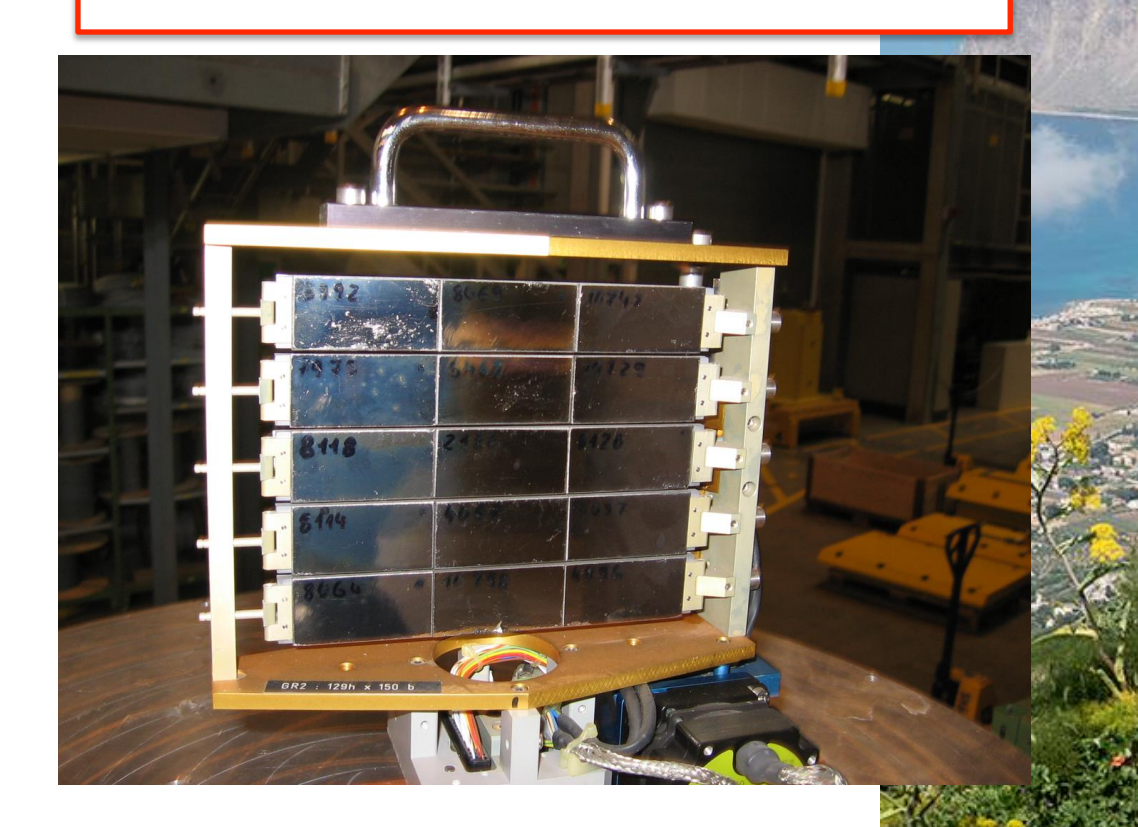

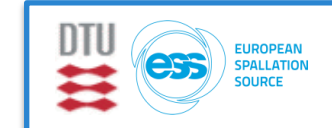

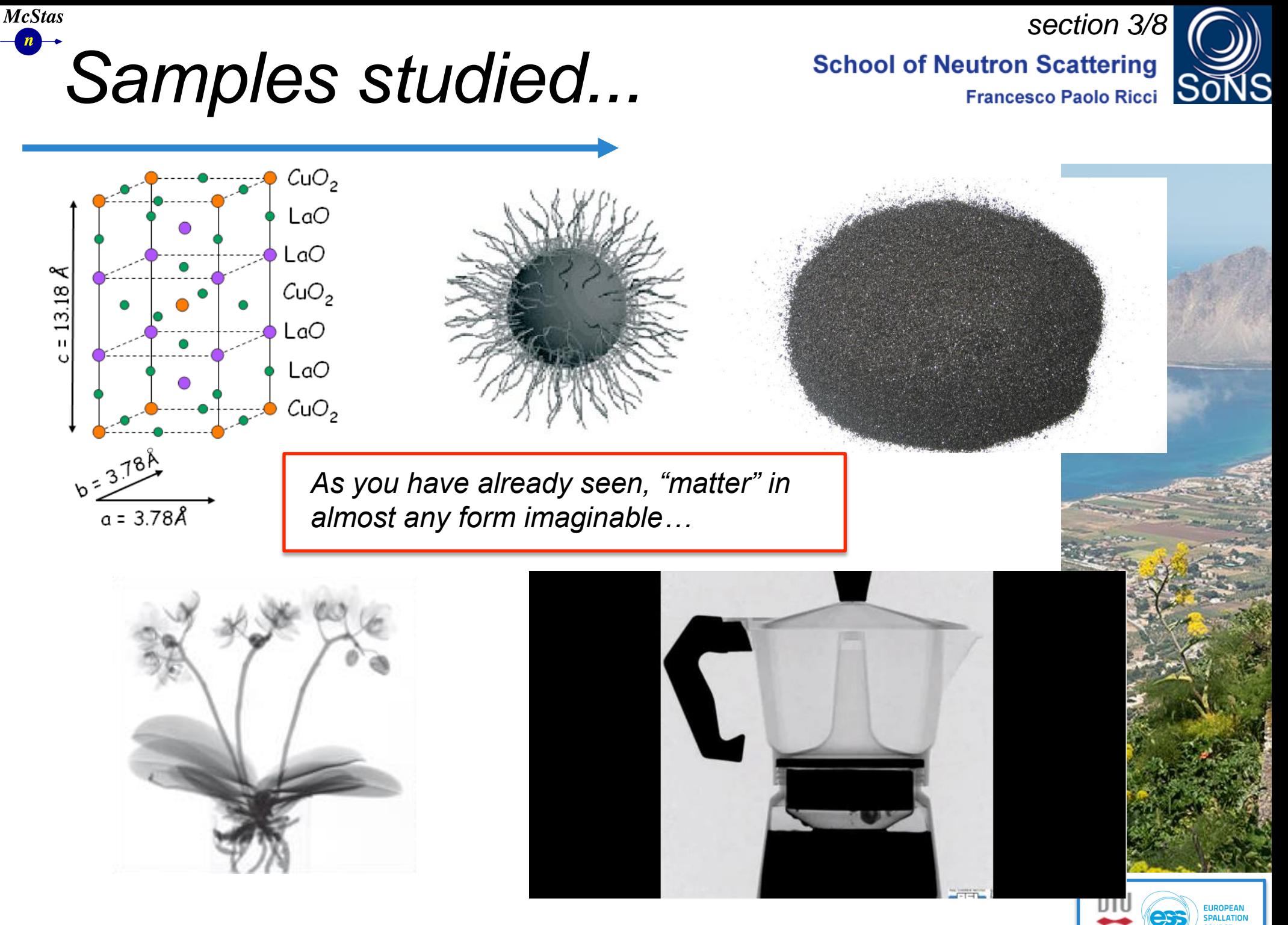

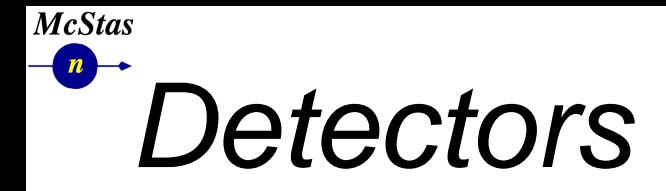

#### *section 3/8*

**School of Neutron Scattering** Francesco Paolo Ricci

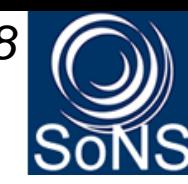

**ALLATION** 

*Detectors of any form or size, in McStas we call them "monitors" - they are in most cases perfect probes w/o interaction…*

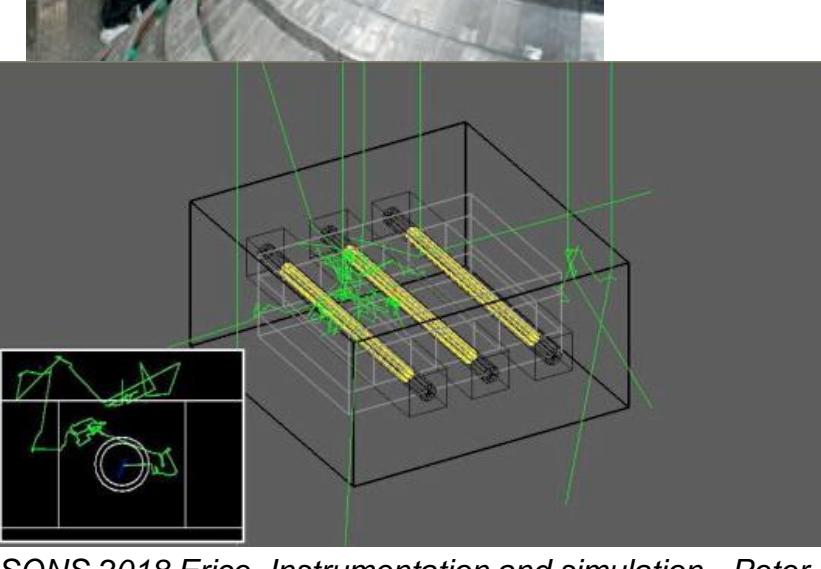
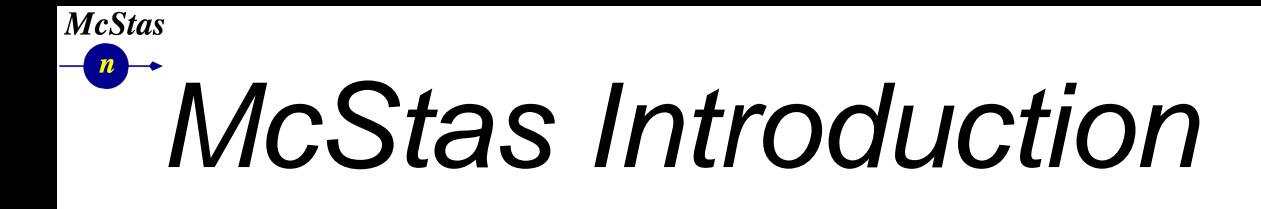

*section 4/8***School of Neutron Scattering Francesco Paolo Ricci** 

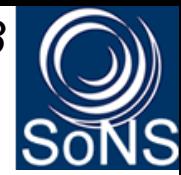

*Flexible, general simulation utility for neutron scattering experiments.* <sup>l</sup> *Original design for Monte carlo Simulation of triple axis spectrometers GNU GPL license*

- <sup>l</sup> *Developed at DTU Physics, ILL, PSI, Uni CPH, ESS DMSC*
- <sup>l</sup> *V. 1.0 by K Nielsen & K Lefmann (1998) RISØ*
	- <sup>l</sup> *Currently 2.5+1 people full time plus students*

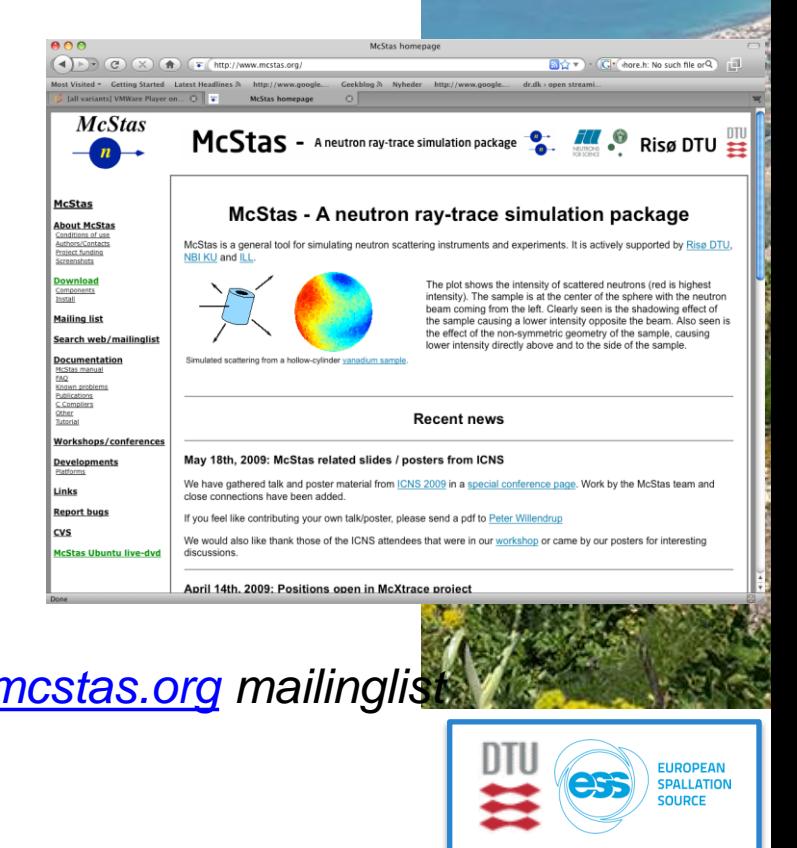

*Open Source*

*Project website at [mcstas-users@mcstas.org](mailto:neutron-mc@risoe.dk) mailinglist [http://www.mcstas.org](http://www.mcstas.org/)*

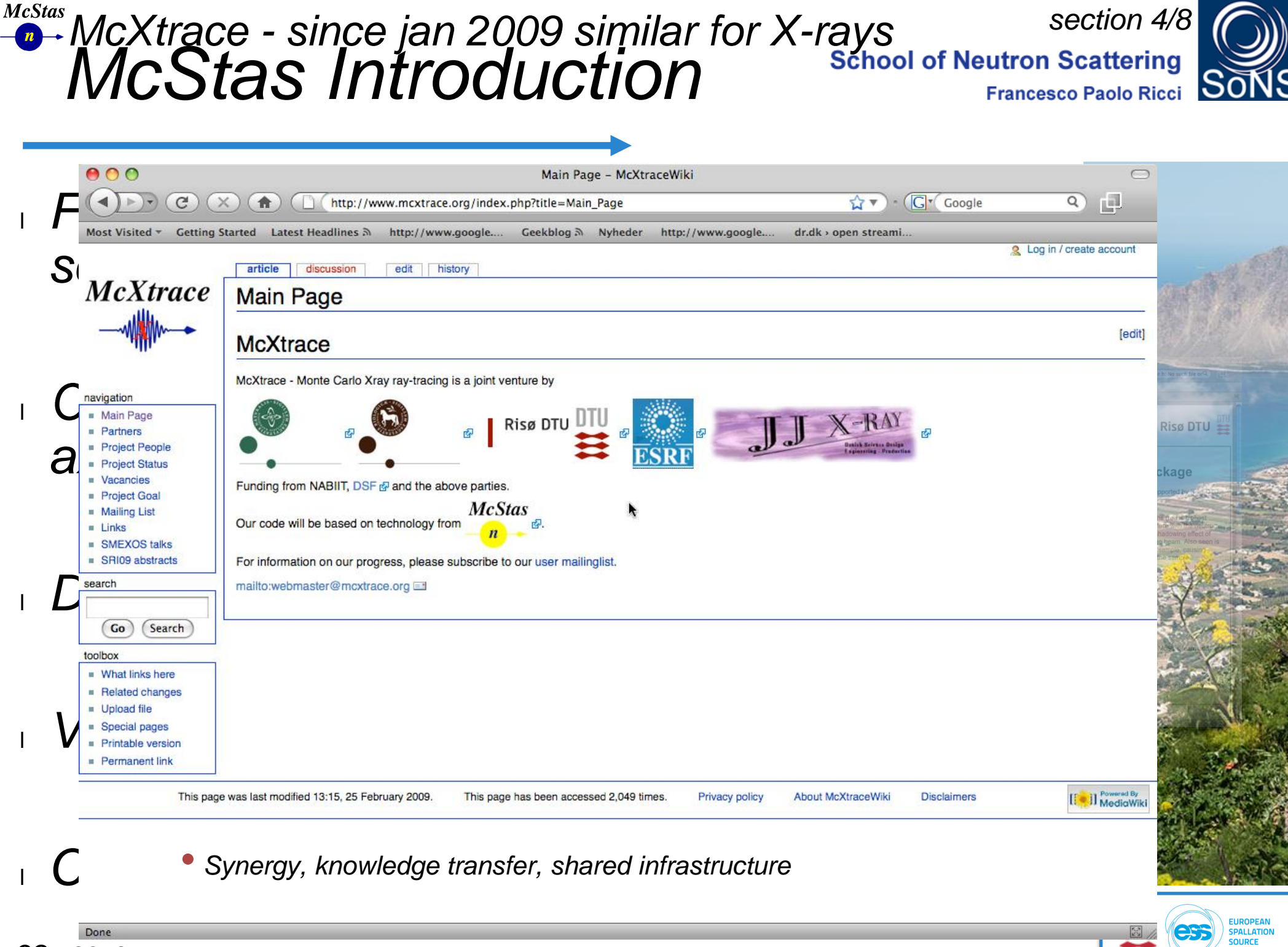

*SONS 2018 Erice, Instrumentation and simulation - Peter Willendrup 38 <sup>4</sup>*

### **McStas**  $\sqrt{n}$ *Used in many places*

*section 4/8*

**School of Neutron Scattering** 

**Francesco Paolo Ricci** 

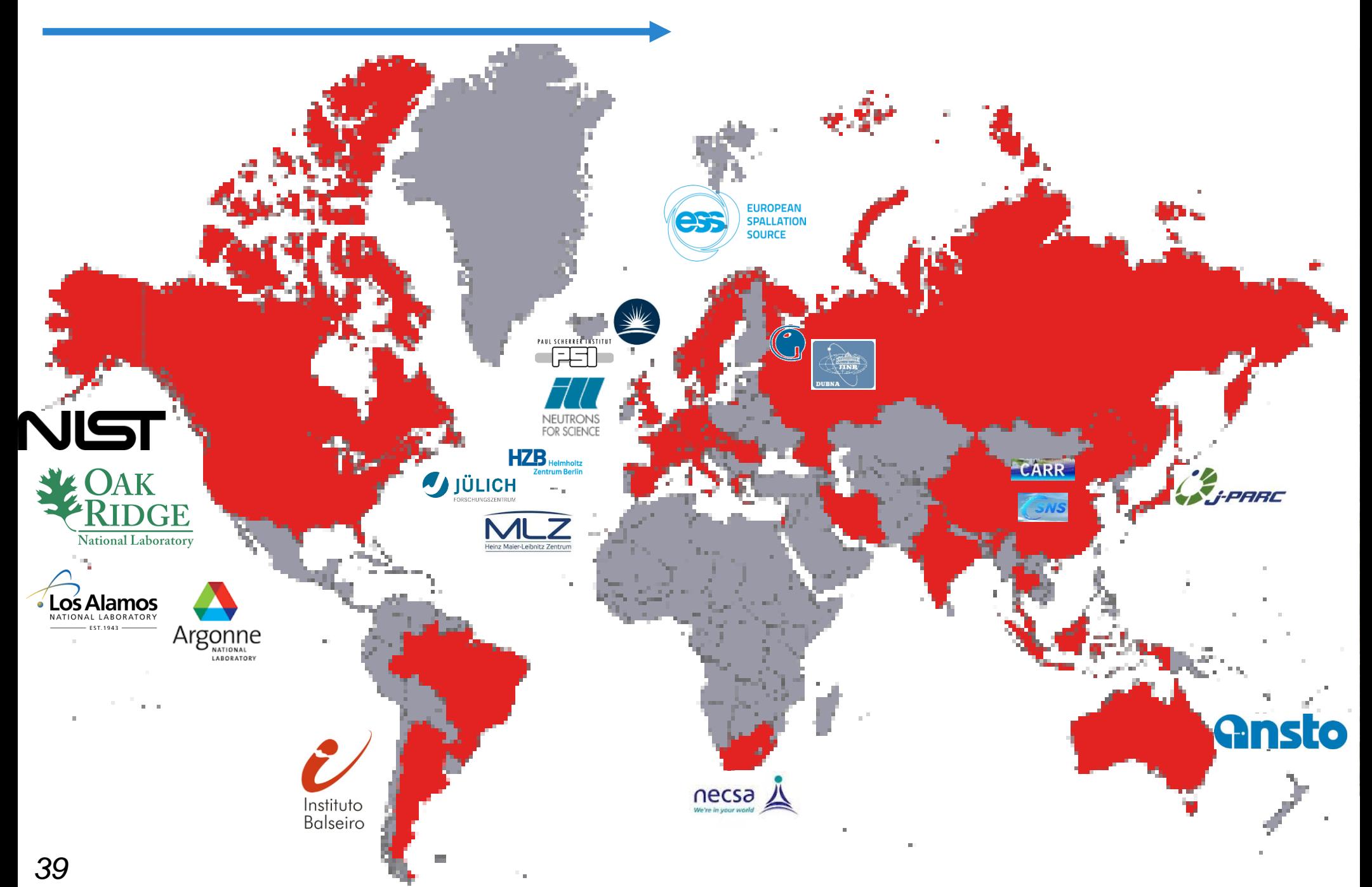

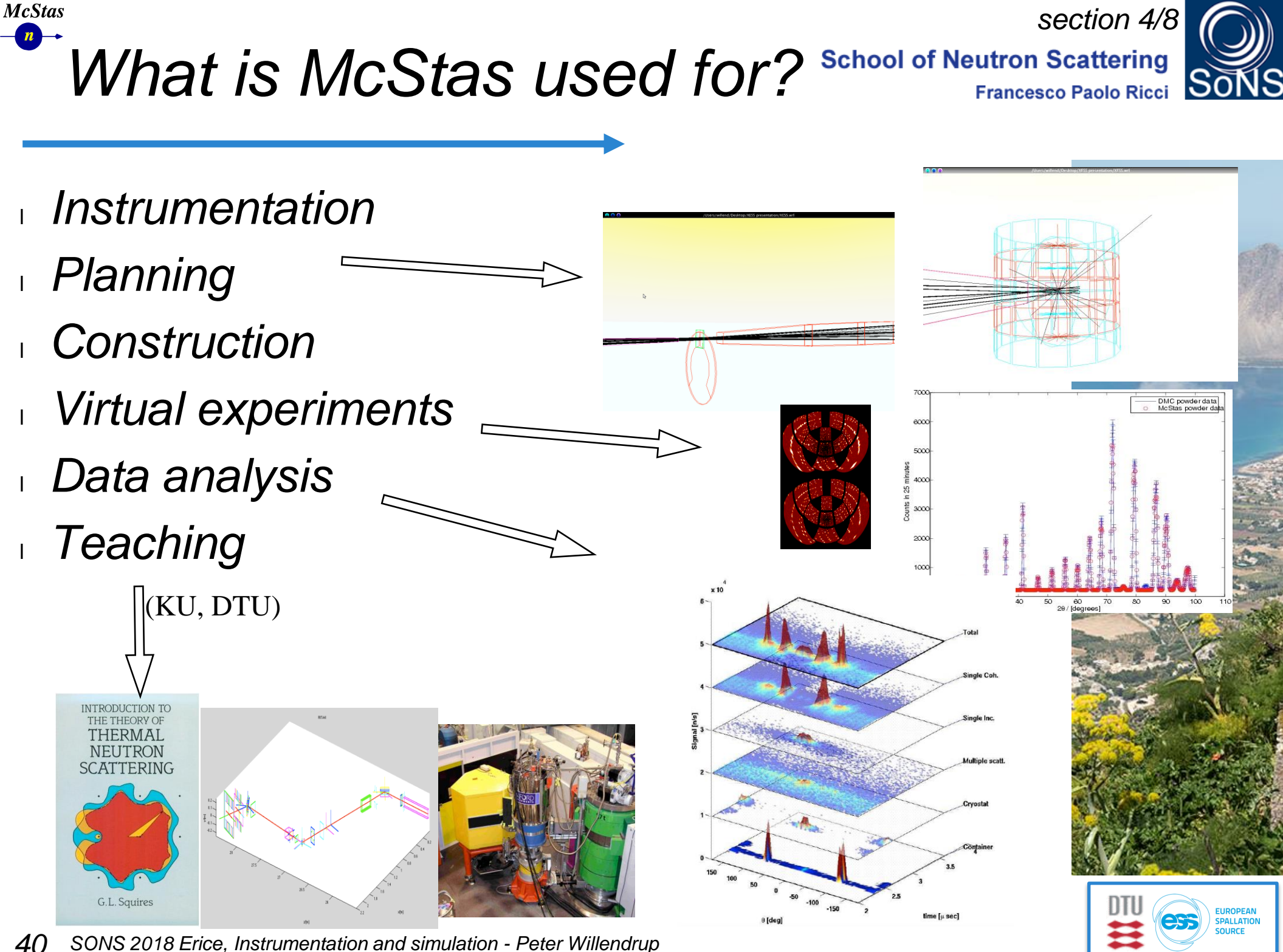

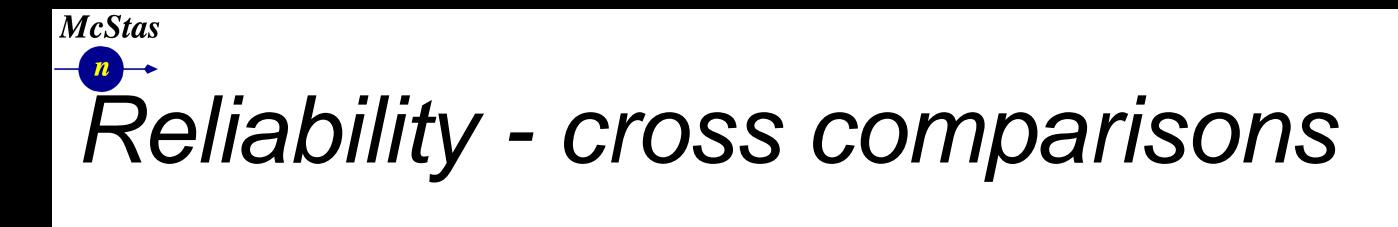

*section 4/8***School of Neutron Scattering Francesco Paolo Ricci** 

**PALLATION** 

- <sup>l</sup> *Much effort has gone into this*
- <sup>l</sup> *Here: simulations vs. exp. at powder diffract. DMC, PSI*
- <sup>l</sup> *The bottom line is*
- l *McStas agree very well with other packages (NISP, Vitess, IDEAS, RESTRAX, ...)*
- <sup>l</sup> *Experimental line shapes are within 5%*
- <sup>l</sup> *Absolute intensities are within 10%*
- <sup>l</sup> *Common understanding: McStas and similar codes are reliable*

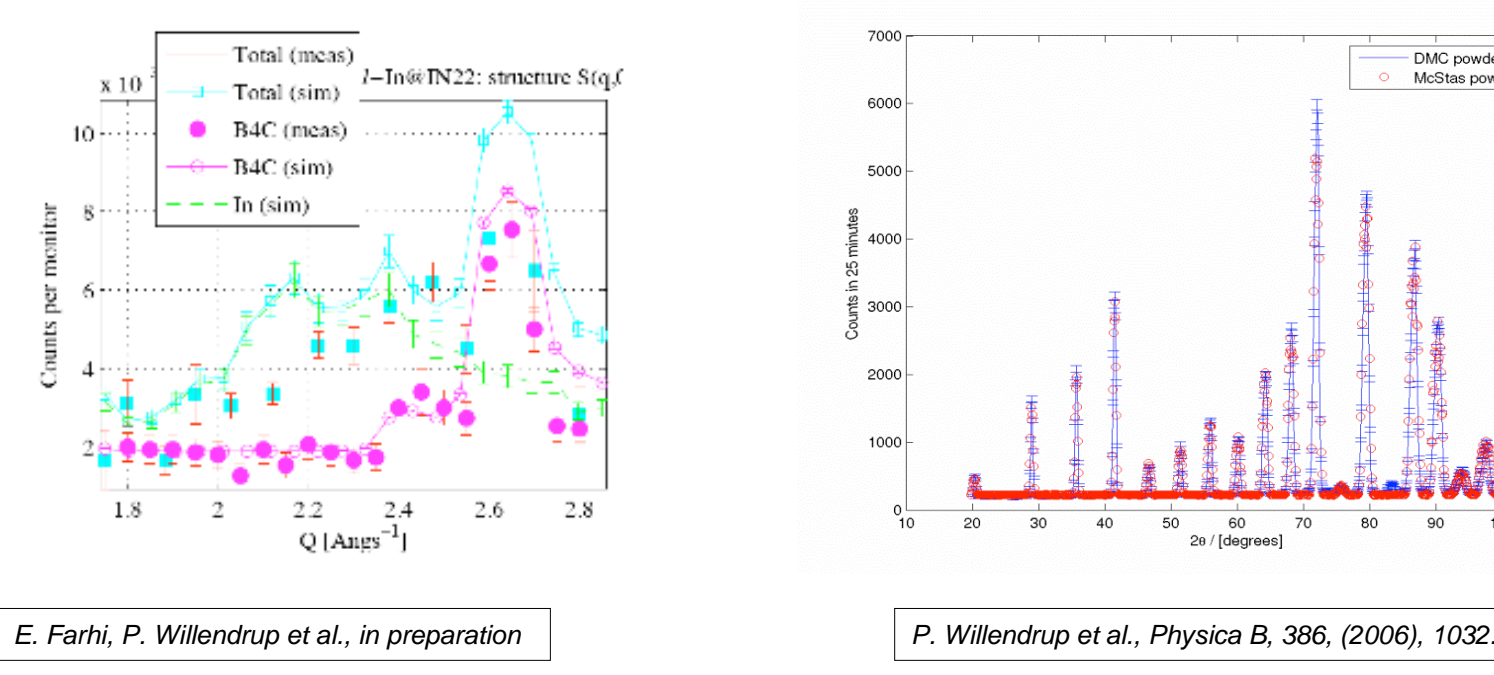

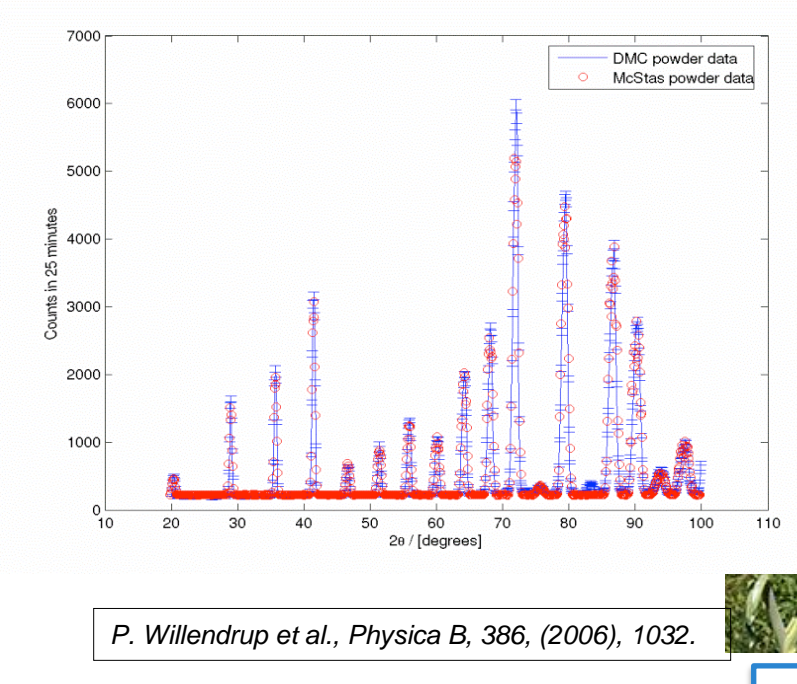

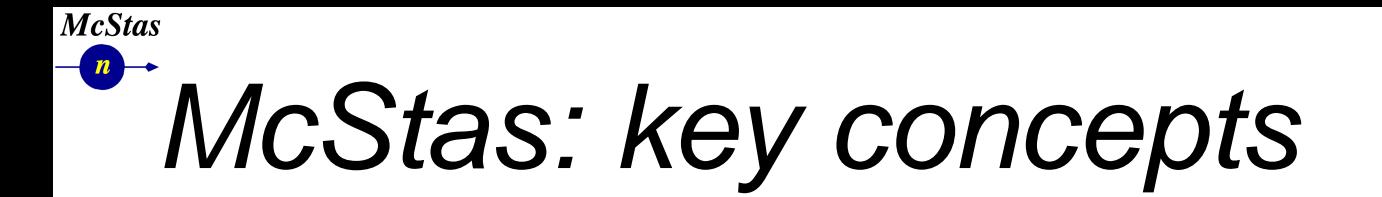

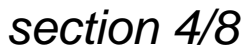

**Francesco Paolo Ricci** 

**School of Neutron Scattering** 

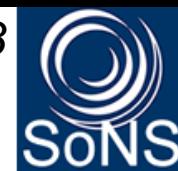

**FUROPEAN PALLATION** 

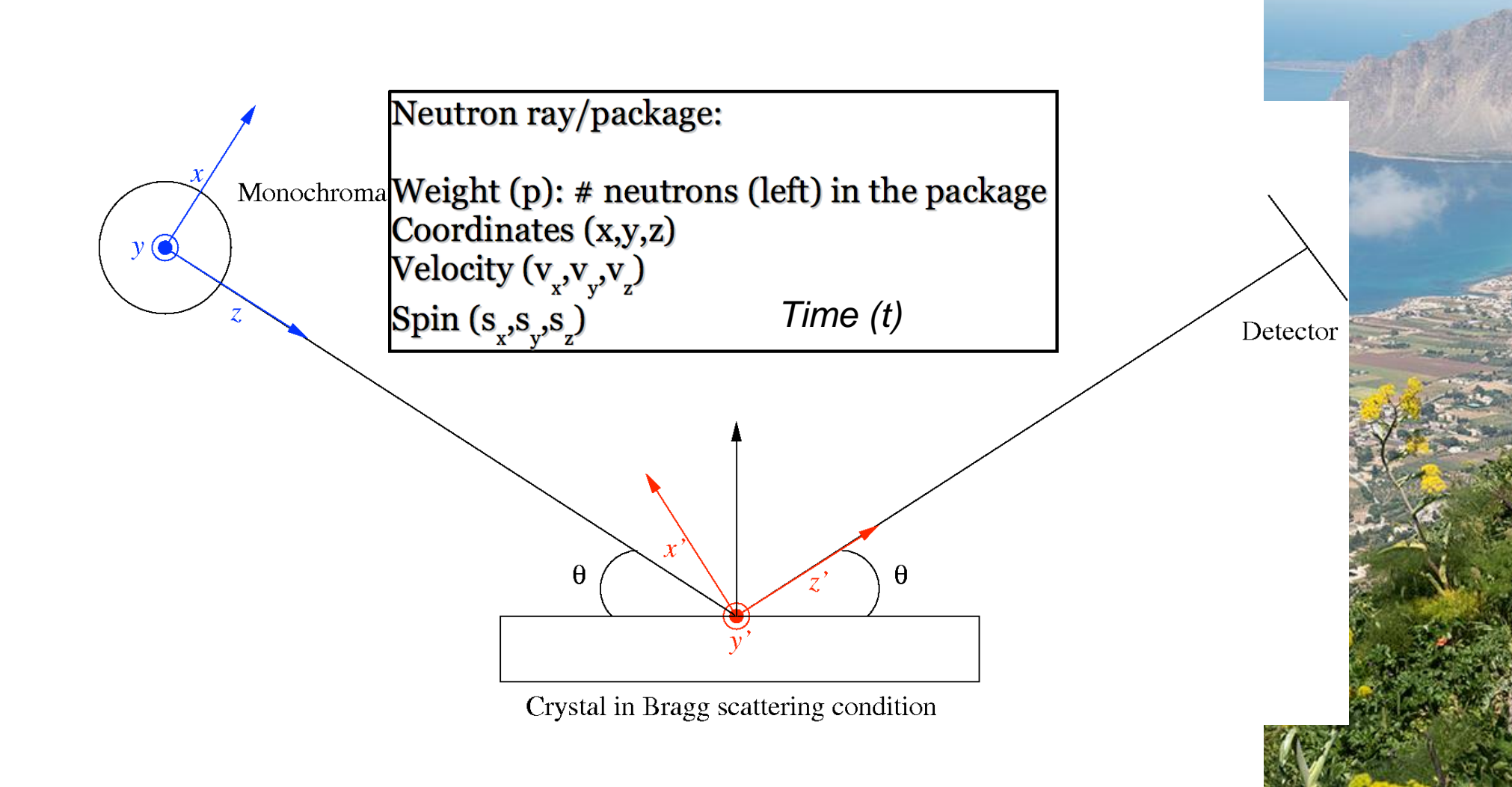

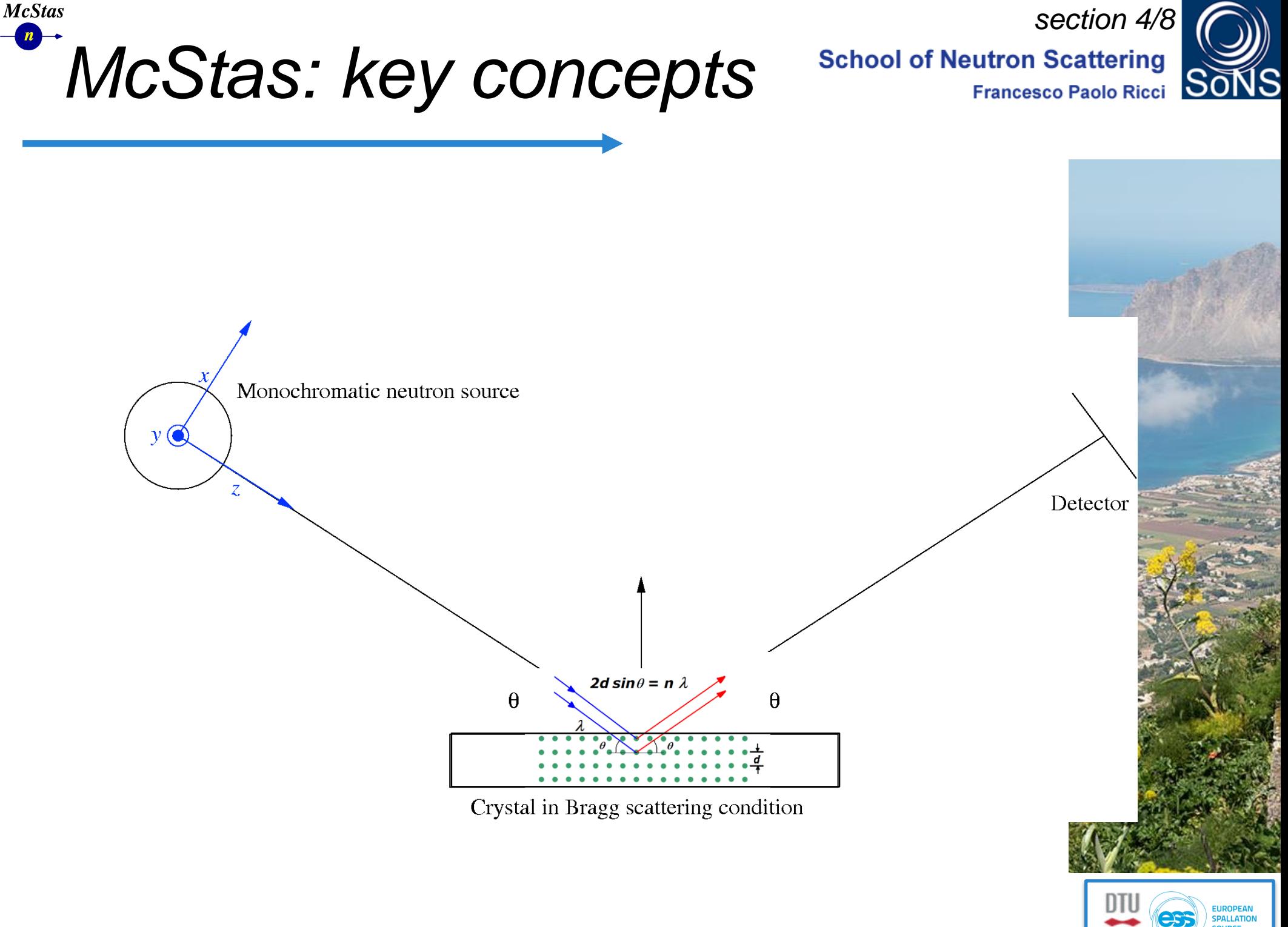

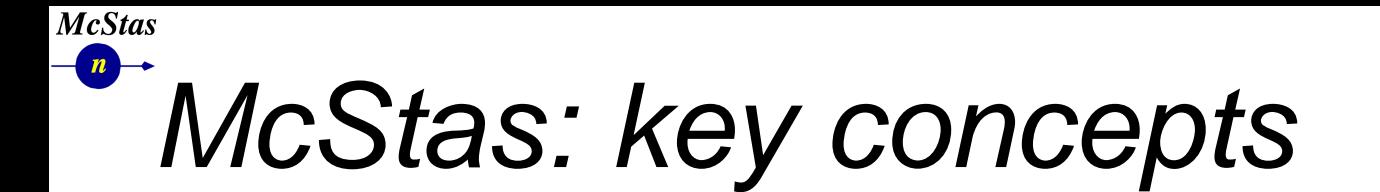

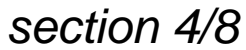

**School of Neutron Scattering Francesco Paolo Ricci** 

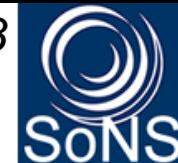

**ALLATIO** 

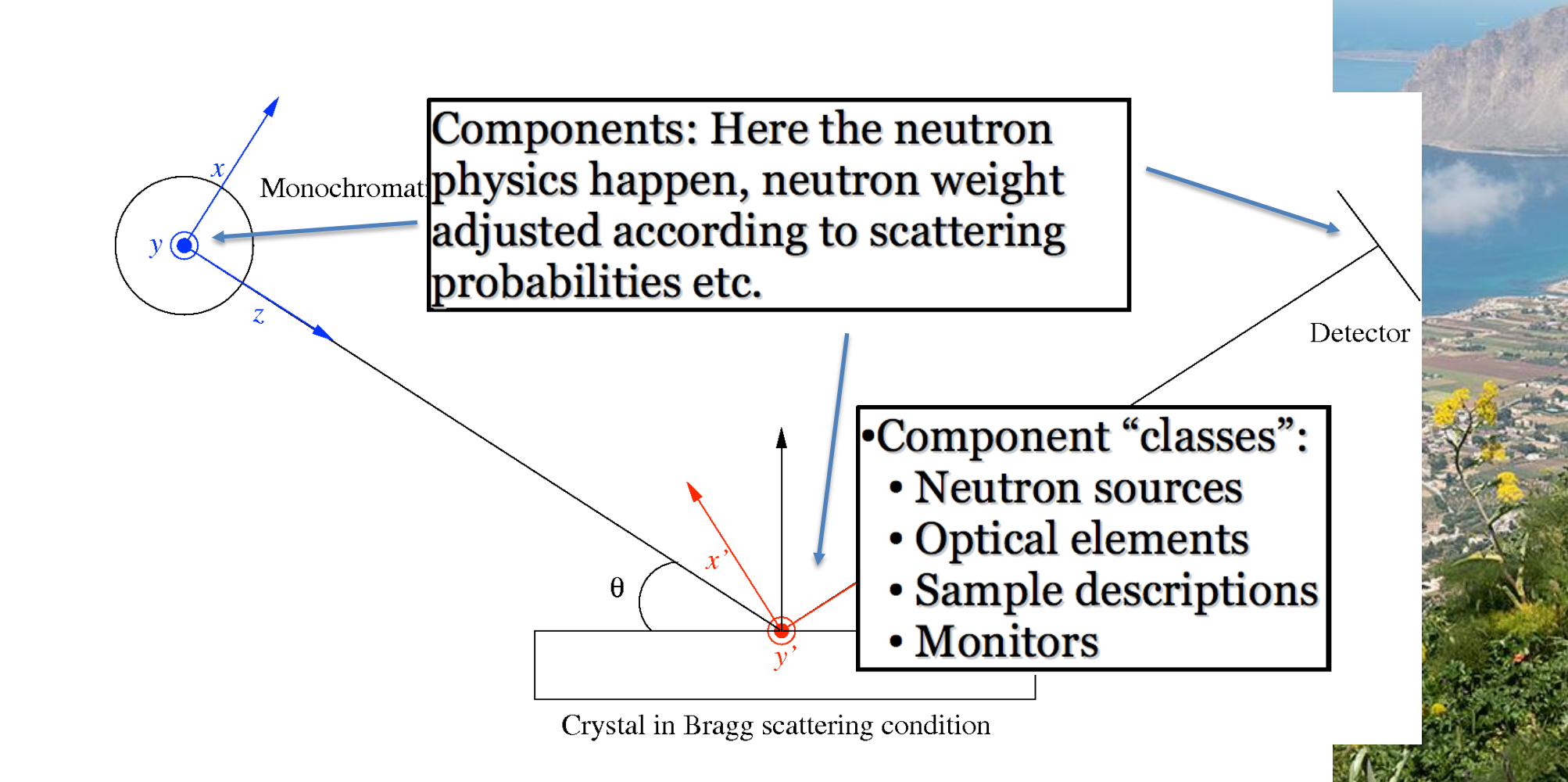

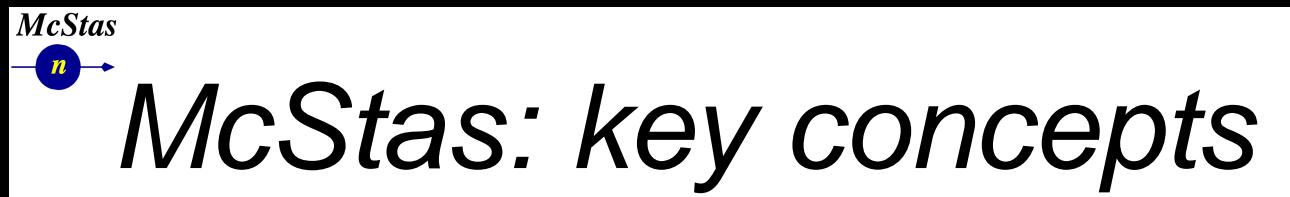

*section 4/8*

**School of Neutron Scattering Francesco Paolo Ricci** 

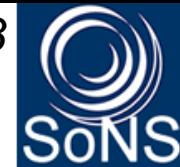

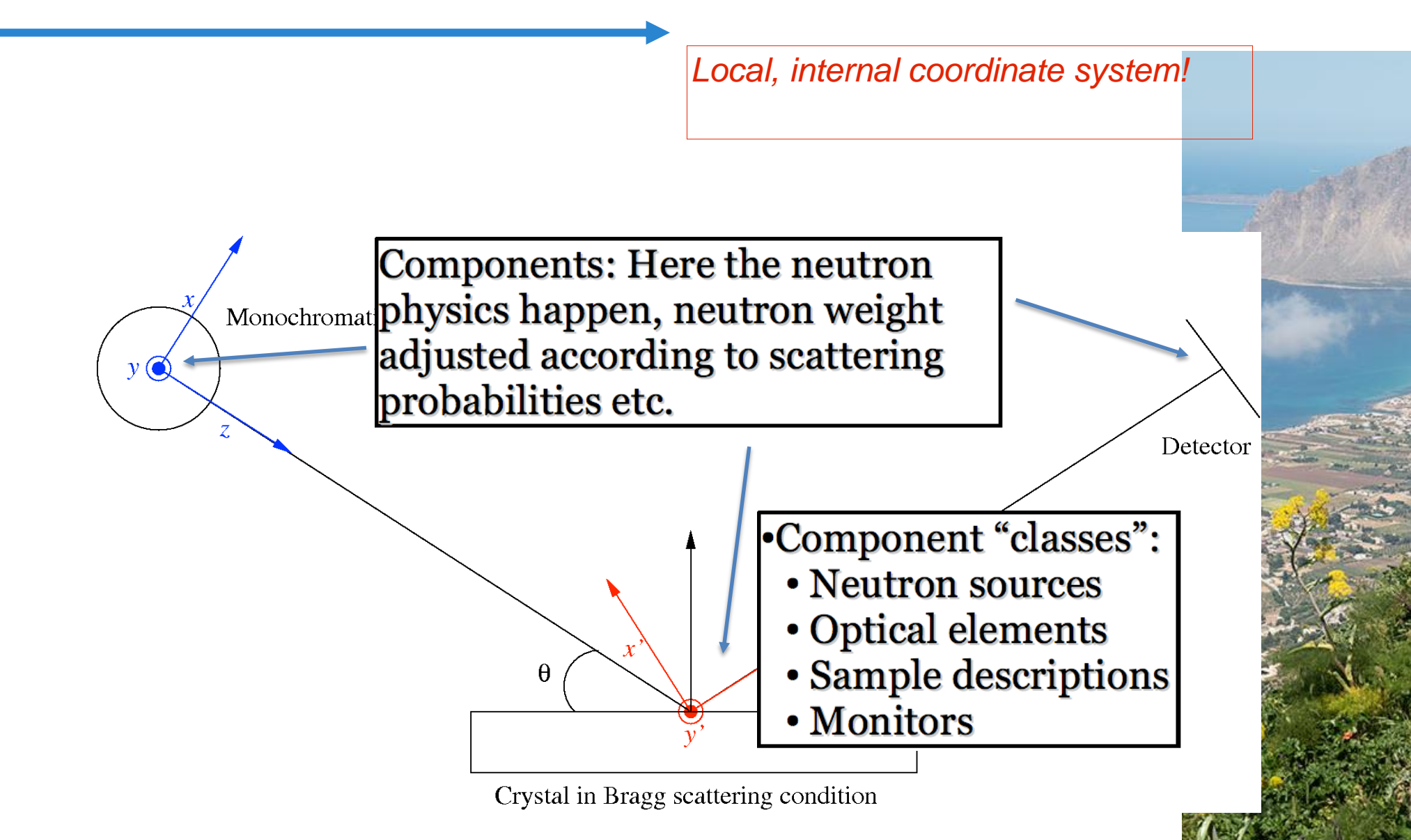

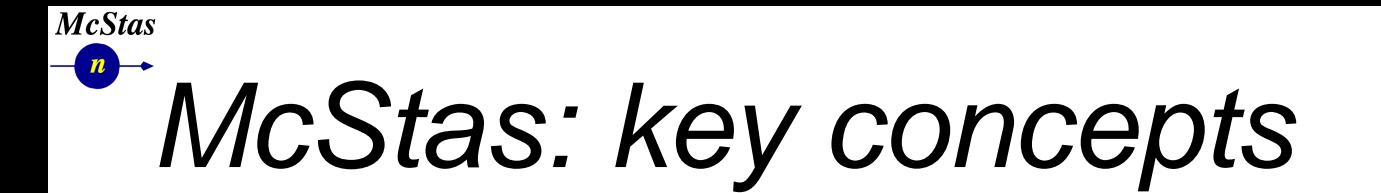

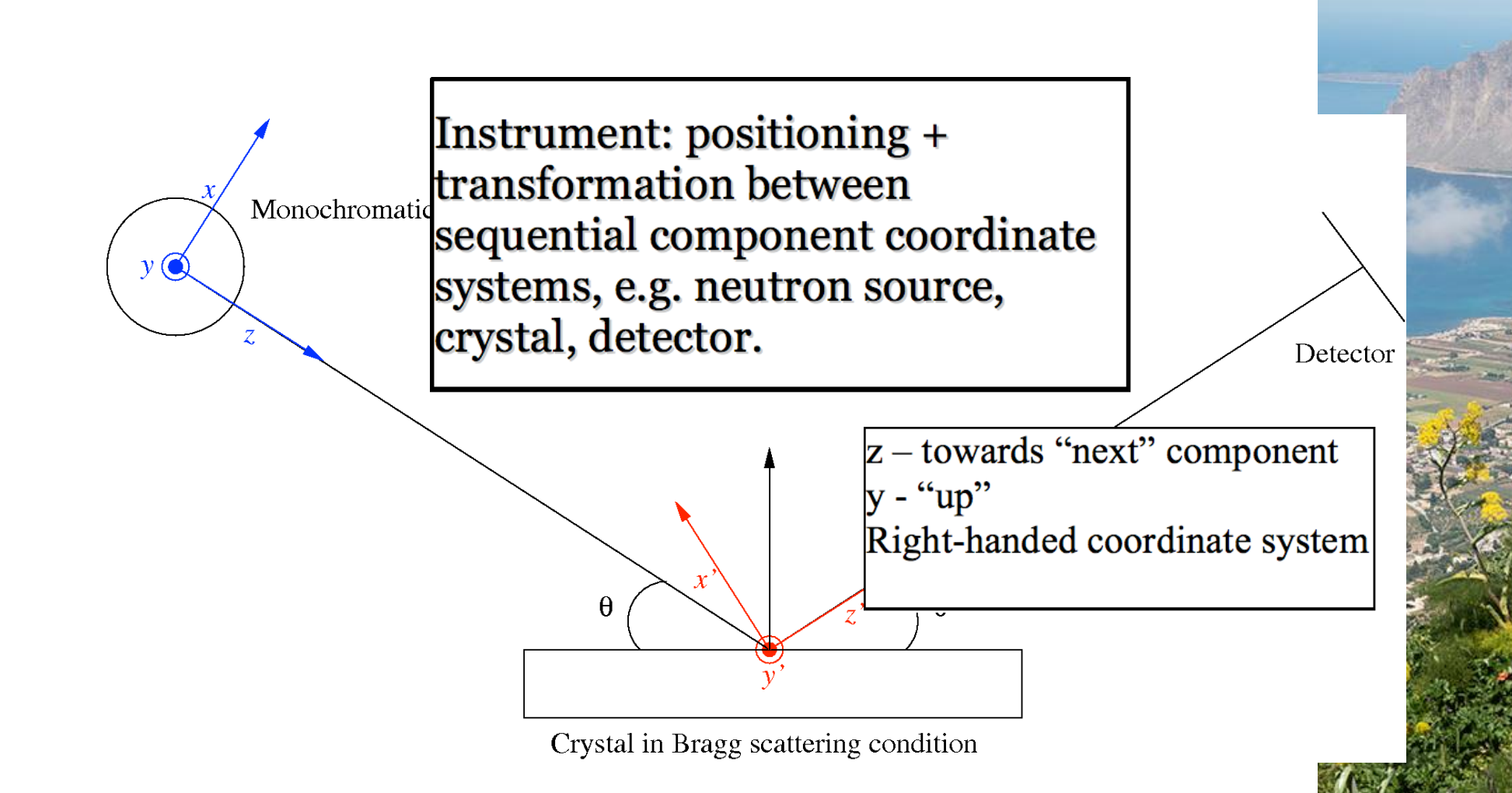

*section 4/8*

**School of Neutron Scattering Francesco Paolo Ricci** 

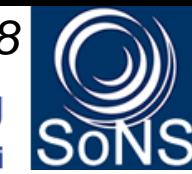

**ALLATIO** 

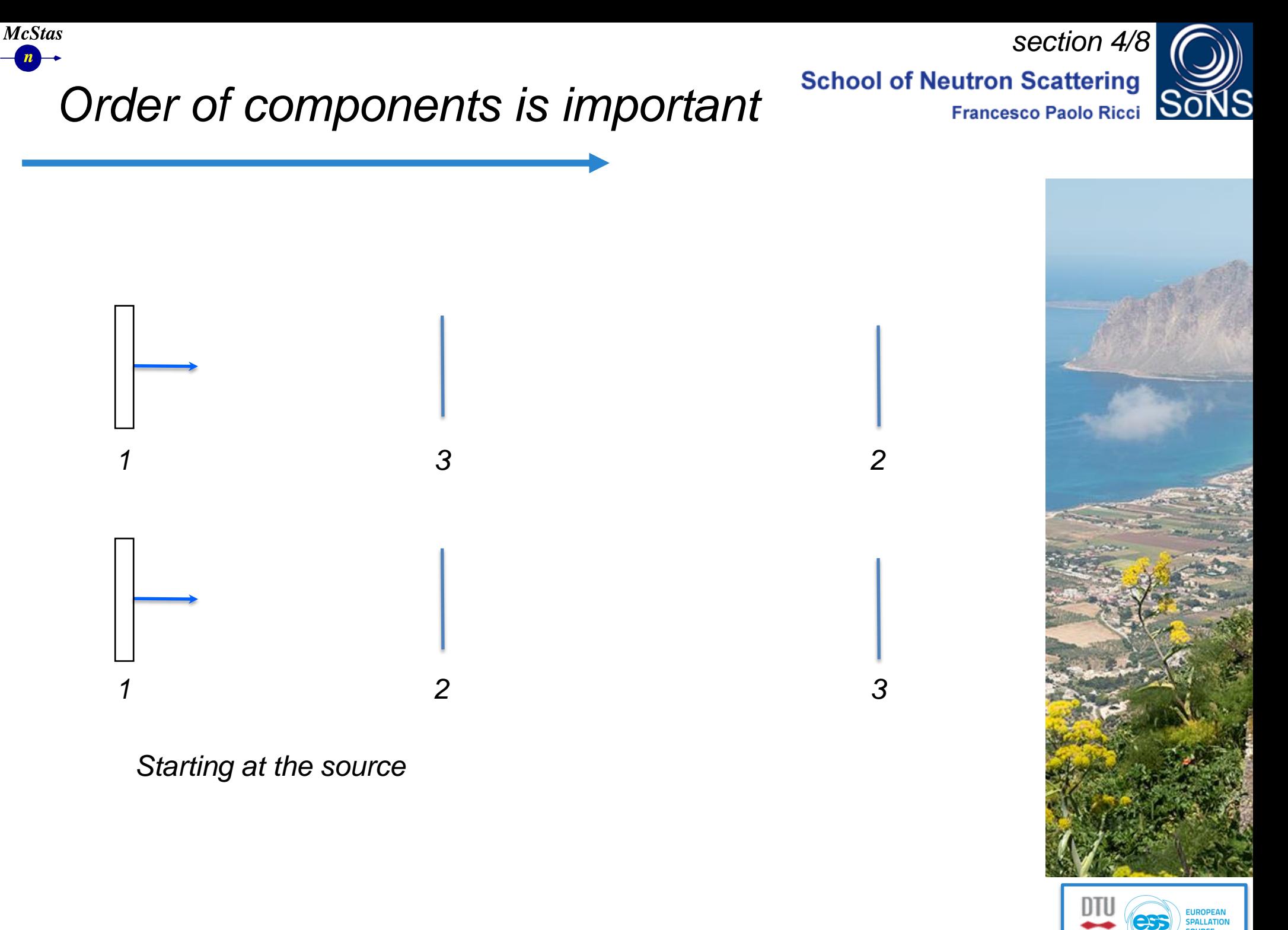

![](_page_47_Figure_0.jpeg)

*SONS 2018 Erice, Instrumentation and simulation - Peter Willendrup*

![](_page_48_Figure_0.jpeg)

![](_page_49_Picture_0.jpeg)

*Moving to 3rd comp in list requires "moving back in time". Default behavior is to ABSORB this type of neutron. For monitors use restore\_neutron=1 in this case. For homegrown comps use ALLOW\_BACKPROP macro.*

#### **McStas**  $\boxed{n}$ *In the big picture…*

**School of Neutron Scattering** 

![](_page_50_Picture_2.jpeg)

![](_page_50_Figure_3.jpeg)

*SONS 2018 Erice, Instrumentation and simulation - Peter Willendrup 51*

![](_page_51_Picture_0.jpeg)

*section 4/8***School of Neutron Scattering Francesco Paolo Ricci** 

![](_page_51_Picture_2.jpeg)

<sup>l</sup> *Portable code (Unix/Linux/Mac/Windoze)*

![](_page_51_Picture_4.jpeg)

<sup>l</sup> *Ran on everything from iPhone to 1000+ node cluster!*

### *'Component' files (~100) inserted from library*

- <sup>l</sup> *Sources*
- <sup>l</sup> *Optics*
- <sup>l</sup> *Samples*
- <sup>l</sup> *Monitors*
- <sup>l</sup> *If needed, write your own comps*

### <sup>l</sup> *DSL + ISO-C code gen.*

![](_page_51_Figure_13.jpeg)

![](_page_51_Picture_14.jpeg)

![](_page_52_Figure_0.jpeg)

![](_page_53_Picture_0.jpeg)

*section 4/8***School of Neutron Scattering Francesco Paolo Ricci** 

![](_page_53_Picture_2.jpeg)

- Three levels of source code:
	- Instrument file (All users)
	- Component files (Some users)
	- ANSI c code (no users)

![](_page_53_Picture_7.jpeg)

![](_page_53_Picture_8.jpeg)

![](_page_54_Picture_0.jpeg)

![](_page_55_Picture_0.jpeg)

*section 4/8*

**Francesco Paolo Ricci** 

 $/*$  Choose point on source  $*/$ 

 $/*$  with uniform distribution.  $*/$ 

**School of Neutron Scattering** 

![](_page_55_Picture_3.jpeg)

\* Mestas, neutron ray-tracing package<br>\* 0opyright 1997-2002, All rights reserved Risoe National Laboratory, Roskilde, Denmark Institut Laue Langevin, Grenoble, France \* Component: Source flat  $* * T$ \* Written by: Kim Lefmann \* Date: October 30, 1997 \* Modified by: KL, October 4, 2001 \* Modified by: Emmanuel Farhi, October 30, 2001. Serious bug corrected. \* Version: SRevision: 1.22 \$ \* Origin: Risce \* Release: McStas 1.6 \* A circular neutron source with flat energy spectrum and arbitrary flux  $+ 8D$ \* The routine is a circular neutron source, which aims at a square target \* centered at the beam (in order to improve MC-acceptance rate). The angular \* divergence is then given by the dimensions of the target. \* The neutron energy is uniformly distributed between E0-dE and E0+dE \* Example: Source\_flat(radius=0.1, dist=2, xw=.1, yh=.1, E0=14, dE=2)  $+ 8P$  $*$  radius:  $(m)$ Radius of circle in  $(x, y, 0)$  plane where neutrons are generated. \* dist: Distance to target along z axis.  $(m)$  $*$  xw:  $(m)$  $Width(x)$  of target ৡ}  $*$  yh:  $(m)$  Height(y) of target  $\star$  EO: (meV) Mean energy of neutrons.  $\star$  dE: (meV) Energy spread of neutrons  $\approx$ \* Lambda0 (AA) Mean wavelength of neutrons. \* dLambda (AA) Wavelength spread of neutrons  $*$  flux  $(1/(s*cm**2*s\bar{t}))$  Energy integrated flux  $\{\})$  $*$  &E DEFINE COMPONENT Source simple DEFINITION PARAMETERS  $()$ SETTING PARAMETERS (radius, dist, xw, yh, E0=0, dE=0, Lambda0=0, dLambda=0, flux=1) OUTPUT PARAMETERS () STATE PARAMETERS (x, y, z, vx, vy, vz, t, s1, s2, p) DECLARE  $\approx$ { double pmul, pdir.  $\aleph$ **INITIALIZE** 81 pmul=flux\*PI\*1e4\*radius\*radius/mcget\_ncount();

#### TRACE

double chi.E.Lambda.v.r. xf. vf. rf. dx. dv.

 $t=0$ ;  $z=0$ :

> $chi=2*PI*rand01()$ ;  $r = sqrt(rand01())$ \*radius;  $x = r * cos (chi)$ ;  $y=r*sin(chi)$ ; ,<br>randvec\_target\_rect(&xf, &yf, &rf, &pdir,

```
\overline{0}, 0, dist, xw, yh, ROT A CURRENT COMP);
dx = xf -x;
```

```
dy = yf - y;rf = \sqrt{\frac{1}{2} \int_0^t (dx^* dx + dy^* dy + \text{dist}^* dx)}
```

```
p = pdir*pmul;
```
if  $(Lambda0 == 0)$  {  $E = E0 + dE + r$  and pm  $1()$ ; /\* Choose from uniform distribution \*/  $v = sqrt(E) * SE2V;$  $\lambda$  else  $\ell$ Lambda=Lambda0+dLambda\*randpm1();  $v = K2V*(2*PI/Lambda)$ ;

vz=v\*dist/rf: vy=v\*dy/rf; vx=v\*dx/rf;

```
MCDISPLAY
```
 $mapify("xy")$ ;  $circ$ le(" $xy$ ", 0, 0, 0, radius);

ENL

Written by developers and possibly you!

![](_page_55_Picture_18.jpeg)

![](_page_55_Picture_19.jpeg)

 $\aleph$ 

![](_page_56_Picture_0.jpeg)

*section 4/8***School of Neutron Scattering Francesco Paolo Ricci** 

![](_page_56_Picture_2.jpeg)

/\* Automatically generated file. Do not edit. \* Format: ANSI C source code McStas <http://neutron.risoe.dk> \* Creator: \* Instrument: My\_Instrument.instr (My\_Instrument)<br>\* Date: Sat Apr 9 15:27:56 2005 Written by mestas! /\* THOUSANDS of lines removed here.... \*/ /\* TRACE Component Source. \*/ SIG MESSAGE ("Source (Trace)"); mcDEBUG COMP ("Source") mecoordschange (meposrSource, merotrSource, Smonlx, Smonly, Smonlz, Smenlvx, Smenlvy, Smenlvz, Smonlt, Smonlsx, Smonlsy); mcDEBUG STATE (menlx, menly, menlz, menlvx, menlvy, menlvz, menlt, menlsx, menlsy, menlp) rdefine x monlx #define y monly #define z monlz #define vx monlwx #define vy mcnlvy rdefine vz monlvz #define t monlt #define s1 mcnlsx #define s2 monlsy #define p mcnlp STORE NEUTRON(2, menlx, menly, menlz, menlvx, menlvy, menlvz, menlt, menlsx, menlsy, menlsz, menlp);  $mcScattered=0$ mcNCounter[2]++; #define mocompourname Source #define mccompcurindex 2 /\* Declarations of SETTING parameters. \*/ MCNUM radius =  $mccSource$  radius; MCNUM dist =  $mccSource$  dist; MCNUM  $xw =$  mccSource  $x\overline{w}$ ; MCNUM  $ph =$  mccSource  $ph$ ; MCNUM  $E0 = \text{mccSource}E0$ ; MCNUM  $dE$  =  $mccSource-dE$ ; MCNUM Lambda0 = mccSource\_Lambda0; MCNUM dLambda = mccSource dLambda; MCNUM  $flux = mccSource-flux;$ #line 58 "Source simple.comp double chi.E. Lambda.v.r. xf. yf. rf. dx. dy.  $t=0$ :  $z=0$ ;  $chi=2*PI*rand01()$ ;  $/*$  Choose point on source  $*/$  $r = sqrt(rand01()) * radius;$ /\* with uniform distribution. \*/  $x = r \cdot cos(khi)$ ;  $y=r*sin(chi);$ randvec\_target\_rect(&xf, &yf, &rf, &pdir,<br>
0, 0, dist, xw, yh, ROT\_A\_CURRENT\_COMP);

McStas is a (pre)compiler!

Input is .comp and .instr files  $+$ runtime functions for e.g. random numbers

Output is a single c-file, which can be compiled using e.g. gcc.

Can take input arguments if needed.

![](_page_56_Picture_8.jpeg)

![](_page_56_Picture_9.jpeg)

*SONS 2018 Erice, Instrumentation and simulation - Peter Willendrup 57*

**McStas** *section 4/8Writing new comps or understanding existing is not that complex...* **Francesco Paolo Ricci** 

![](_page_57_Picture_1.jpeg)

*Check our long list of components and look inside... Most of them are quite simple and short... Statistics:*

![](_page_57_Figure_3.jpeg)

## **McStas** *Including user contribs*

![](_page_58_Picture_1.jpeg)

**School of Neutron Scattering** 

l *Well-developed community support*

- *30-40% of existing and new additions are from users*
- *No direct refereeing of the code, but these requirements:*
	- *At least one test-instrument*
	- *Meaningful documentation headers (in-code docs)*
- *Contributions go in dedicated contrib/ section of library*

### l *Natural life-cycle of contrib's*

- *Bug-fixes are applied both by contributor and developers*
- *If contributor becomes unavailable either:*
	- *Many users of comp: Promote to official components, e.g. in optics/*
	- *Few/no users of comp: Move to obsolete/ until next major release*

![](_page_58_Picture_13.jpeg)

![](_page_59_Figure_0.jpeg)

 $x [m]$ 

**SONS 2018 Erice, Instrumentation and simulation - Peter willendrup** *60*

![](_page_60_Picture_0.jpeg)

![](_page_61_Picture_0.jpeg)

*section 6/8***School of Neutron Scattering Francesco Paolo Ricci** 

![](_page_61_Picture_2.jpeg)

<sup>l</sup> *Geometries of objects in McStas, either*

<sup>l</sup> *Box, cylinder, sphere (all with possibility of being "hollow") - or simple, mathematical plane / rect. cutout* 

![](_page_61_Picture_5.jpeg)

![](_page_61_Picture_6.jpeg)

<sup>l</sup> *Almost always homogenous material*

![](_page_61_Picture_8.jpeg)

![](_page_61_Picture_9.jpeg)

**McStas**  *Sample + environment - concentric geometries*

COMPONENT Environment\_in=Isotropic\_Sqw( radius =  $environment_r$ adius, yheight =  $0.1$ , thickness=environment\_thickness, Saw coh=environment, concentric=1, verbose=0, order=1, d phi=2\*RAD2DEG\*atan2(1, LSD) ) WHEN (environment thickness  $> 0$ ) AT (0, 0, 0) RELATIVE Sample\_rot EXTEND %{ flag env += SCATTERED; %}  $/*$  sample container  $*/$ COMPONENT Container in=Isotropic Sqw(  $xwidth = sample width+1e-4+container thickness$ , zdepth = sample\_thickness+1e-4+container\_thickness, yheight = sample\_height, thickness=container\_thickness, Sqw\_coh=container, concentric=1, verbose=0, order=1, d\_phi=2\*RAD2DEG\*atan2(1, LSD) ) WHEN(container\_thickness > 0) AT (0, 0, 0) RELATIVE Sample rot **EXTEND** ક્ર{ flag\_env += SCATTERED; %} COMPONENT SampleS=Isotropic\_Sqw( xwidth = sample\_width, zdepth=sample\_thickness, yheight = sample\_height, Sqw\_coh= sample\_coh, Sqw\_inc= sample\_inc, p\_interact=0.9, d\_phi=2\*RAD2DEG\*atan2(1, LSD), order=1) WHEN  $(flag\_sample\_choice == 1)$ AT (0, 0, 0) RELATIVE Sample\_rot **EXTEND** %{ flag\_sample += SCATTERED; 왕 COMPONENT SampleV=Incoherent(xwidth = sample\_width, zdepth=sample\_thickness, yheight = sample\_hei  $focus_ah = 2*RAD2DEG*atan2(1, LSD)$ ,  $focus_aw=150.0)$ WHEN  $(flag_sample\_choice == 2)$ AT (0, 0, 0) RELATIVE Sample\_rot **EXTEND** %{ flag\_sample += SCATTERED; %} COMPONENT Container\_out=COPY(Container\_in)(concentric=0)  $WHEN$ (container\_thickness > 0) AT (0, 0, 0) RELATIVE Sample\_rot **EXTEND** %{ flag\_env += SCATTERED; %} /\* external shield \*/ COMPONENT Environment\_out=COPY(Environment\_in)(concentric=0) WHEN  $(\text{environment\_thickness} > 0)$ AT (0, 0, 0) RELATIVE Sample\_rot *63 SONS 2018 Erice, Instrumentation and simulation - Peter Willendrup*

*section 6/8* **School of Neutron Scattering** 

![](_page_62_Picture_3.jpeg)

![](_page_62_Figure_5.jpeg)

 *Sample + environment* 

**McStas** 

### *- concentric geometries*

![](_page_63_Figure_2.jpeg)

Isotropic Sqw (concentric arrangement)  $x 10^{-3}$ 5  $y/[m]$ 0.9.  $-0.02$  $-0.01$ 1.01 . 01  $z/(m)$  $0.02$  1.02  $x/$ [m<sup>1</sup>

**School of Neutron Scattering** 

*section 6/8*

**Francesco Paolo Ricci** 

*A*

*A'*

![](_page_63_Picture_4.jpeg)

*section 6/8*

#### **School of Neutron Scattering**

![](_page_64_Picture_2.jpeg)

0.9.

 $z/(m)$ 

1.01

 *- concentric geometries***Francesco Paolo Ricci** COMPONENT Environment\_in=Isotropic\_Sqw( radius =  $environment_r$ adius, yheight =  $0.1$ , thickness=environment\_thickness, *A* Saw coh=environment, concentric=1, verbose=0, order=1, d phi=2\*RAD2DEG\*atan2(1, LSD) Isotropic Sqw (concentric arrangement) ) WHEN (environment thickness  $> 0$ ) AT (0, 0, 0) RELATIVE Sample\_rot EXTEND %{ flag env += SCATTERED; %}  $/*$  sample container  $*/$ *B* COMPONENT Container in=Isotropic Sqw(  $xwidth = sample width+1e-4+container thickness$ , zdepth = sample\_thickness+1e-4+container\_thickness, yheight = sample\_height, thickness=container\_thickness, Sqw\_coh=container, concentric=1, verbose=0, order=1, d\_phi=2\*RAD2DEG\*atan2(1, LSD) ) WHEN(container\_thickness > 0) AT (0, 0, 0) RELATIVE Sample rot  $x 10^{-3}$ **EXTEND** ક્ર{ flag\_env += SCATTERED; %} 5 COMPONENT SampleS=Isotropic\_Sqw(  $y/[m]$  $xwidth = sample\_width, zdepth = sample\_thickness, yheight = sample\_height,$ Sqw\_coh= sample\_coh, Sqw\_inc= sample\_inc, p\_interact=0.9, d\_phi=2\*RAD2DEG\*atan2(1, LSD), order=1) WHEN  $(flag\_sample\_choice == 1)$ AT (0, 0, 0) RELATIVE Sample\_rot  $-0.02$ **EXTEND** %{ flag\_sample += SCATTERED;  $-0.01$ 왕  $COMPONENT$  SampleV=Incoherent(xwidth = sample\_width, zdepth=sample\_thickness, yheight = sample\_hei  $focus_ah = 2*RAD2DEG*atan2(1, LSD)$ ,  $focus_aw=150.0)$ . 01 WHEN  $(flag_sample\_choice == 2)$ AT (0, 0, 0) RELATIVE Sample\_rot  $0.02$  1.02 **EXTEND** %{  $x/$ [m<sup>1</sup> flag\_sample += SCATTERED; %} *B' "concentric" geometries* COMPONENT Container\_out=COPY(Container\_in)(concentric=0)  $WHEN$ (container\_thickness > 0) AT (0, 0, 0) RELATIVE Sample\_rot **EXTEND** %{ flag\_env += SCATTERED; %} /\* external shield \*/ *A'* COMPONENT Environment\_out=COPY(Environment\_in)(concentric=0) WHEN  $(\text{environment\_thickness} > 0)$ AT (0, 0, 0) RELATIVE Sample\_rot

*65 SONS 2018 Erice, Instrumentation and simulation - Peter Willendrup*

 *Sample + environment* 

*section 6/8*

#### **School of Neutron Scattering**

![](_page_65_Picture_2.jpeg)

 *- concentric geometries*COMPONENT Environment\_in=Isotropic\_Sqw( radius =  $environment_r$ adius, yheight =  $0.1$ , thickness=environment\_thickness, Saw coh=environment, concentric=1, verbose=0, order=1, d phi=2\*RAD2DEG\*atan2(1, LSD) ) WHEN (environment thickness  $> 0$ ) AT (0, 0, 0) RELATIVE Sample\_rot EXTEND %{ flag env += SCATTERED; %}  $/*$  sample container  $*/$ COMPONENT Container in=Isotropic Sqw(  $xwidth = sample width+1e-4+container thickness$ , zdepth = sample\_thickness+1e-4+container\_thickness, yheight = sample\_height, thickness=container\_thickness, Sqw\_coh=container, concentric=1, verbose=0, order=1, d\_phi=2\*RAD2DEG\*atan2(1, LSD) ) WHEN(container\_thickness > 0) AT (0, 0, 0) RELATIVE Sample rot **EXTEND** ક્ર{ flag\_env += SCATTERED; %} COMPONENT SampleS=Isotropic\_Sqw(  $xwidth = sample\_width, zdepth = sample\_thickness, yheight = sample\_height,$ Sqw\_coh= sample\_coh, Sqw\_inc= sample\_inc, p\_interact=0.9, d\_phi=2\*RAD2DEG\*atan2(1, LSD), order=1) WHEN  $(flag\_sample\_choice == 1)$ AT (0, 0, 0) RELATIVE Sample\_rot **EXTEND** %{

 *Sample + environment* 

```
flag_sample += SCATTERED;
왕
```
**McStas** 

 $COMPONENT$  SampleV=Incoherent(xwidth = sample\_width, zdepth=sample\_thickness, yheight = sample\_hei  $focus_ah = 2*RAD2DEG*atan2(1, LSD)$ ,  $focus_aw=150.0)$ WHEN  $(flag_sample\_choice == 2)$ AT (0, 0, 0) RELATIVE Sample\_rot **EXTEND** 

```
%{
 flag_sample += SCATTERED;
%}
```

```
COMPONENT Container_out=COPY(Container_in)(concentric=0)
WHEN(container_thickness > 0)
AT (0, 0, 0) RELATIVE Sample_rot
EXTEND
%{
 flag_env += SCATTERED;
%}
```

```
/* external shield */
COMPONENT Environment_out=COPY(Environment_in)(concentric=0)
WHEN (\text{environment\_thickness} > 0)AT (0, 0, 0) RELATIVE Sample_rot
66 SONS 2018 Erice, Instrumentation and simulation - Peter Willendrup
```
![](_page_65_Picture_9.jpeg)

![](_page_65_Picture_10.jpeg)

*section 6/8*

![](_page_66_Picture_1.jpeg)

![](_page_67_Figure_0.jpeg)

*68 SONS 2018 Erice, Instrumentation and simulation - Peter Willendrup*

![](_page_68_Picture_0.jpeg)

# Union concept from Mads Bertelsen (KU)<sup>School of Neutron Scattering</sup>

• Sample holders with complicated geometry

- Many different materials
- Inside sample environment
- Co aligned crystals
- Twinned crystals

![](_page_68_Picture_7.jpeg)

![](_page_68_Picture_8.jpeg)

![](_page_69_Figure_0.jpeg)

# McStas Union components - Priority School of Neutron Scattering

- Each geometry is assigned a material definition and a priority
- Priority decides which material is simulated in regions where several overlap
- This can be used to construct complex geometries with a range of complex geometries with a range of the state of the V<br>materials

![](_page_70_Picture_5.jpeg)

![](_page_70_Picture_6.jpeg)

![](_page_71_Picture_0.jpeg)

my  $[1/m]$  = cross section per unit cell / unit cell volume

*SONS 2018 Erice, Instrumentation and simulation - Peter Willendrup Slide courtesy of Mads Bertelsen, KU* 72
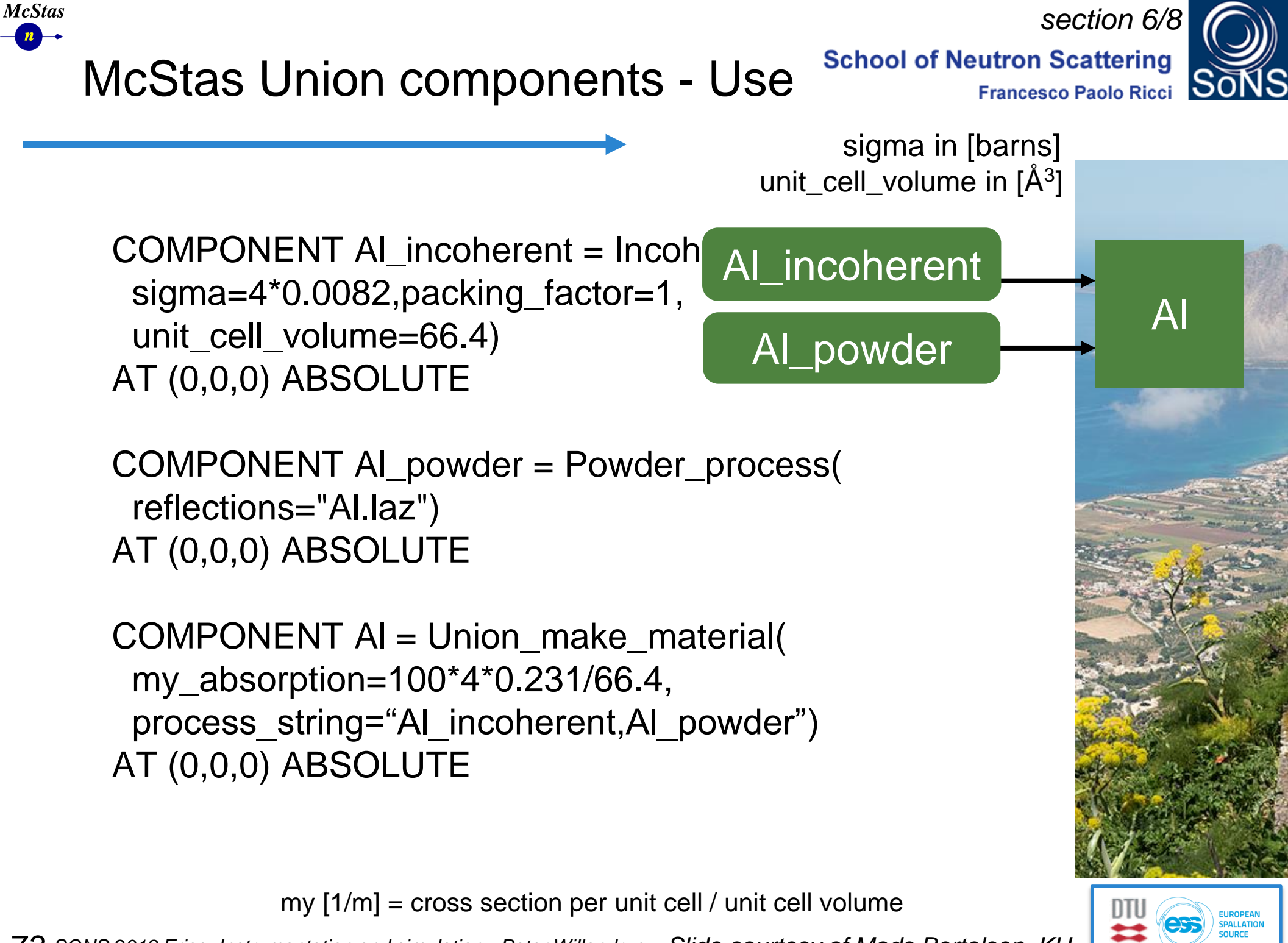

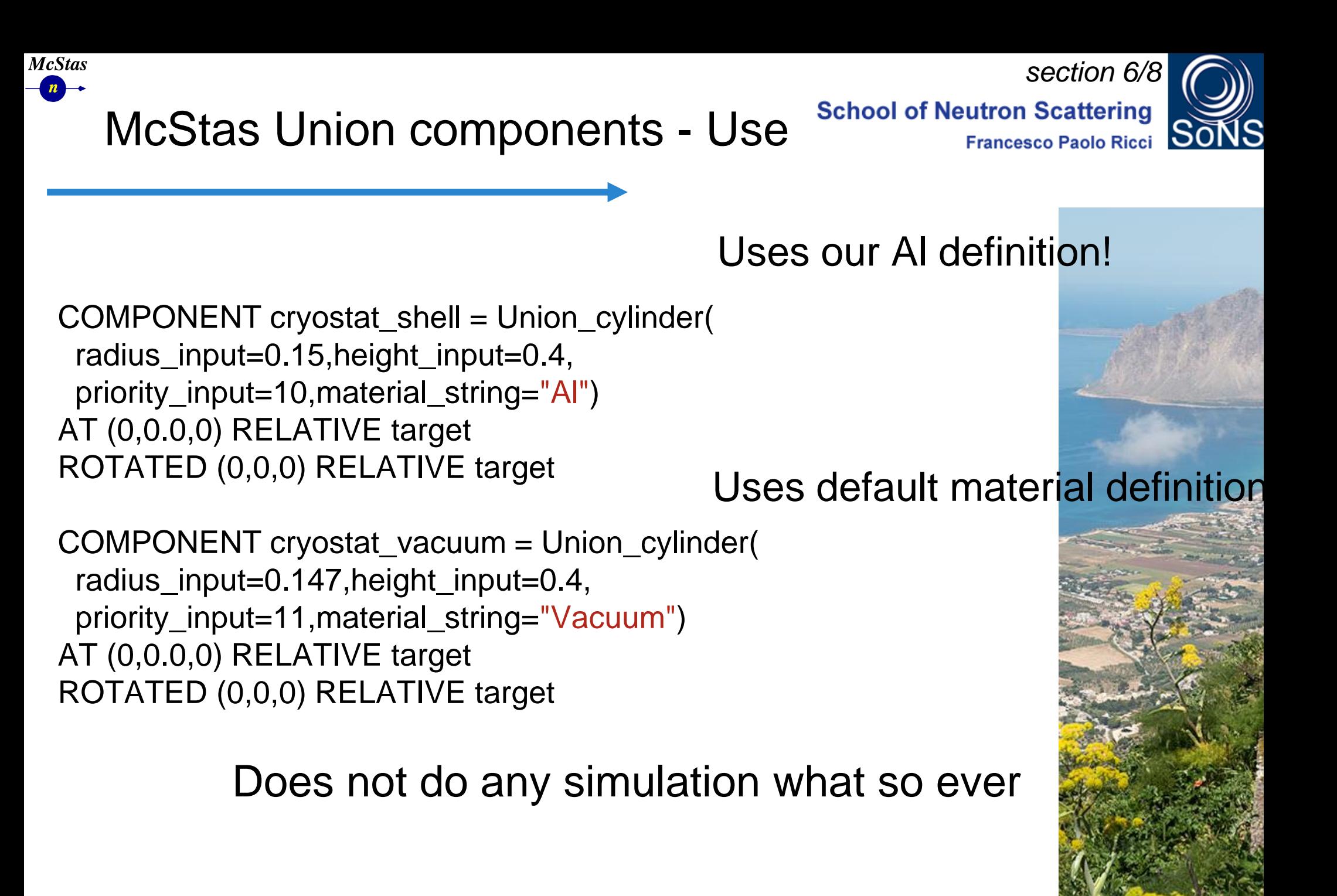

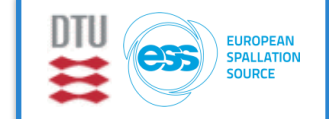

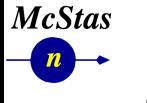

McStas Union components - Use

*section 6/8***School of Neutron Scattering Francesco Paolo Ricci** 

COMPONENT cryostat\_shell = Union\_cylinder( radius\_input=0.15,height\_input=0.4, priority\_input=10,material\_string="Al") AT (0,0.0,0) RELATIVE target ROTATED (0,0,0) RELATIVE target

COMPONENT cryostat\_vacuum = Union\_cylinder( radius\_input=0.147,height\_input=0.4, priority\_input=11,material\_string="Vacuum") AT (0,0.0,0) RELATIVE target ROTATED (0,0,0) RELATIVE target

COMPONENT cryostat = Union\_master() AT (0,0,0) RELATIVE target ROTATED (0,0,0) RELATIVE target

> The Union master does the simulation

*SONS 2018 Erice, Instrumentation and simulation - Peter Willendrup Slide courtesy of Mads Bertelsen, KU* 75

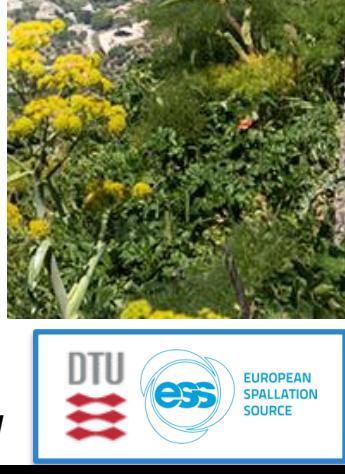

cryostat

cryostat\_va

cryostat\_wa

ll

cuum

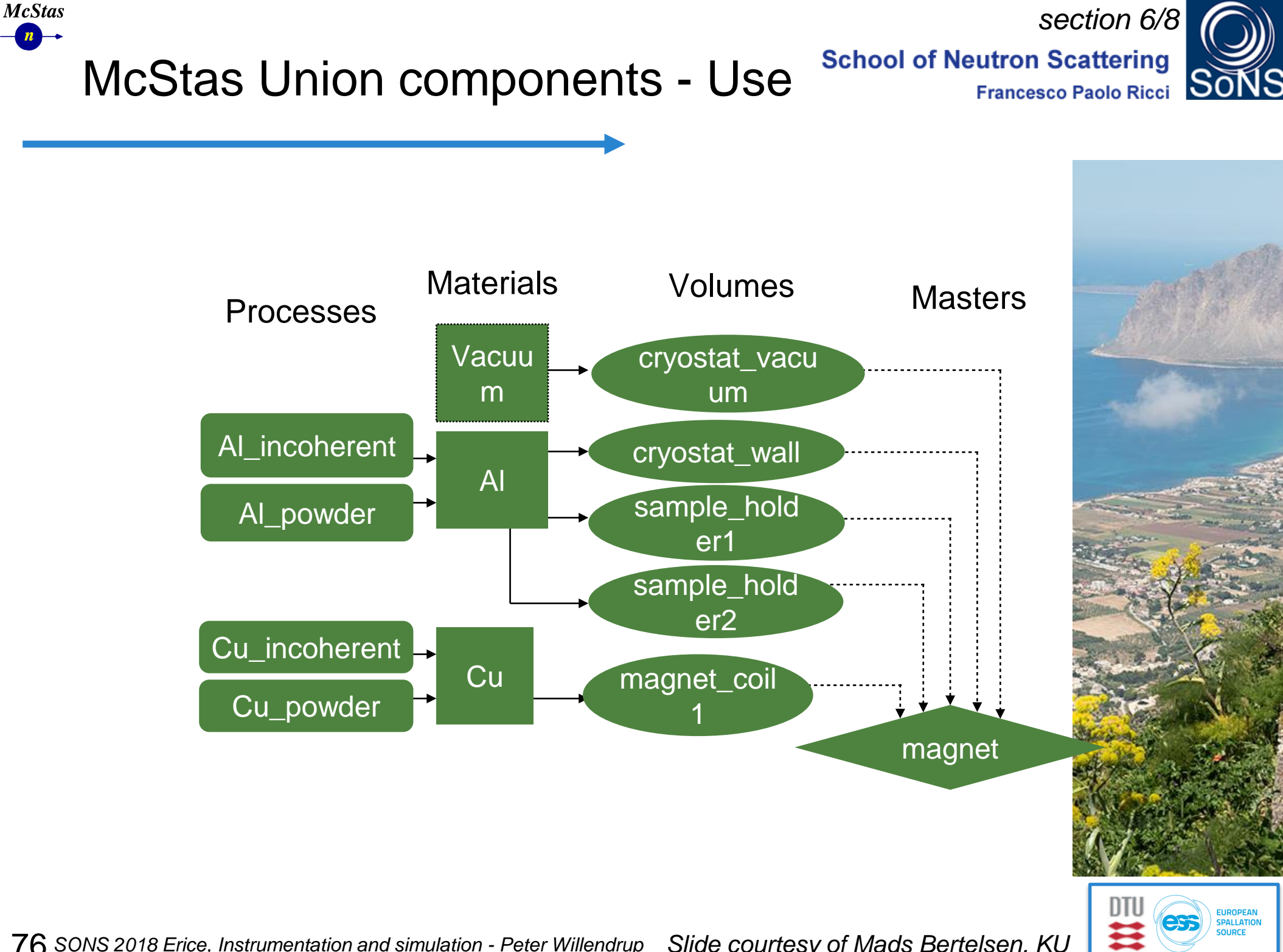

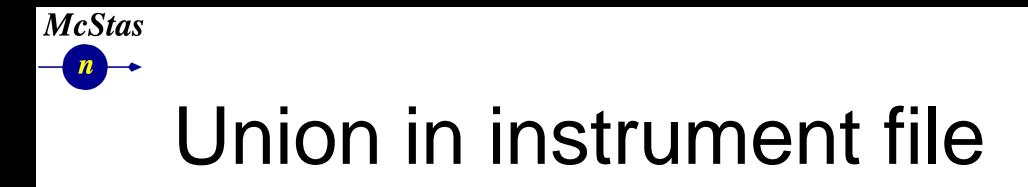

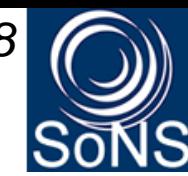

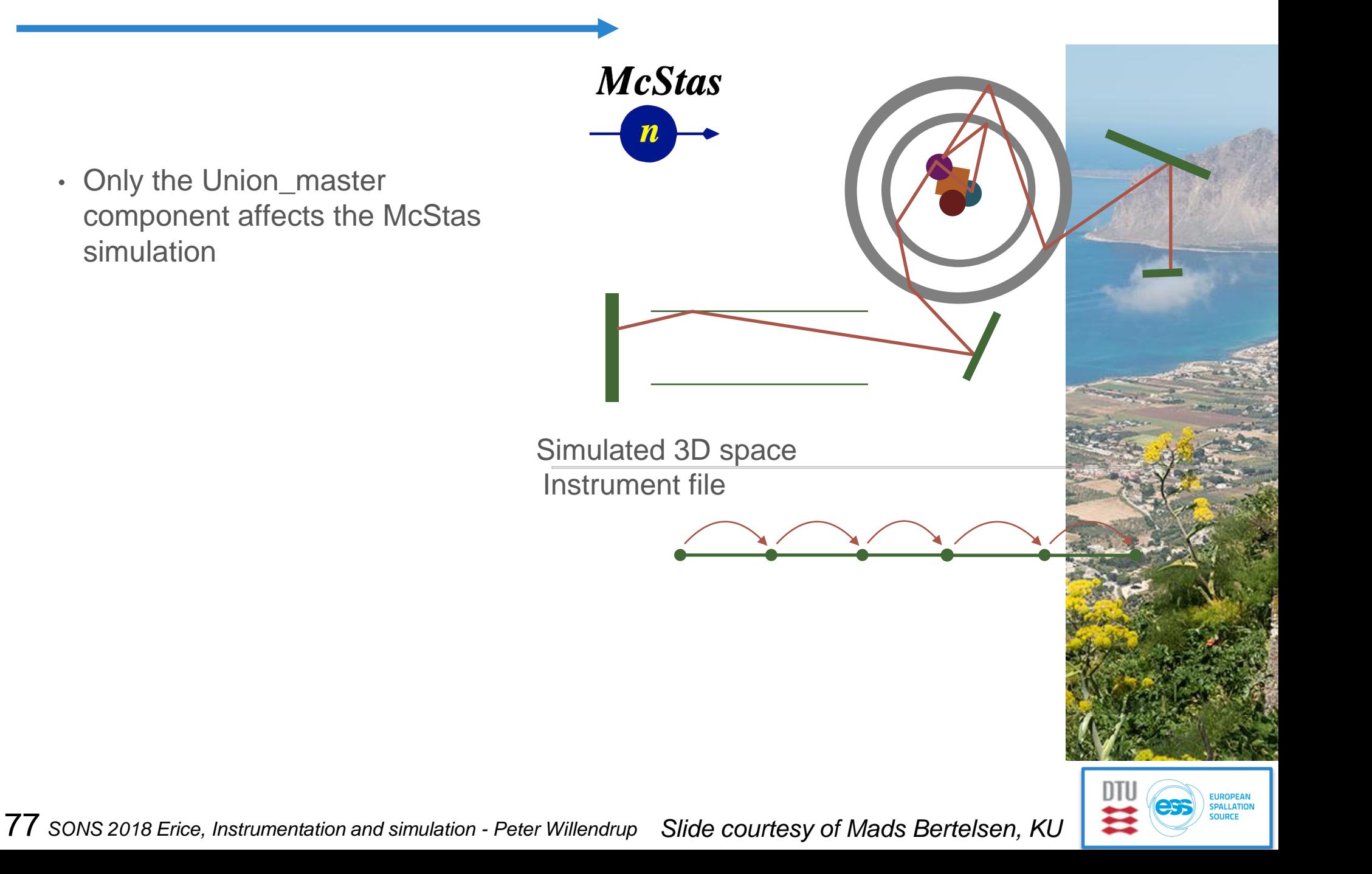

## **McStas** Union in instrument file

*section 6/8***School of Neutron Scattering** 

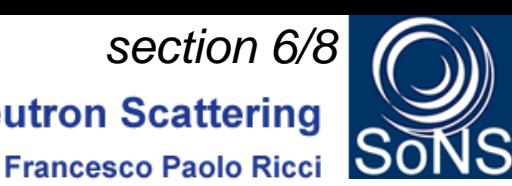

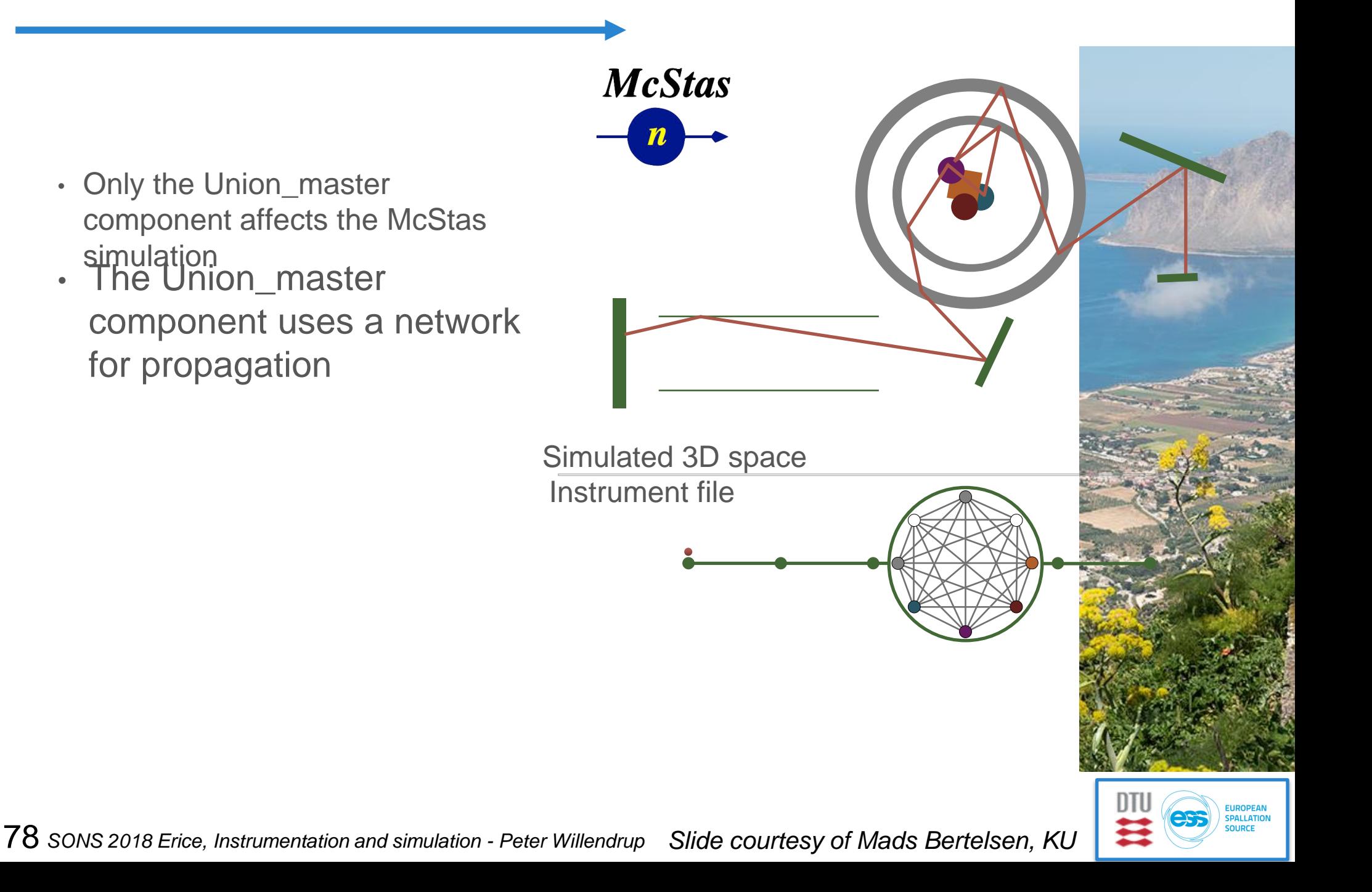

## **McStas** Union in instrument file

**School of Neutron Scattering** 

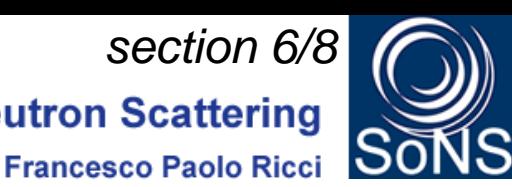

- Only the Union\_master component affects the McStas simulation
- The Union\_master component uses a network for propagation
- Analysis prior to simulation reduces the network complexity

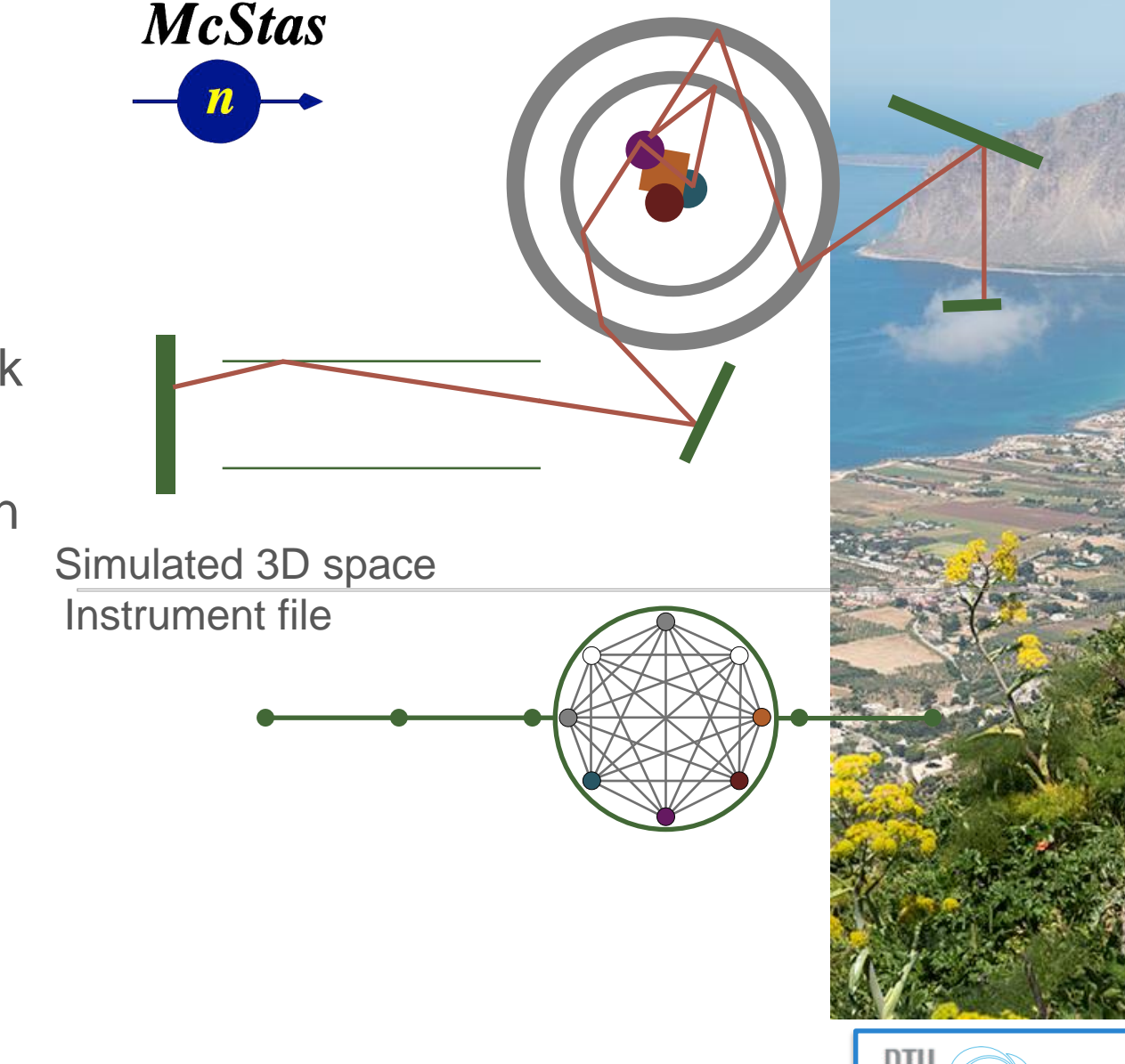

## **McStas** McStas Union components

- Replicated from picture
- Easily assembled using Union components in **McStas**
- Material definitions made for sample / Aluminium
- Al absorption exaggerated

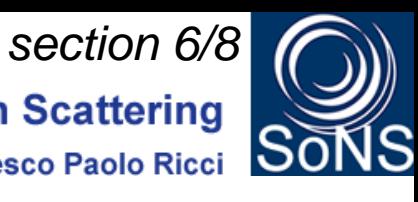

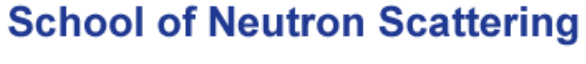

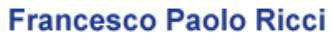

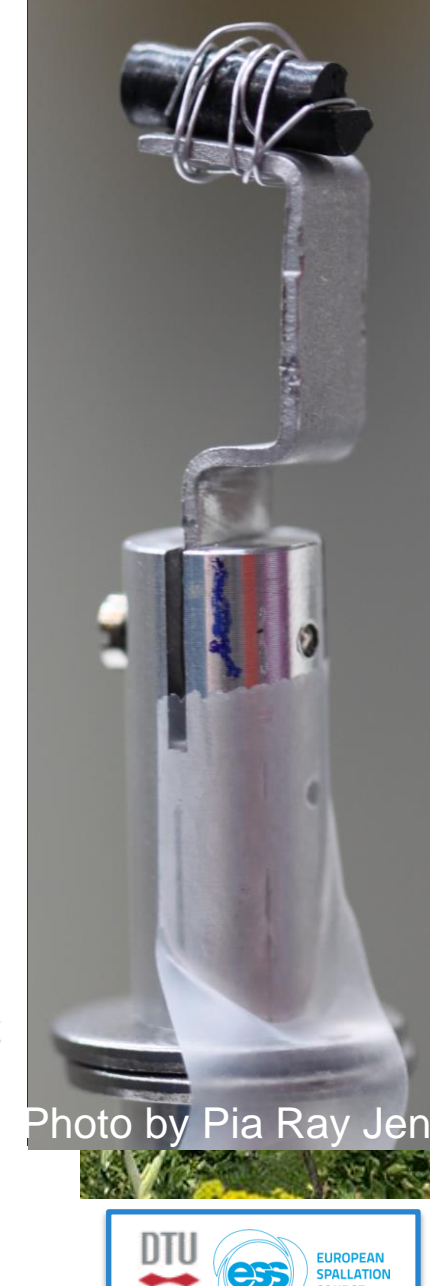

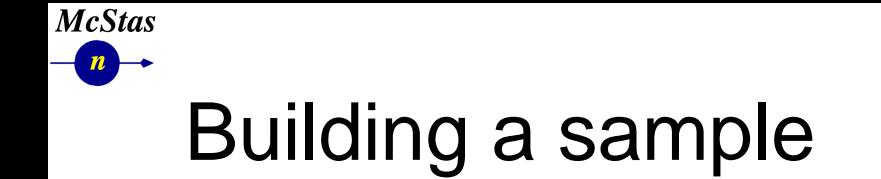

**School of Neutron Scattering** 

**Francesco Paolo Ricci** 

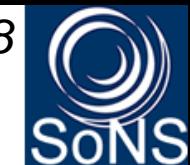

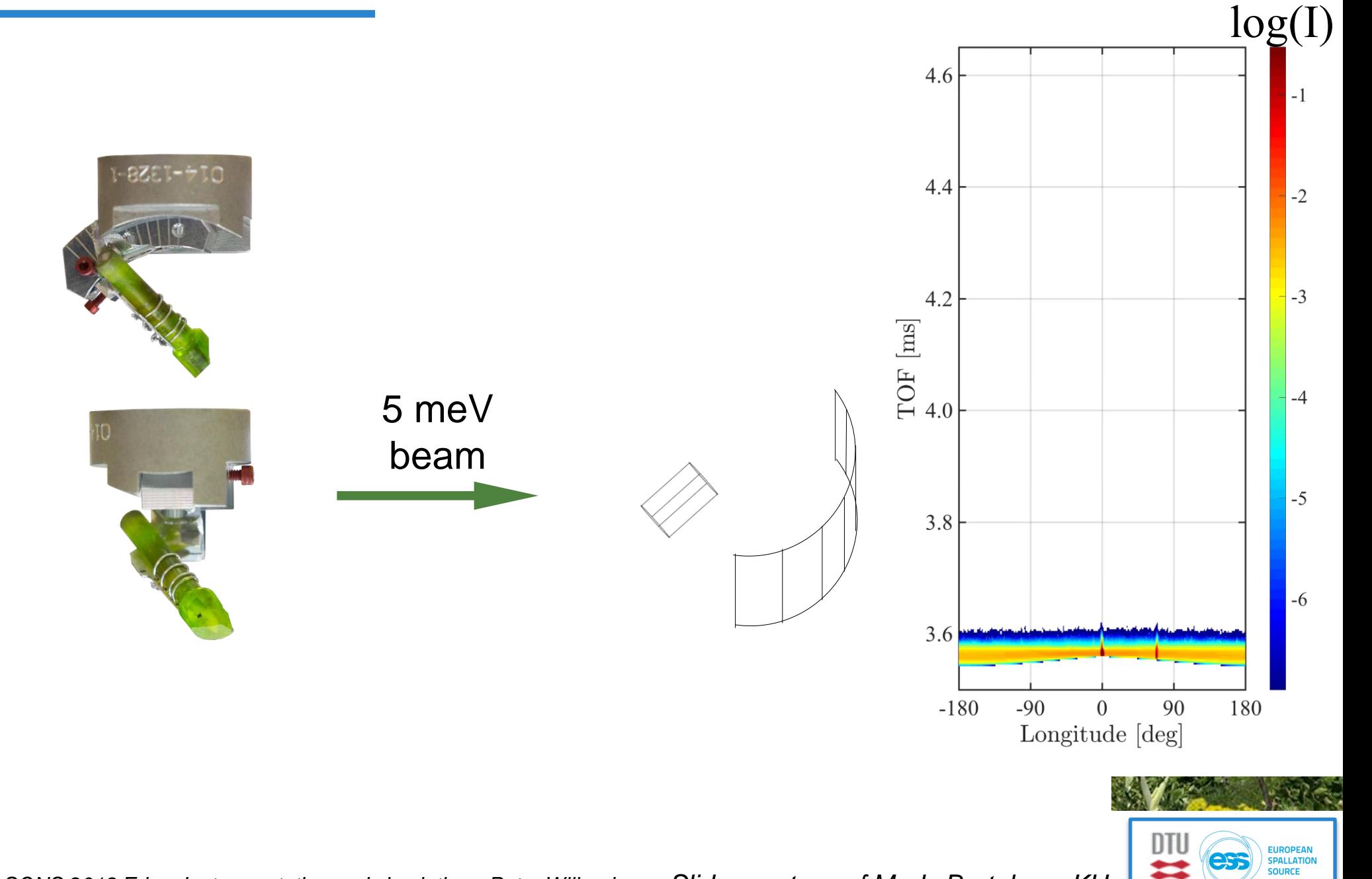

DTI

EUROPEAN<br>SPALLATION OURCE

**School of Neutron Scattering** 

**Francesco Paolo Ricci** 

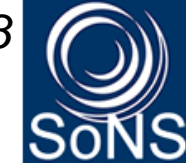

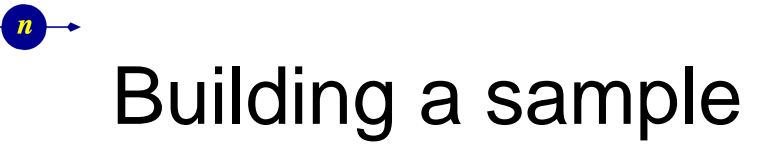

**McStas** 

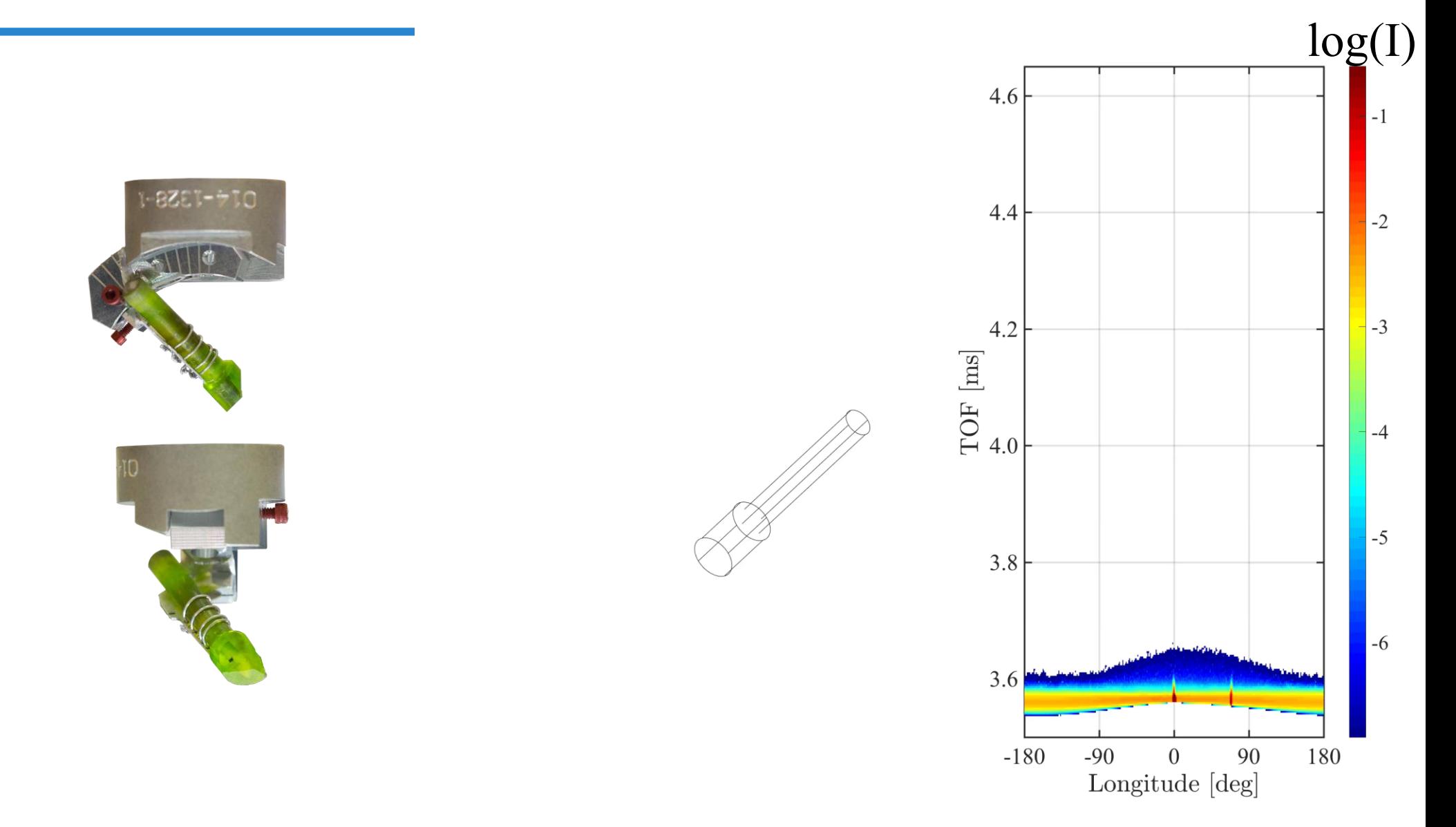

**School of Neutron Scattering** 

**Francesco Paolo Ricci** 

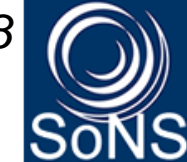

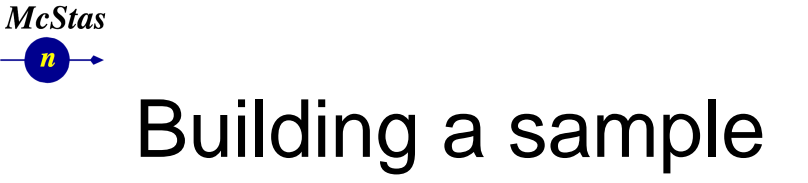

27.

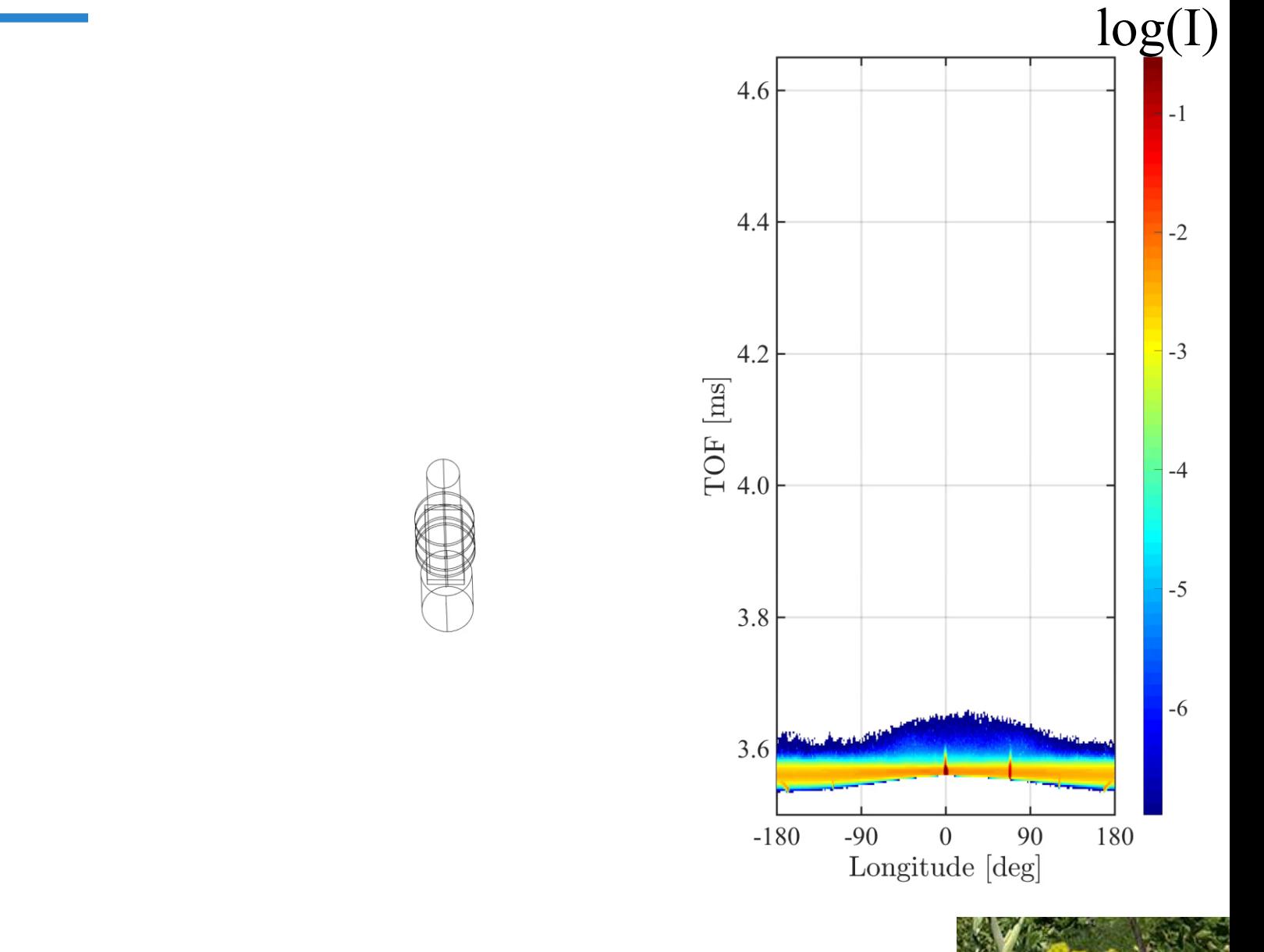

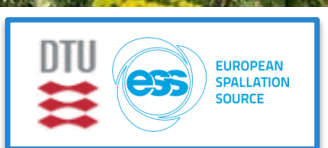

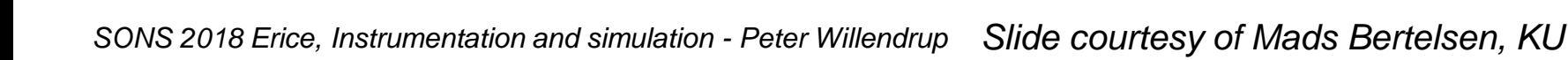

**School of Neutron Scattering** 

**Francesco Paolo Ricci** 

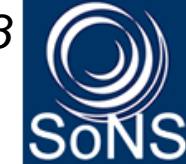

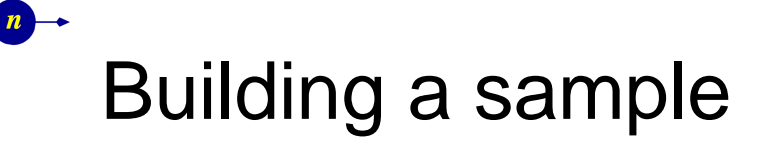

**McStas** 

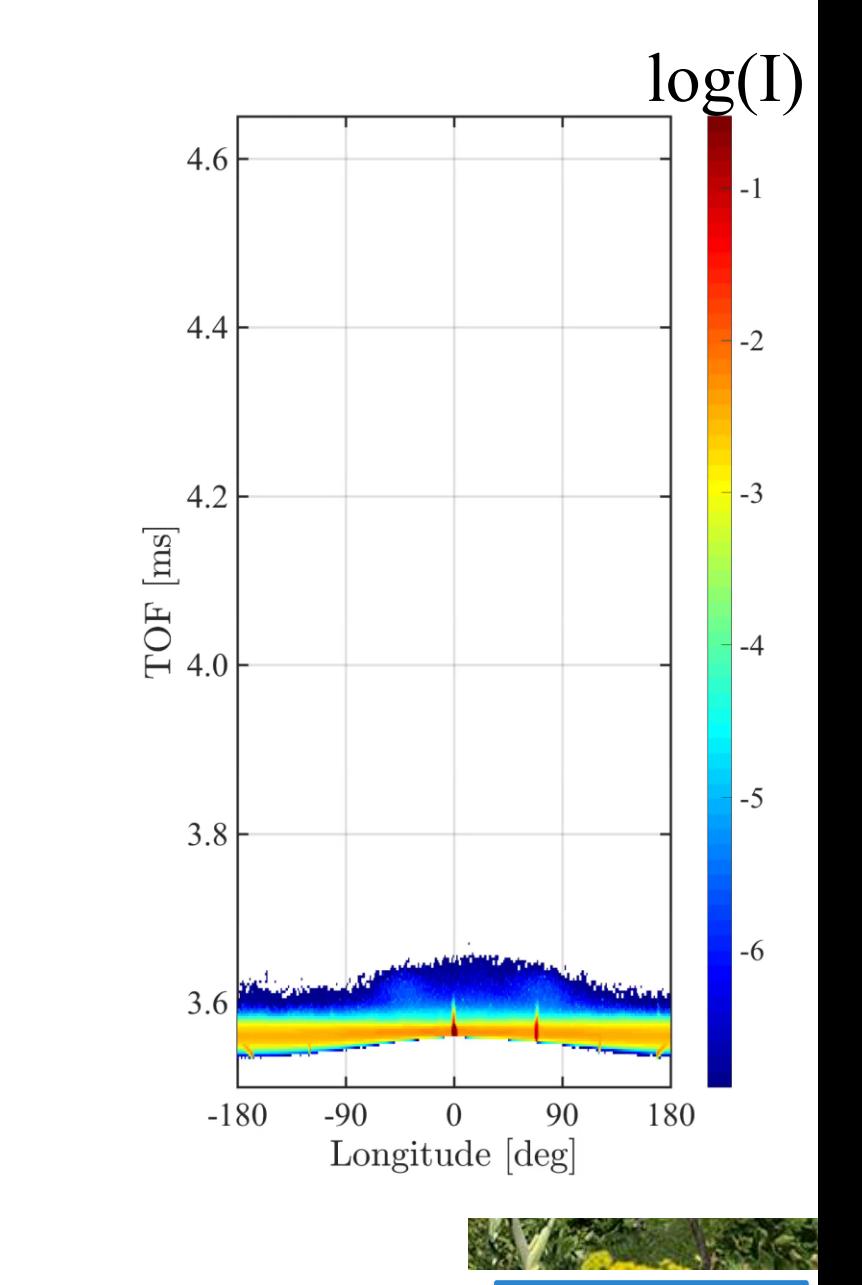

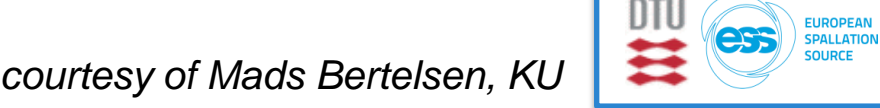

**KARA** 

**School of Neutron Scattering** 

**Francesco Paolo Ricci** 

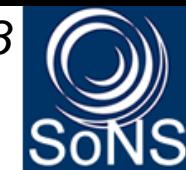

# Building a sample

**McStas**  $\overline{n}$ 

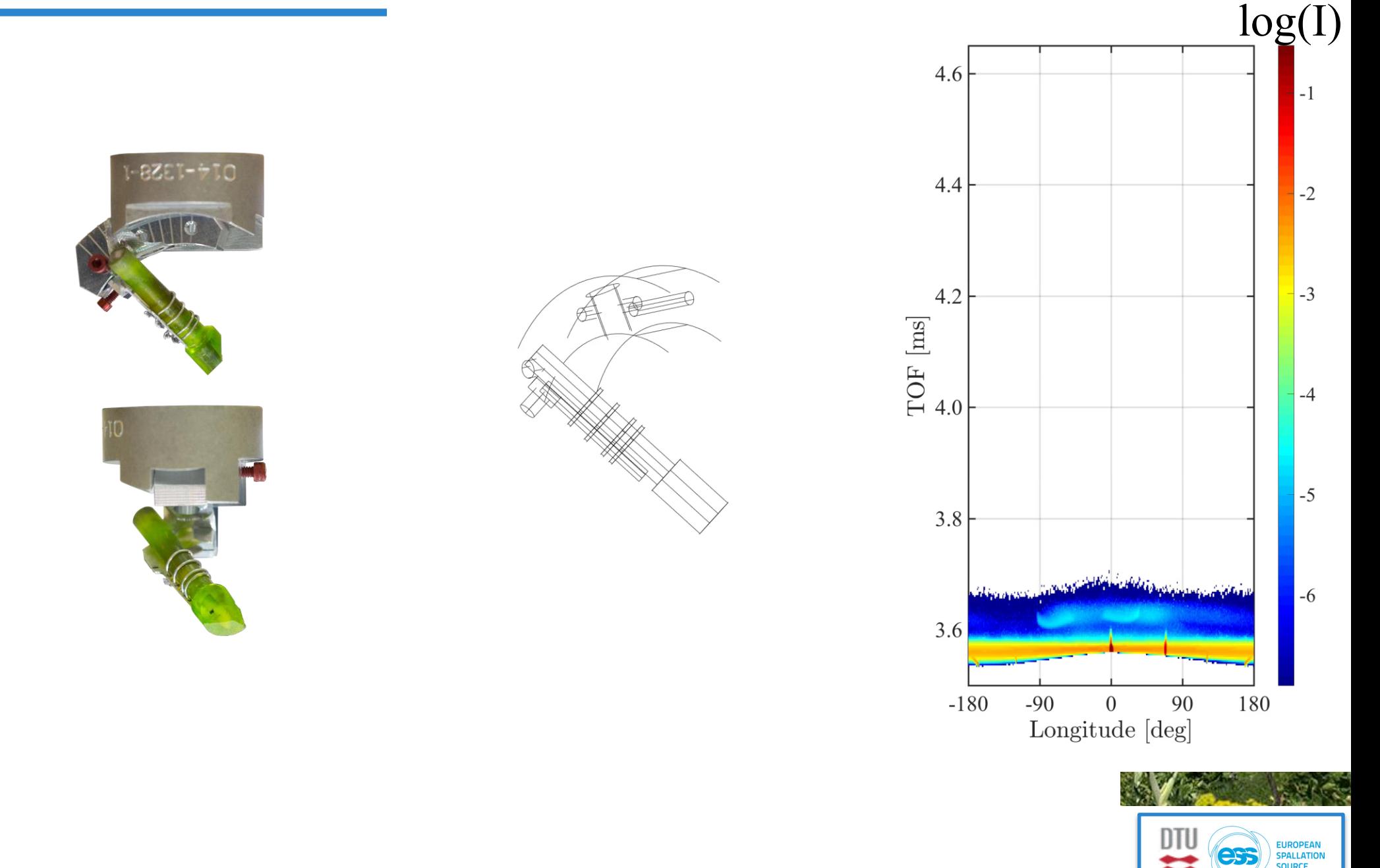

**School of Neutron Scattering** 

**Francesco Paolo Ricci** 

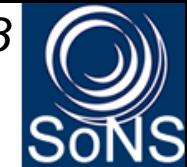

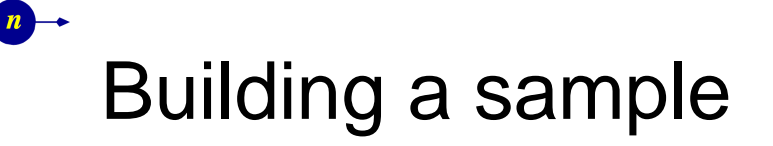

**McStas** 

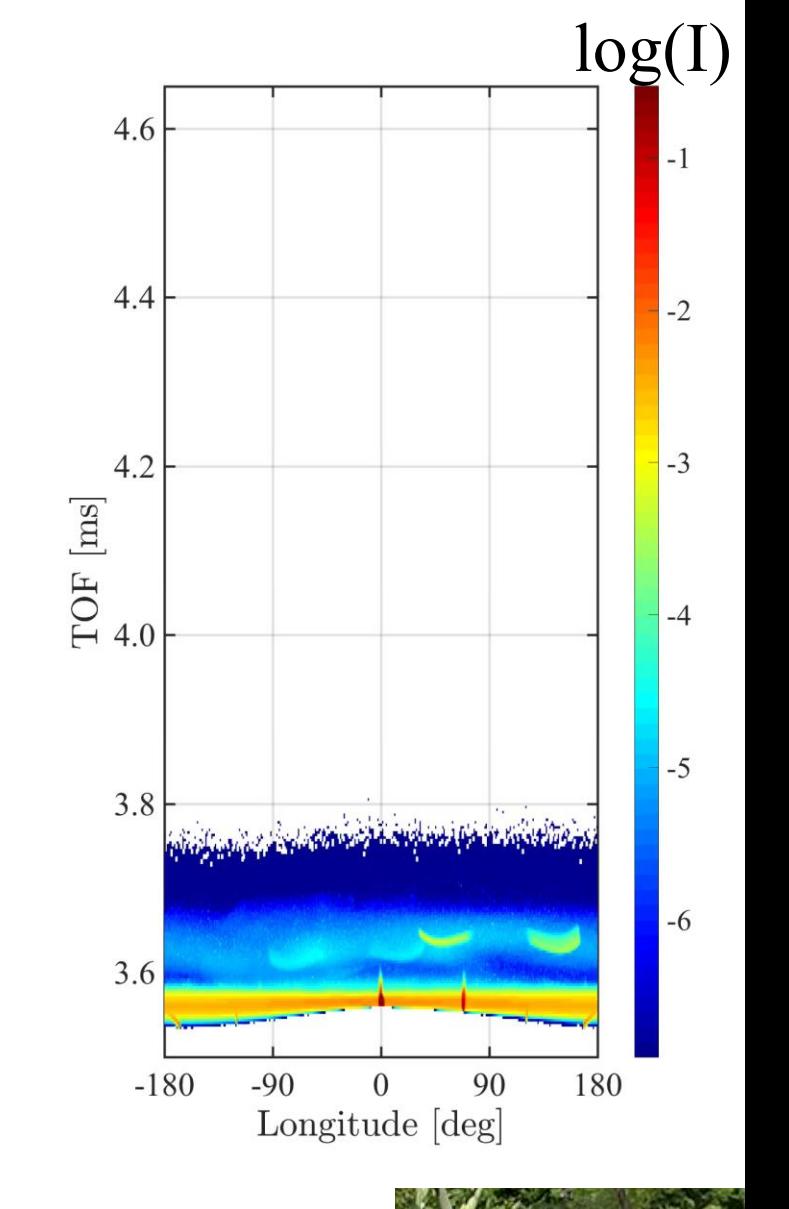

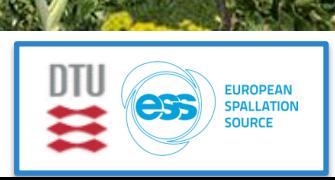

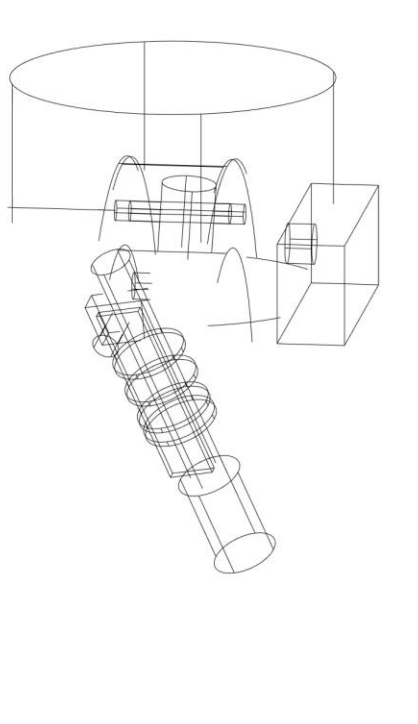

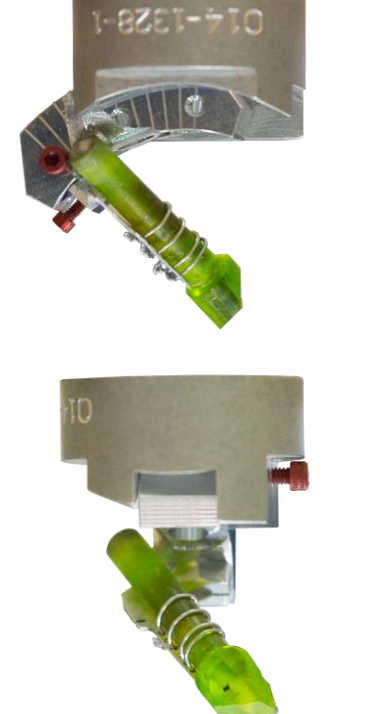

**School of Neutron Scattering Francesco Paolo Ricci** 

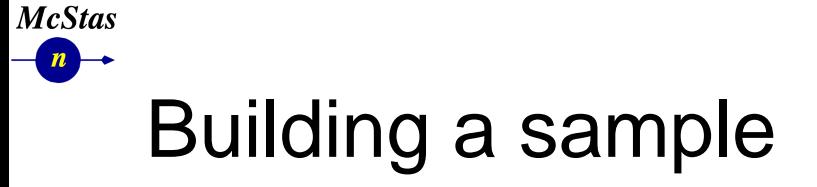

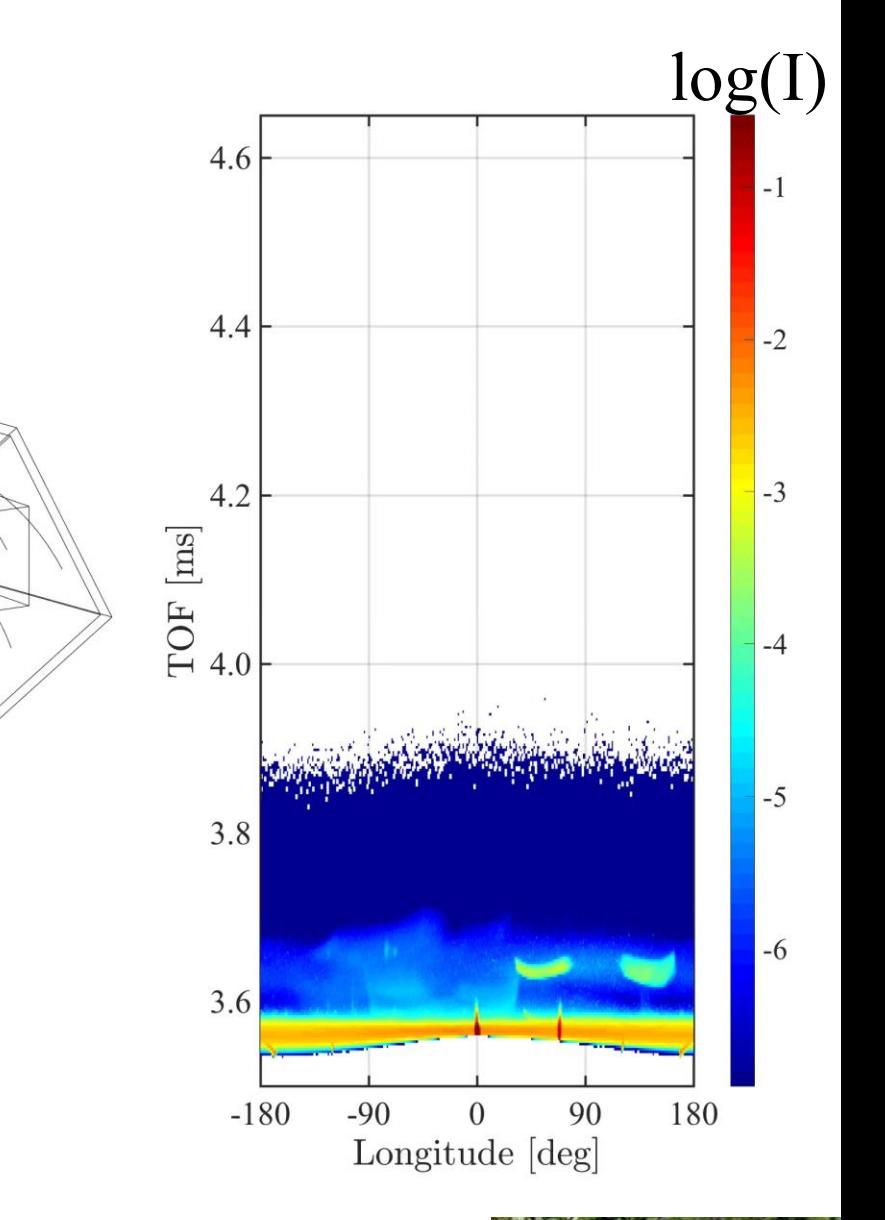

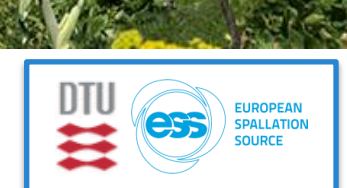

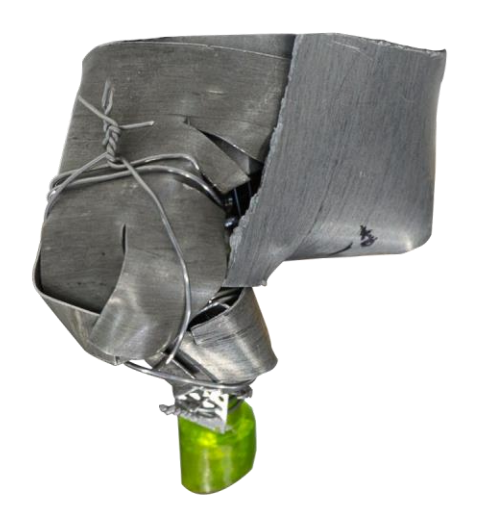

**School of Neutron Scattering** 

**Francesco Paolo Ricci** 

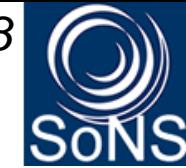

## Building a sample

**McStas**  $\overline{n}$ 

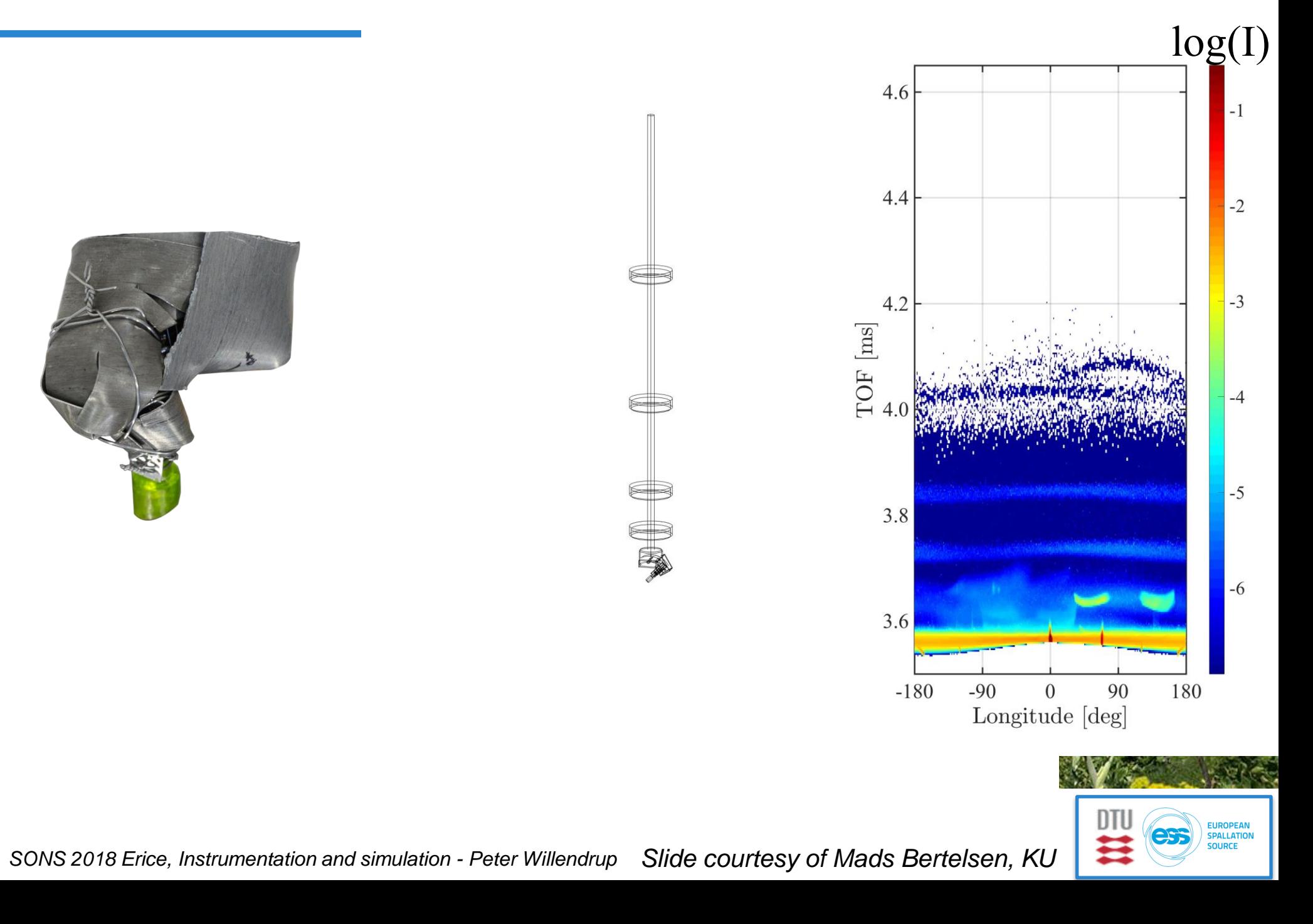

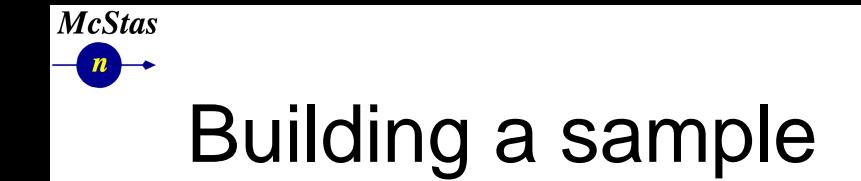

**School of Neutron Scattering** 

**Francesco Paolo Ricci** 

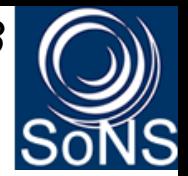

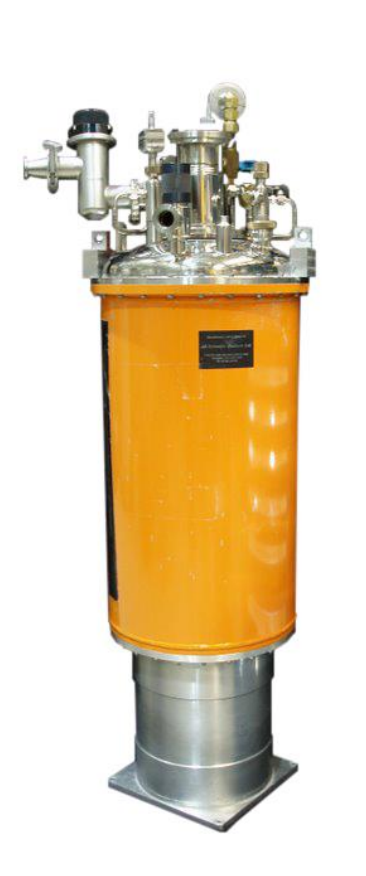

Image from NIST webpage

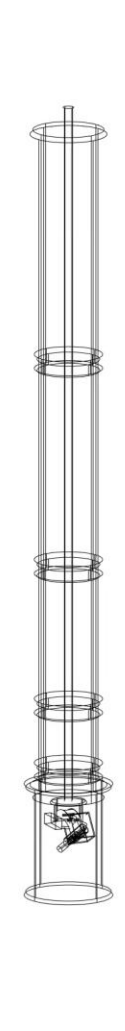

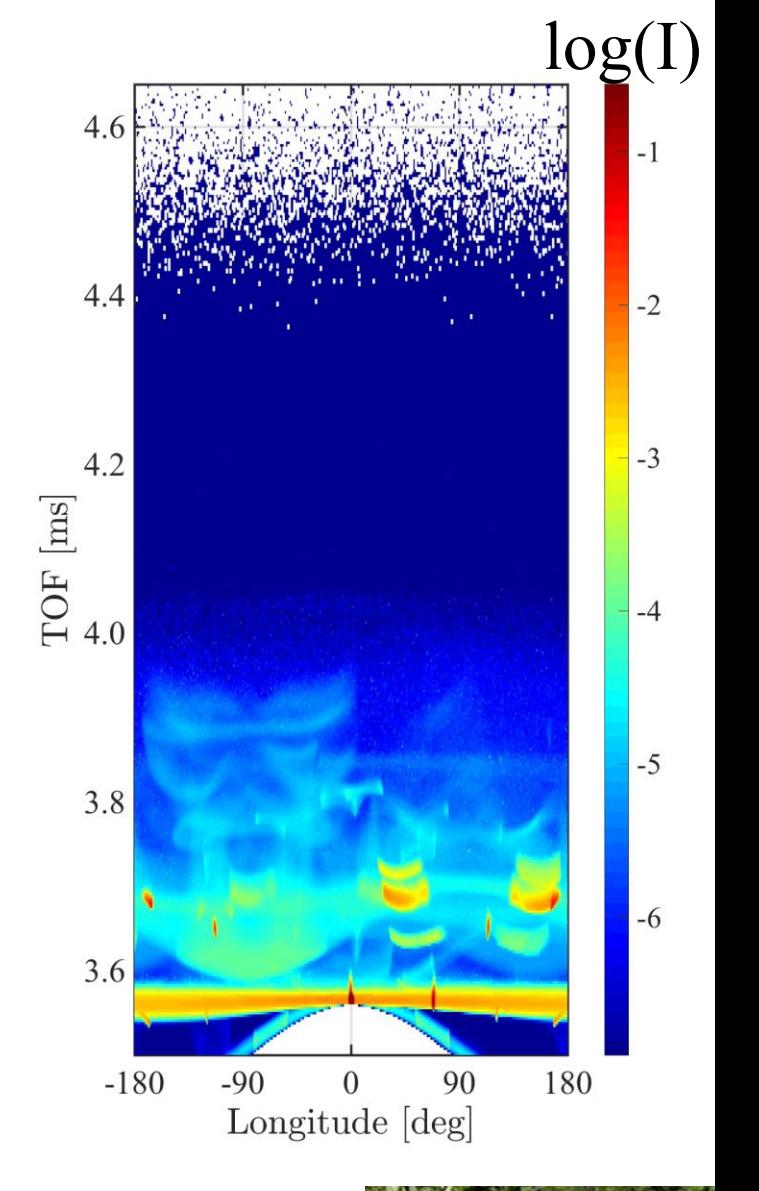

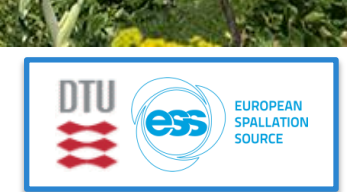

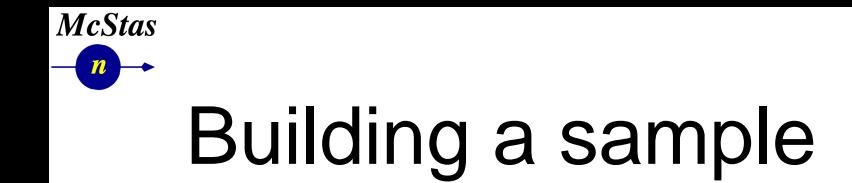

**School of Neutron Scattering Francesco Paolo Ricci** 

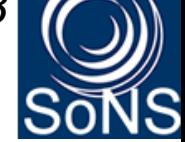

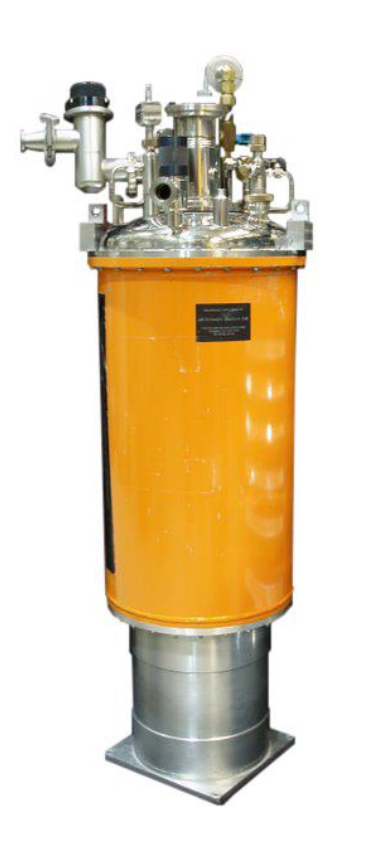

Image from NIST webpage

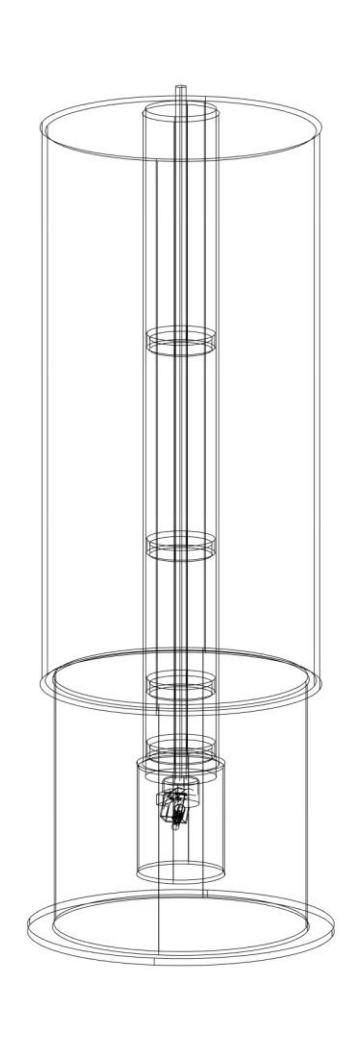

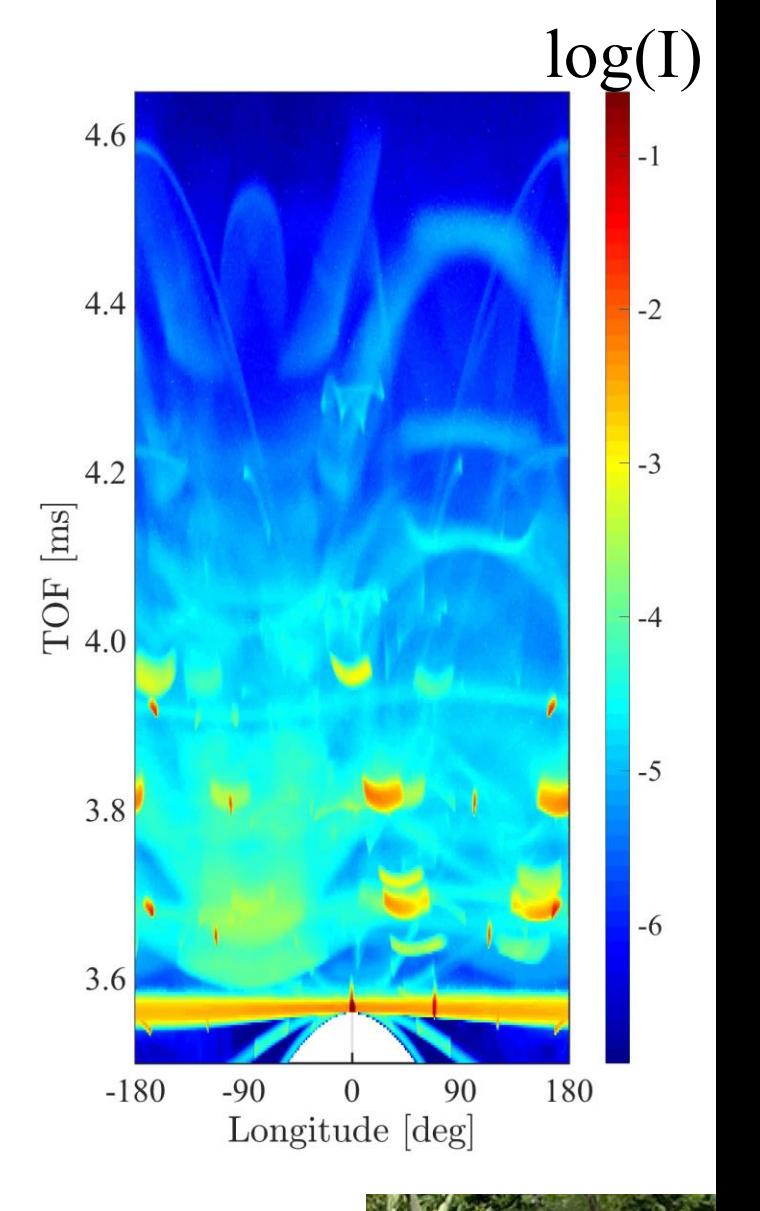

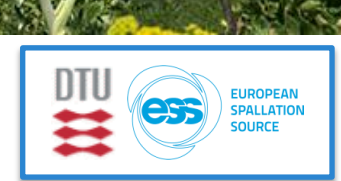

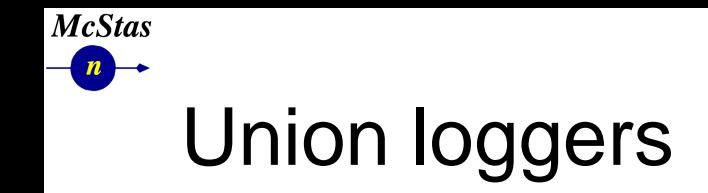

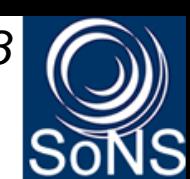

- Loggers can provide insight to what occurred during a simulation
- Here scattered intensity viewed from above the cryostat

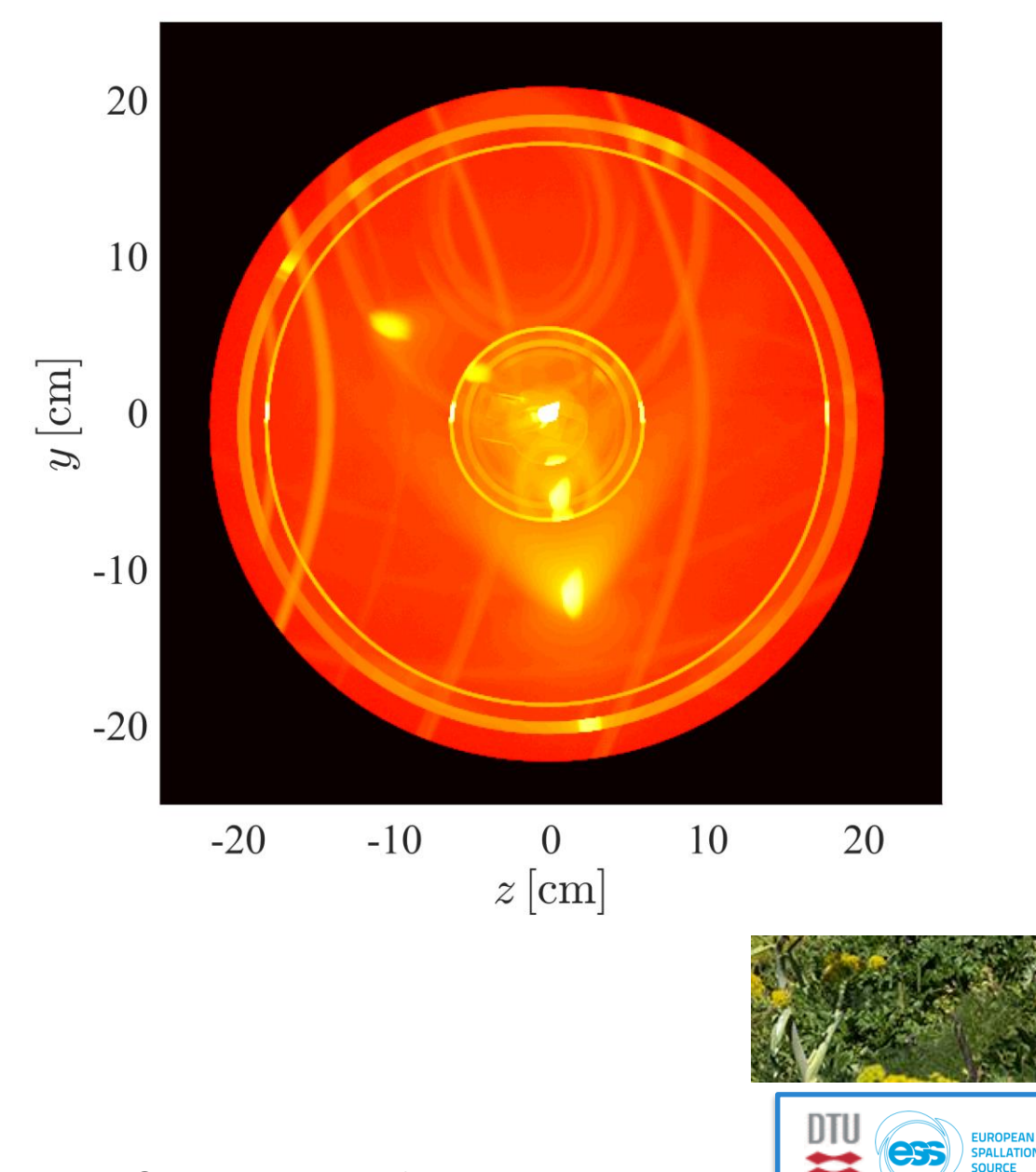

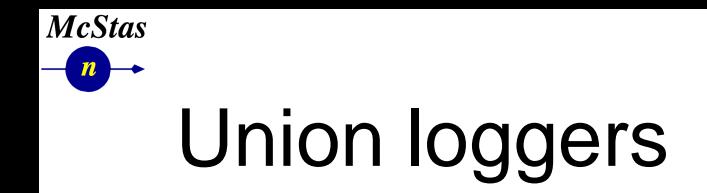

- $\cdot$  Loggers can provide  $\cdot$ insight to what occurred during a simulation
- Here scattered intensity viewed from above the cryostat

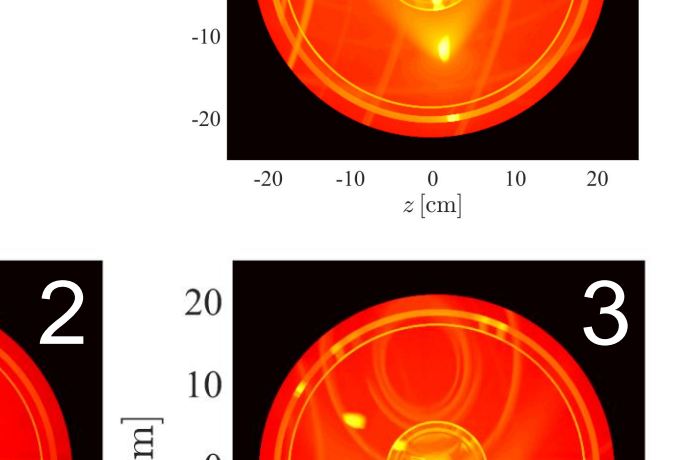

10

 $y\, [\rm cm]$ 

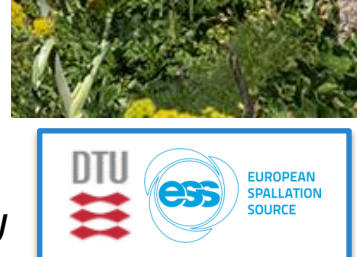

20

 $1 \t 20 \t 20 \t 3$ 20 10 10  $y \,[\mathrm{cm}]$  $y$  [cm]  $y\left[\mathrm{cm}\right]$  $\Omega$  $\overline{0}$  $\overline{0}$  $-10$  $-10$  $-10$  $-20$  $-20$  $-20$  $-20$  $-10$  $0$  10 20  $-20$  $-10$  $\overline{0}$ 10 20  $-20$  $-10$  $\mathbf{0}$ 10  $z$  [cm]  $z$  [cm]  $z$  [cm]

92 *SONS 2018 Erice, Instrumentation and simulation - Peter Willendrup Slide courtesy of Mads Bertelsen, KU*

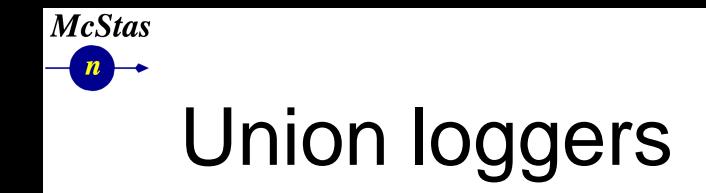

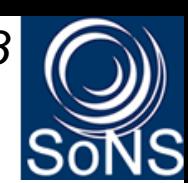

- Loggers can provide insight to what occurred during a simulation
- Here the scattering vector projected onto the scattering plane

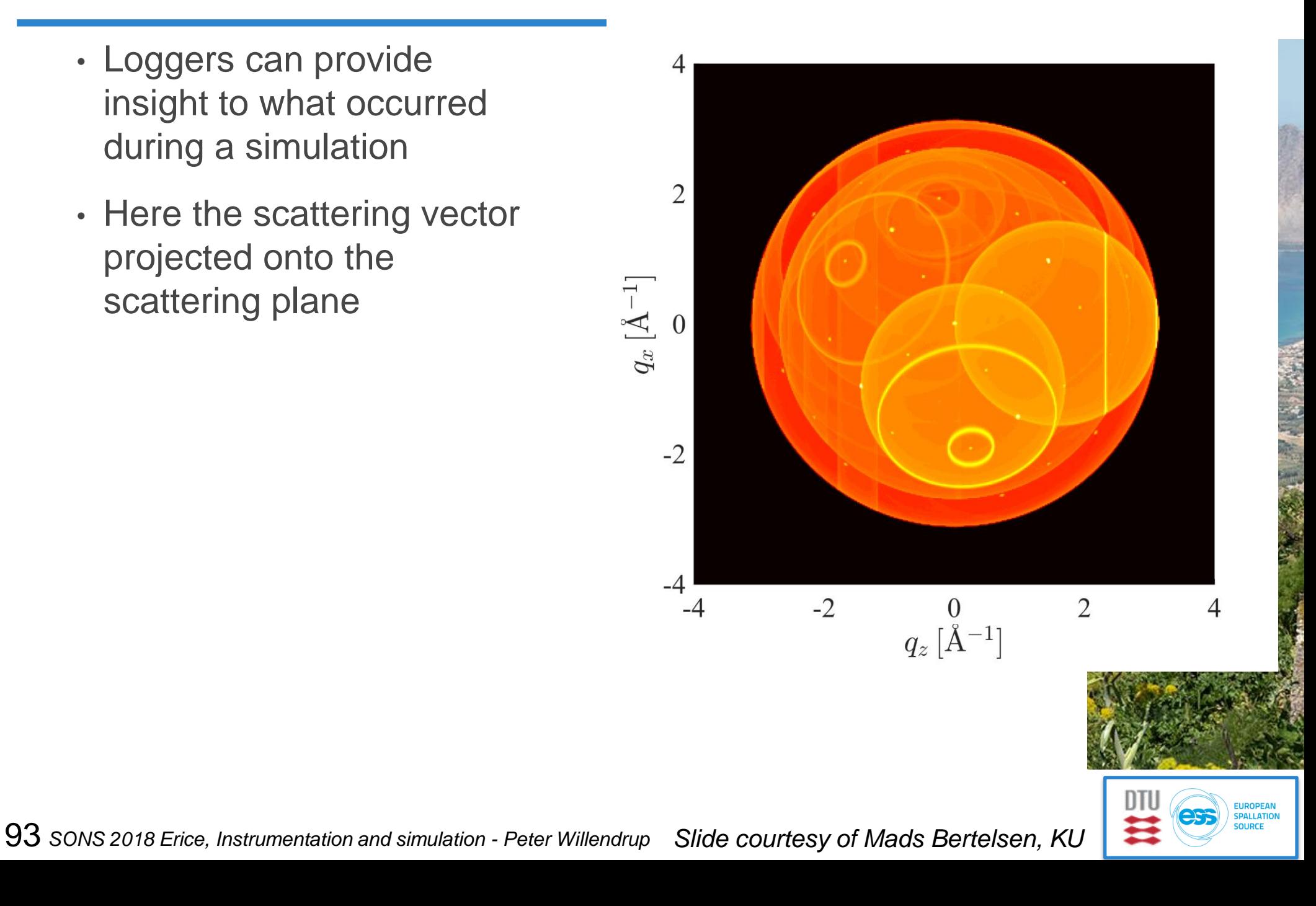

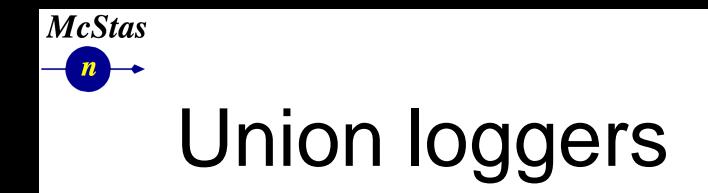

- $\cdot$  Loggers can provide<br>incident to what accurred insight to what occurred during a simulation
- Here the scattering vector projected onto the scattering plane

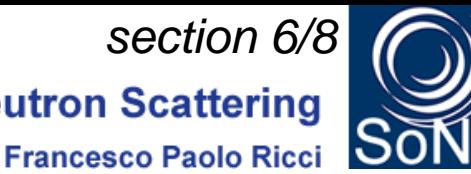

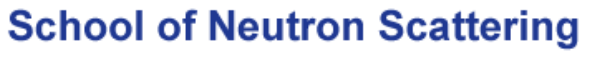

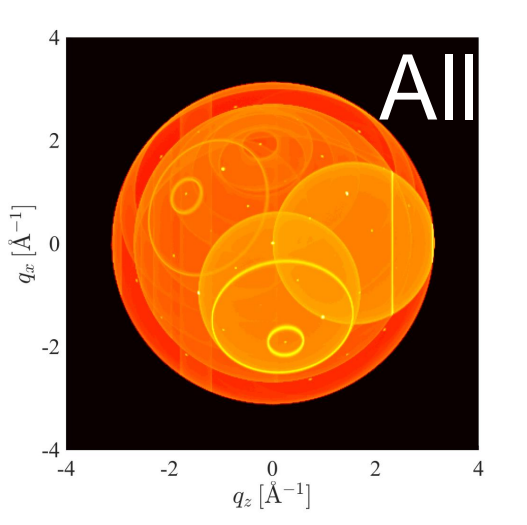

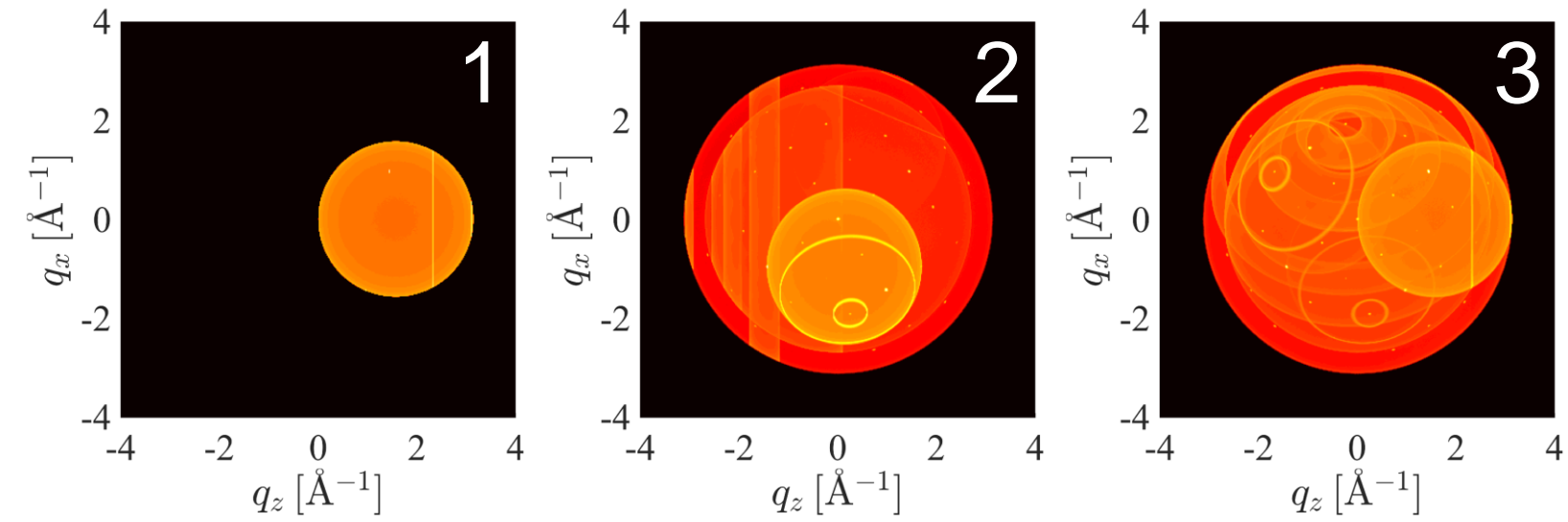

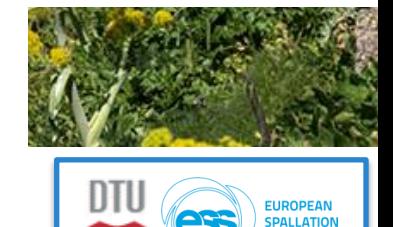

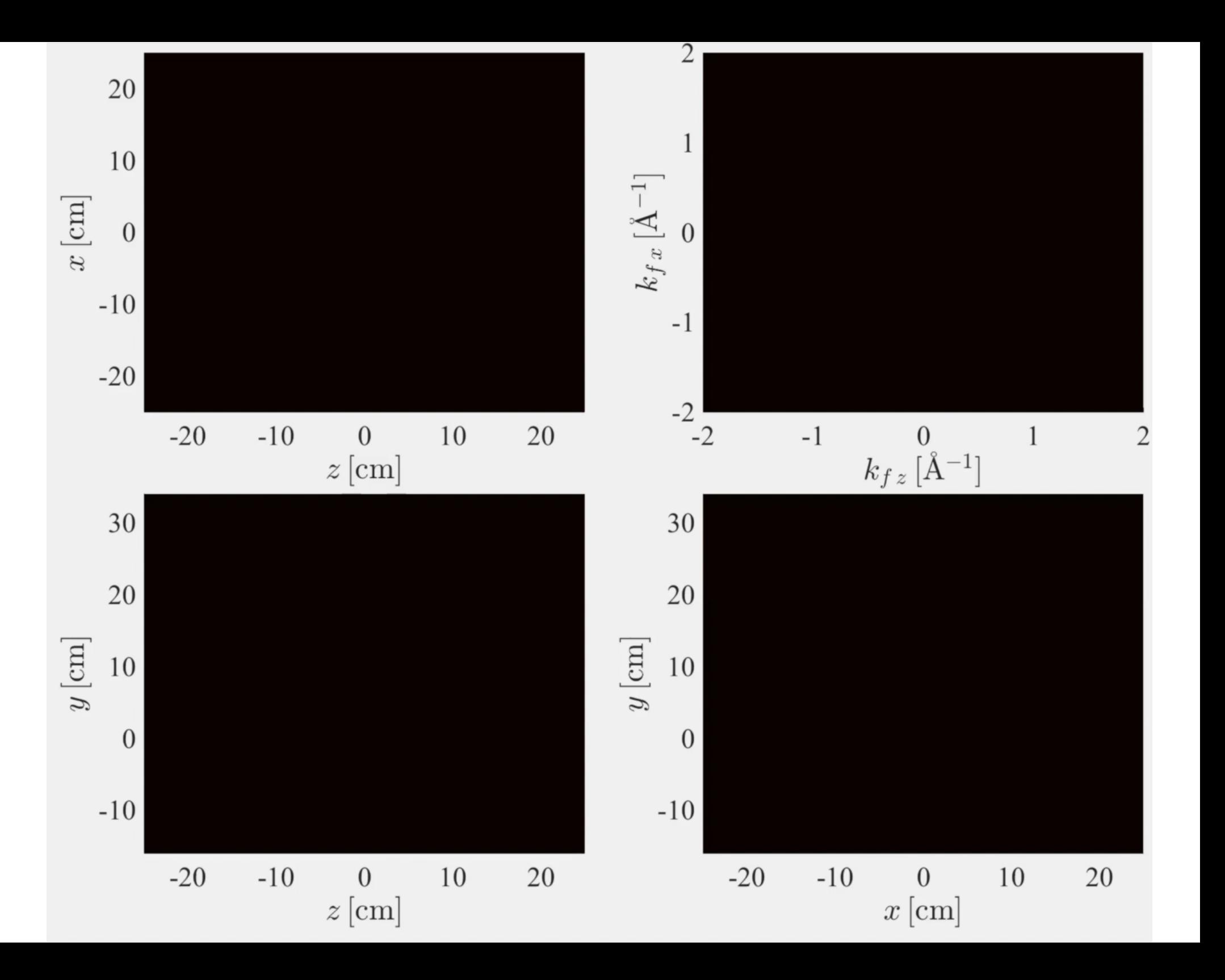

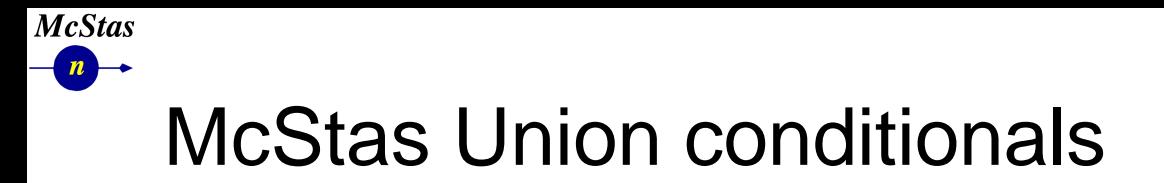

**School of Neutron Scattering Francesco Paolo Ricci** 

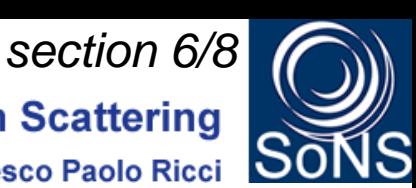

- Necessary to understand origin of specific parts of background
- Union components contains conditional tools

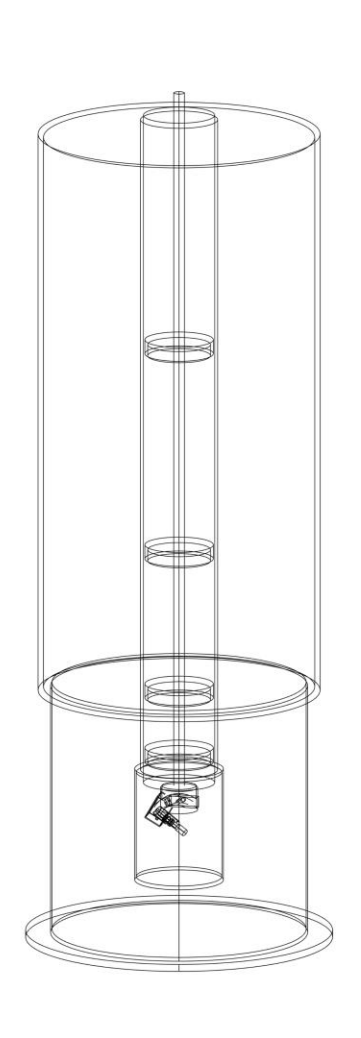

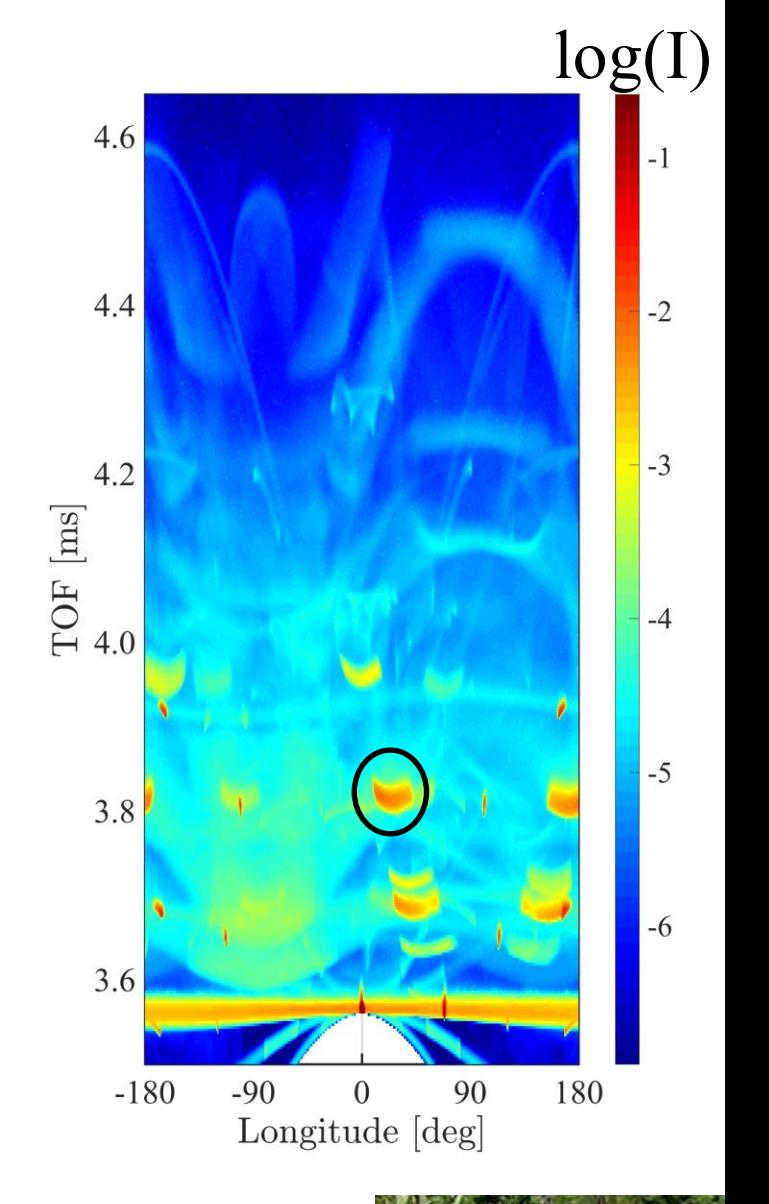

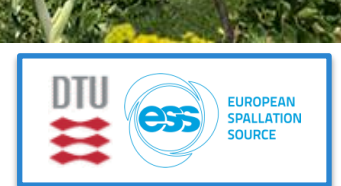

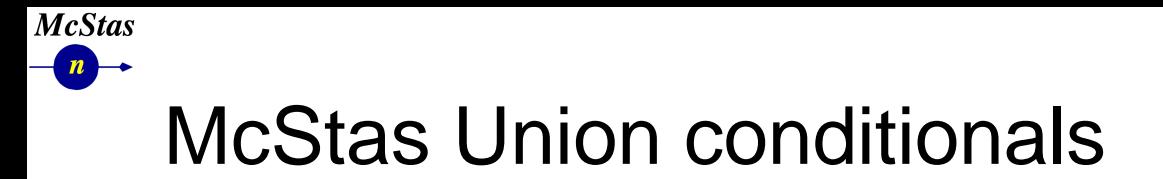

**School of Neutron Scattering** 

**Francesco Paolo Ricci** 

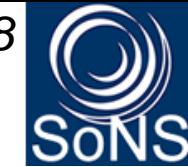

- Necessary to understand origin of specific parts of background
- Union components contains conditional tools

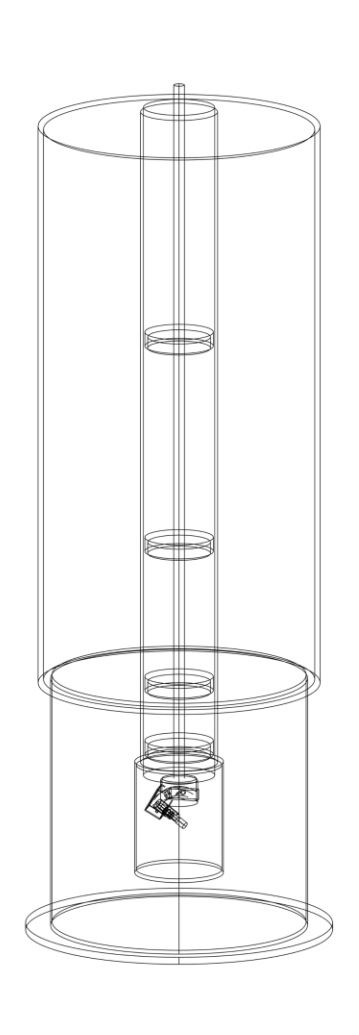

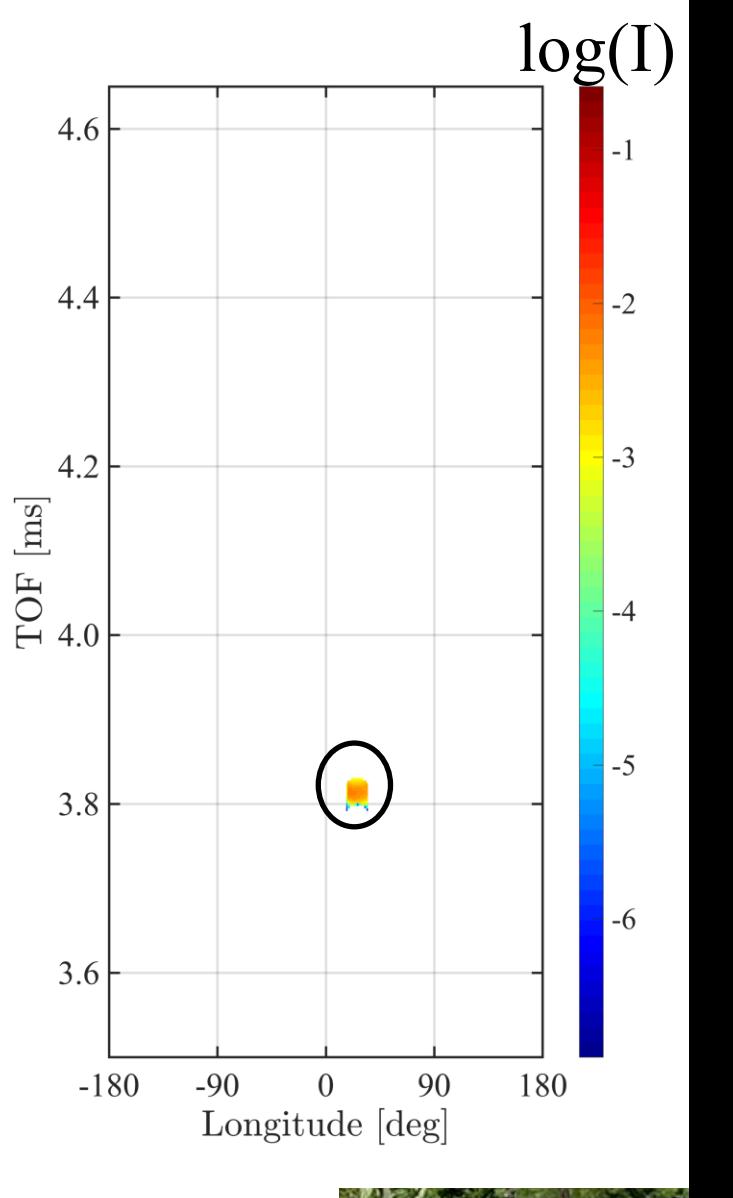

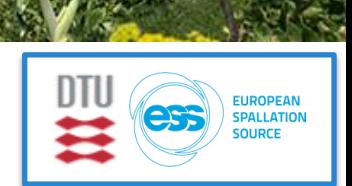

## **McStas** McStas Union conditionals

- Conditionals modify loggers so that only rays with correct final state is recorded
- Here scattering contributing to a certain background event is shown

 $y$  [cm]

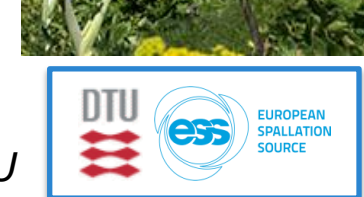

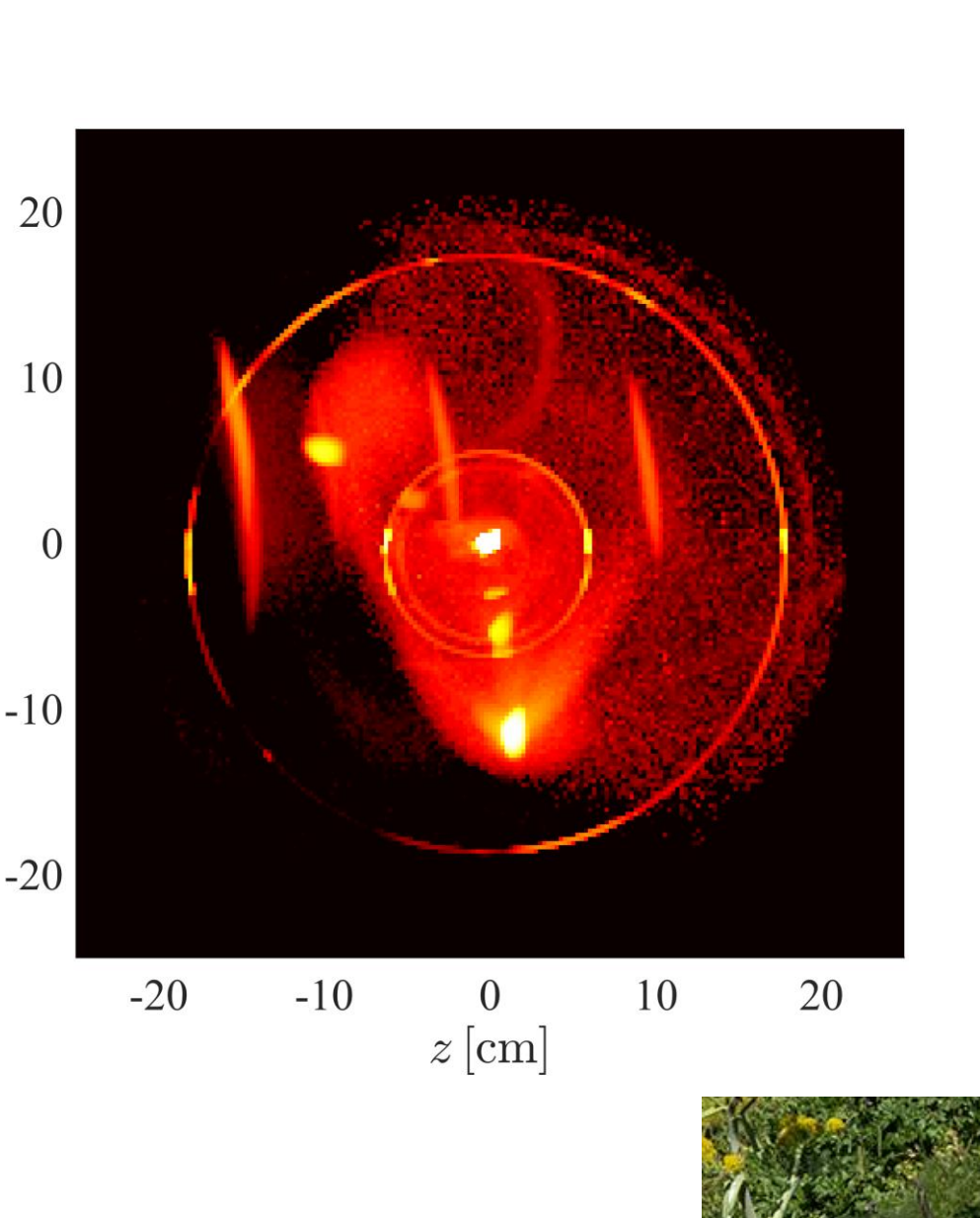

**School of Neutron Scattering** 

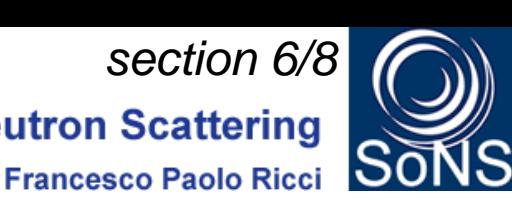

#### **McStas**  $\mathbf{n}$ McStas Union conditionals

- Conditionals modify  $\begin{array}{ccc} \text{A} & \text{B} & \text{B} & \text{B} & \text{C} \end{array}$ loggers so that only rays with correct final state is recorded
- Here scattering contributing to a certain background event is

shown

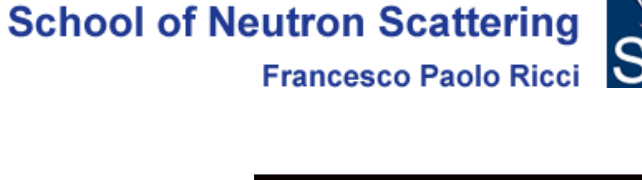

 $y\, [\rm cm]$ 

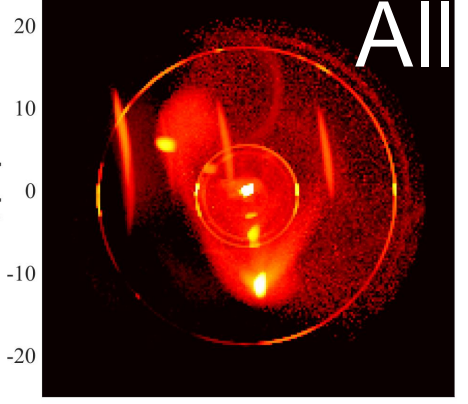

*section 6/8*

10 20  $-20$  $-10$  $z$  [cm]

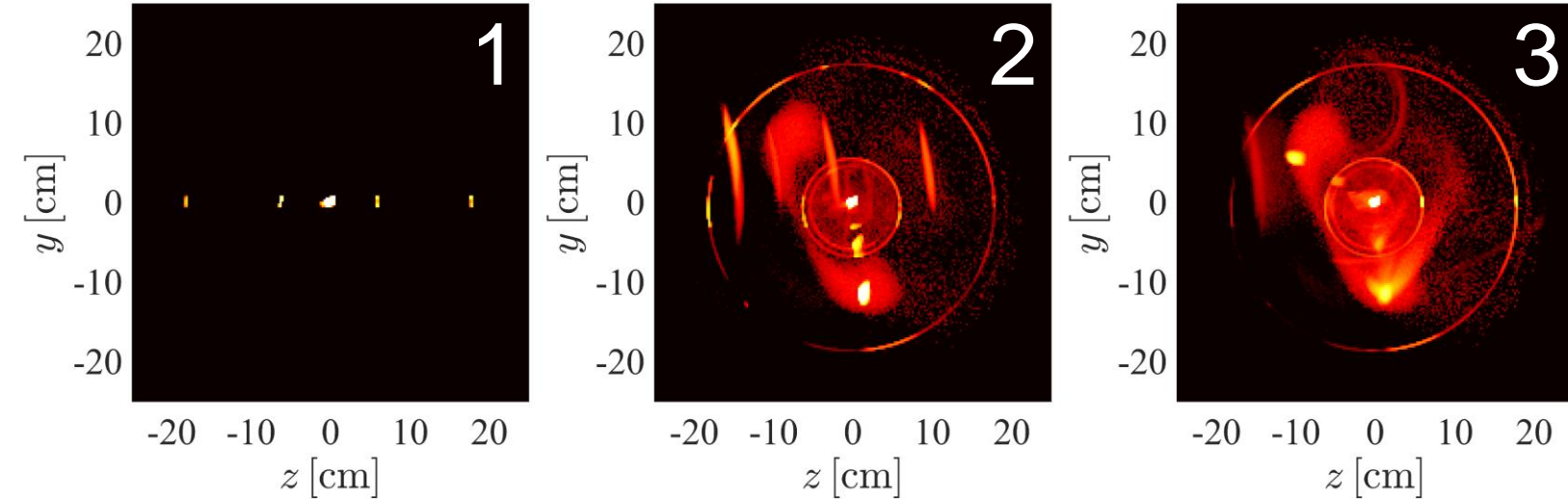

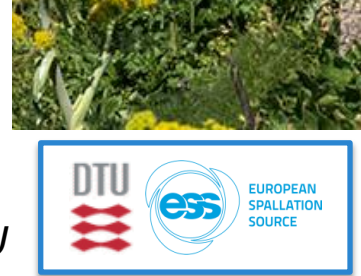

## **McStas** McStas Union conditionals

- Conditionals modify loggers so that only rays with correct final state is recorded
- Here scattering contributing to a certain background event is shown

4

 $\overline{2}$ 

 $q_x\,[\text{\AA}^{-1}]$ 

 $-2$ 

 $-2$ 

 $\theta$  $q_z$  [Å<sup>-1</sup>] *section 6/8*

**Francesco Paolo Ricci** 

 $\overline{2}$ 

**ALLATION** 

**School of Neutron Scattering** 

#### **McStas**  $\mathbf{n}$ McStas Union conditionals

- Conditionals modify<br>
loggers so that only rays loggers so that only rays with correct final state is recorded
- Here scattering contributing to a certain background event is

 $\overline{2}$ 

 $-2$ 

 $-4$ 

 $-4$ 

 $-2$ 

 $\mathbf{0}$ 

 $q_z \, [\text{\AA}^{-1}]$ 

 $q_x\,\big[\text{\AA}^{-1}\big]$ o

shown

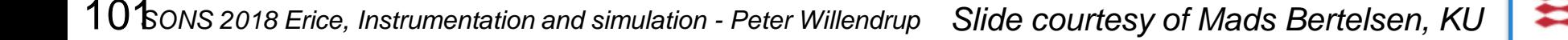

 $\overline{2}$ 

 $q_x\left[\text{\AA}-1\right]$ o

 $-2$ 

-4

 $-4$ 

 $-2$ 

 $\mathbf{0}$ 

 $q_z\, [\textrm{\AA}^{-1}]$ 

1 2 3

 $\overline{2}$ 

*section 6/8*

**Francesco Paolo Ricci** 

 $\begin{smallmatrix} 0\\ q_z\,\big[\text{\AA}^{-1}\big] \end{smallmatrix}$ 

 $-2$ 

 $-2$ 

 $\overline{0}$ 

 $q_z\, [\text{\AA}^{-1}]$ 

 $\overline{2}$ 

 $\overline{2}$ 

 $\overline{\mathcal{A}}$ 

EUROPEAN<br>SPALLATION

**School of Neutron Scattering** 

 $q_x\left[\text{\AA}^{-1}\right]$ o

 $-2$ 

 $q_x\left[\text{\AA}^{-1}\right]$ o

 $-2$ 

-4

 $-4$ 

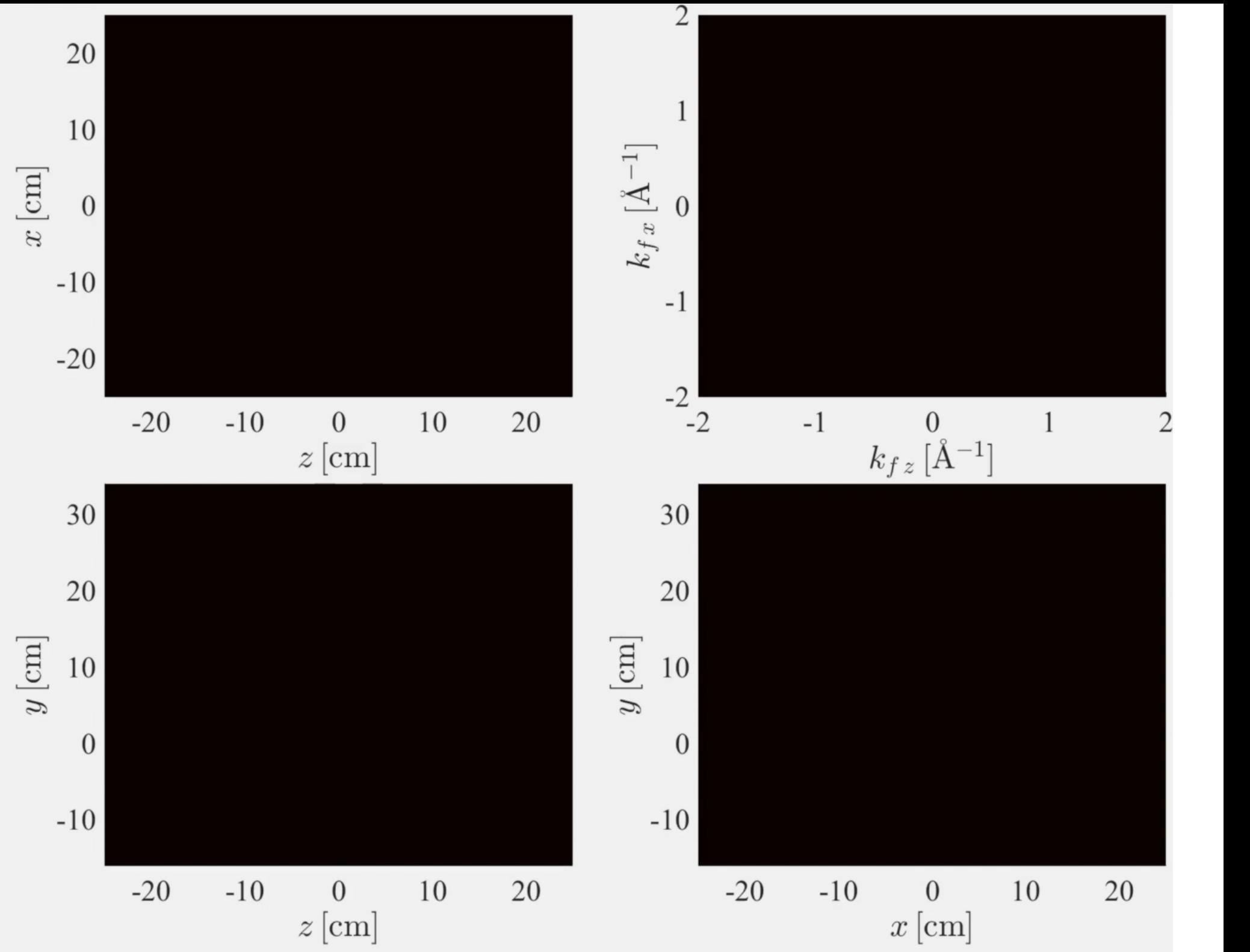

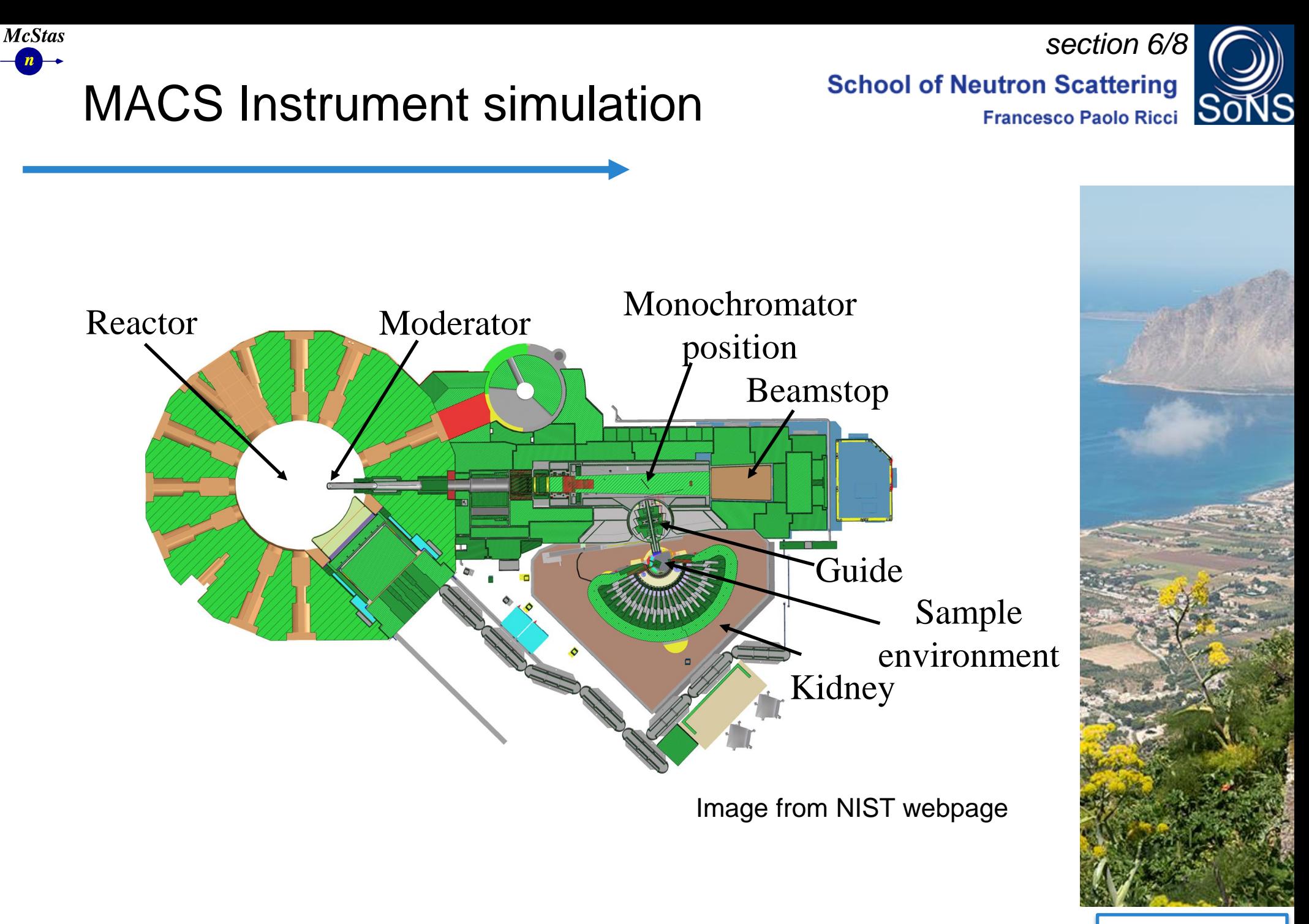

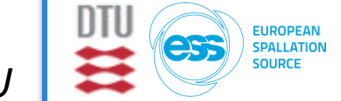

#### **McStas**  $\overline{n}$ MACS Instrument simulation

**School of Neutron Scattering** 

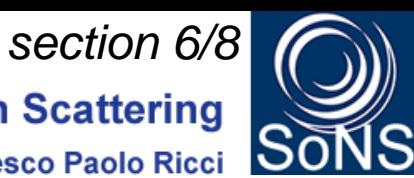

**Francesco Paolo Ricci** 

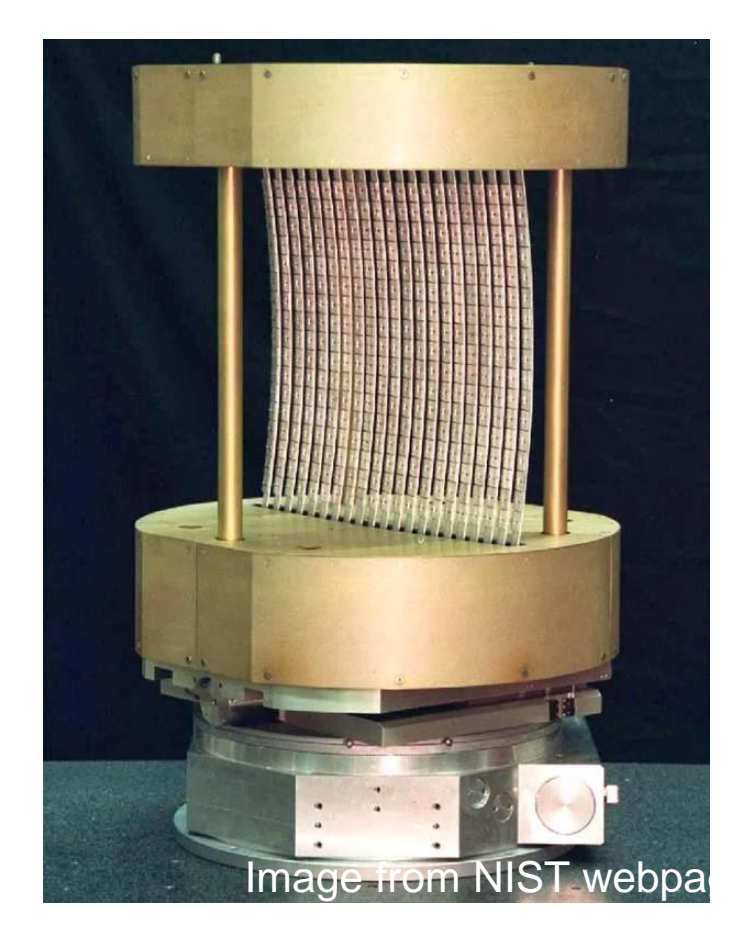

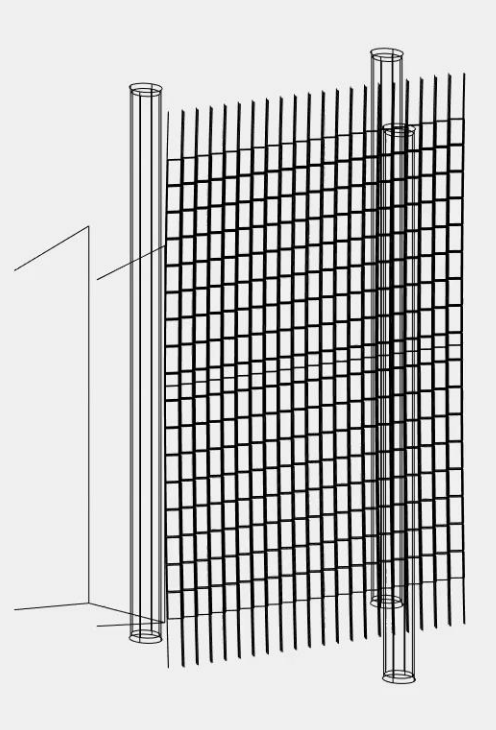

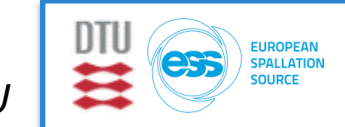

Side: 1988.<br>Side: 1988.

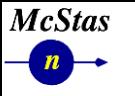

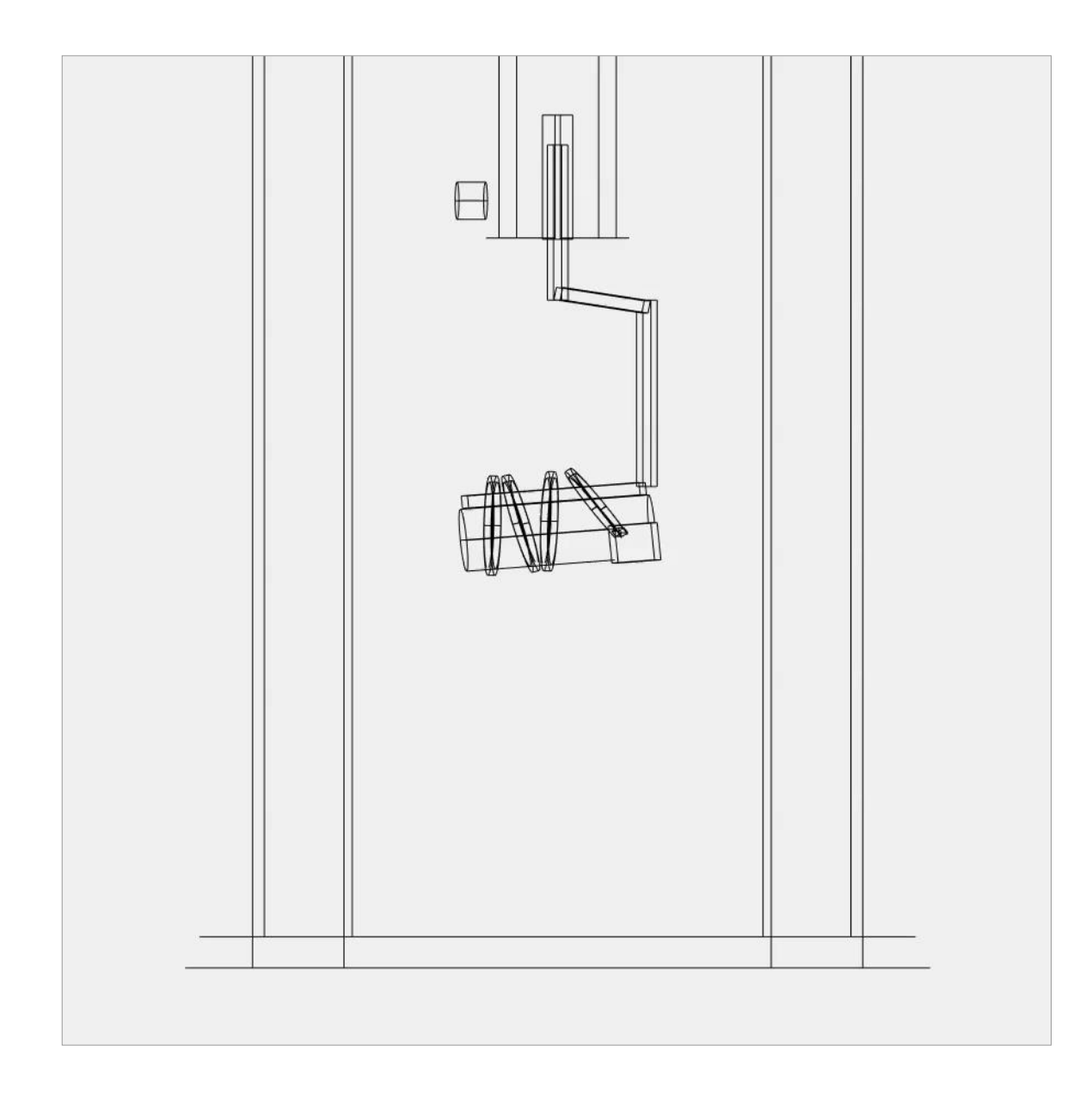

*Slide courtesy of Mads Bertelsen, KU*

## **McStas** MACS Instrument simulation

*section 6/8***School of Neutron Scattering Francesco Paolo Ricci** 

Side: 1988.<br>Side: 1988.

**ALLATIO** 

0

*Doo*on

- CAD model of instrument backend
- More than 600 geometries
- 2 Union\_master components

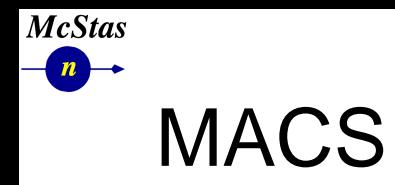

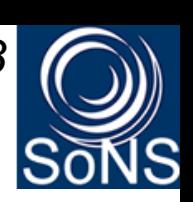

- Air scattering around cryostat
- Initial and final energy: 5 meV

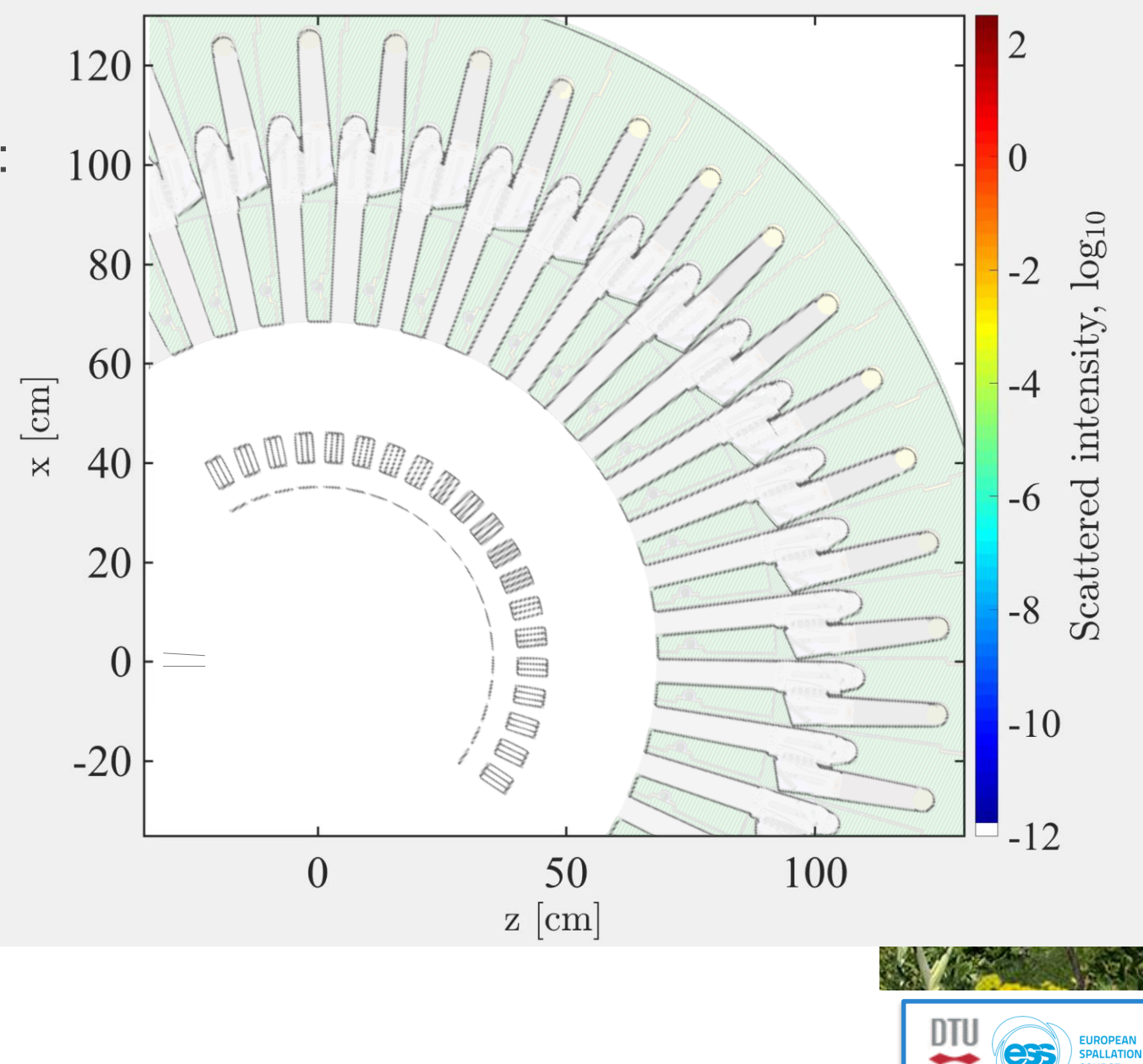

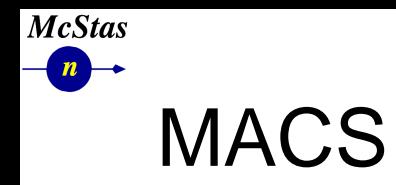

*section 6/8***School of Neutron Scattering Francesco Paolo Ricci** 

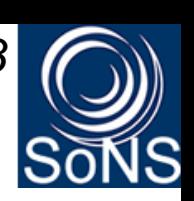

- Air scattering around cryostat
- Initial and final energy: 5 meV

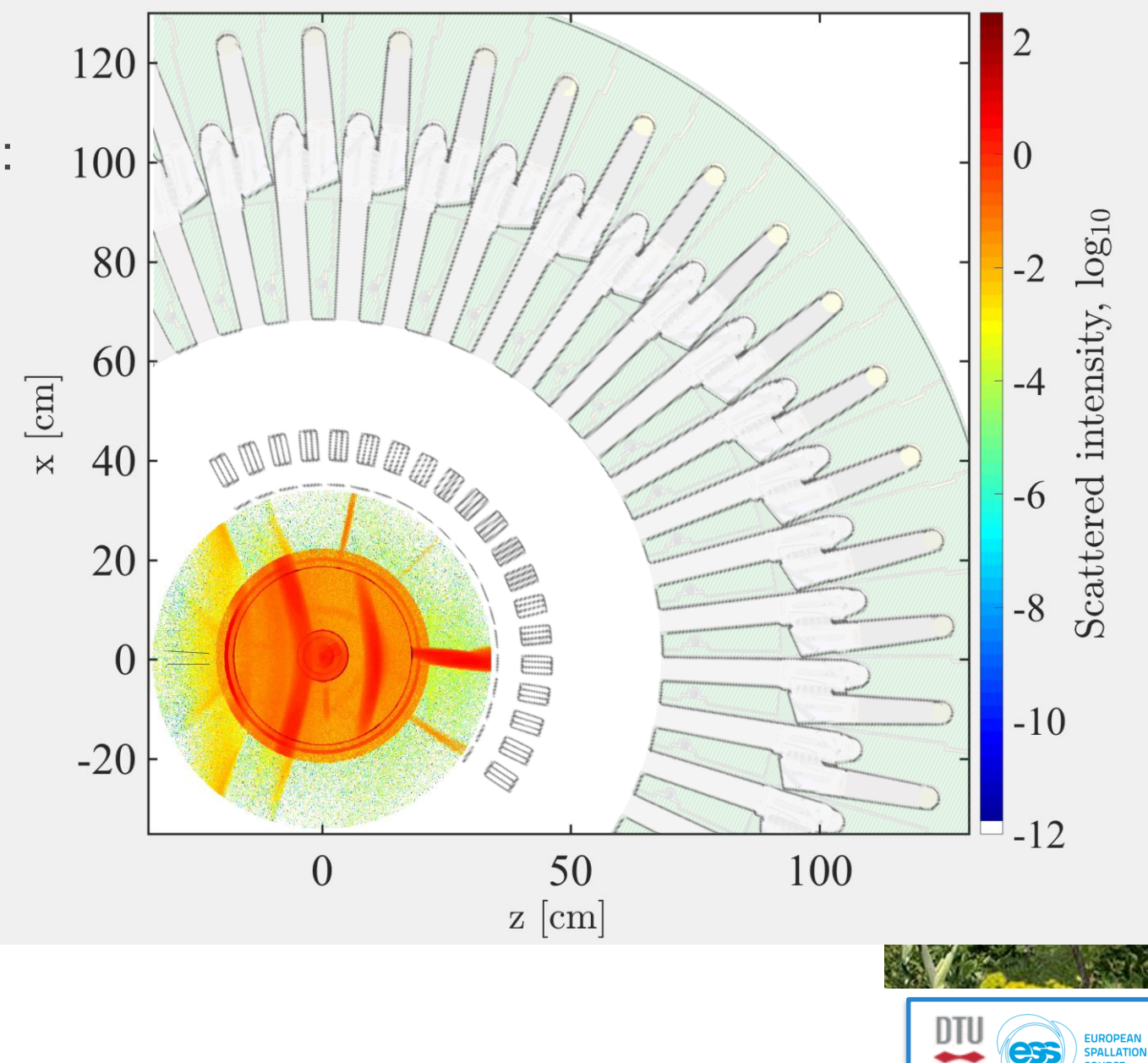
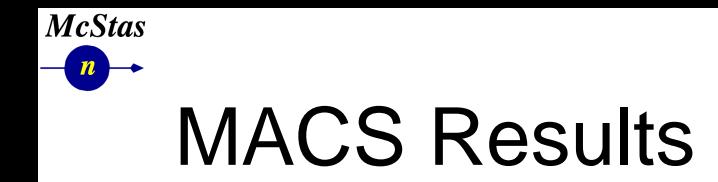

*section 6/8***School of Neutron Scattering Francesco Paolo Ricci** 

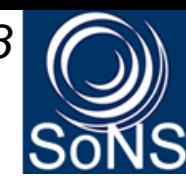

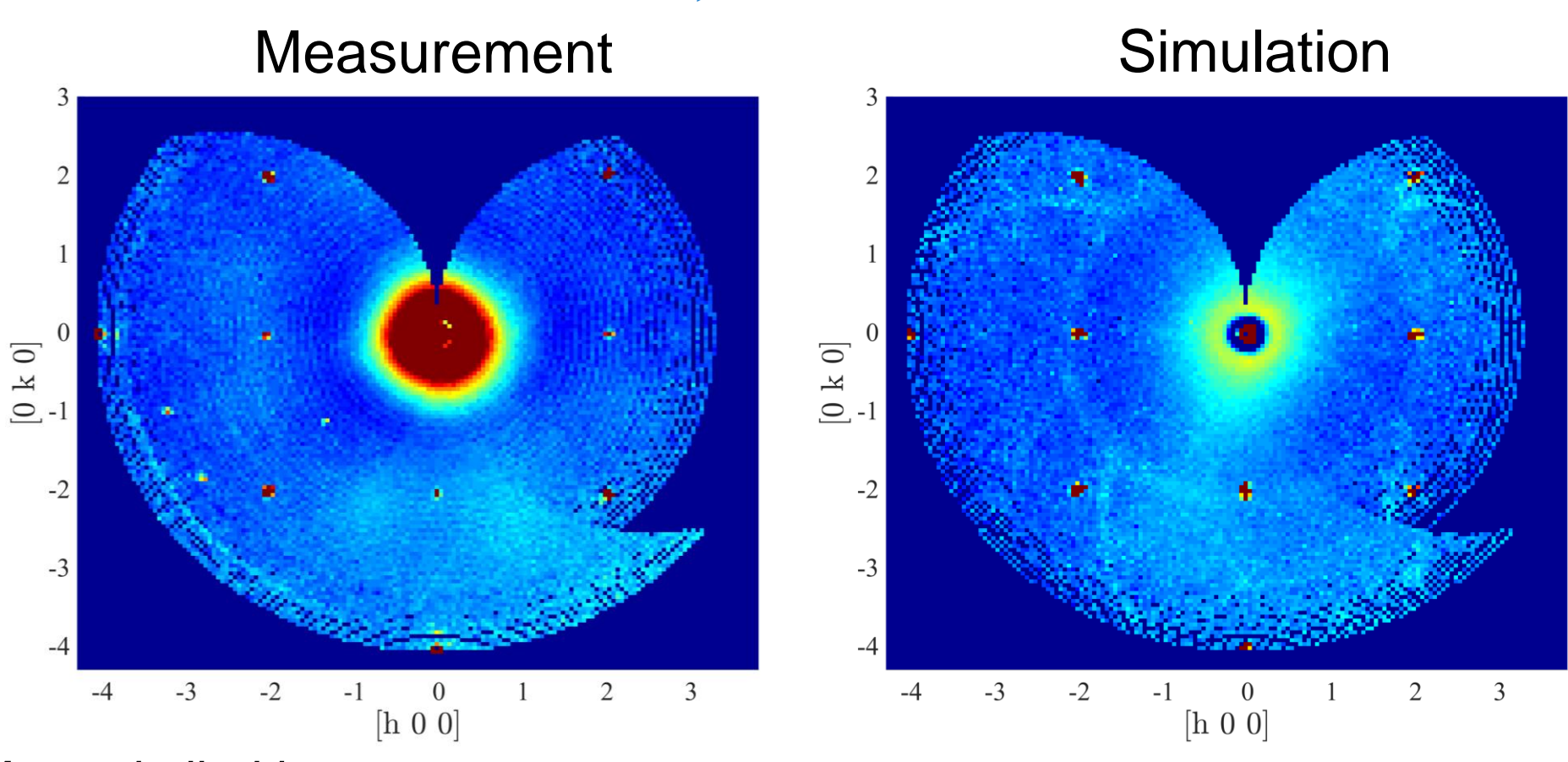

- *Many similarities*
- *Features missing in simulation (e.g. SANS)*
- *Some structures "exaggerated" in simulation*
- s<br>Se : :: - -• *Phonon-scattering not yet included, may account "smeared" background*

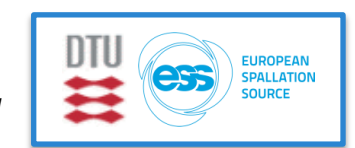

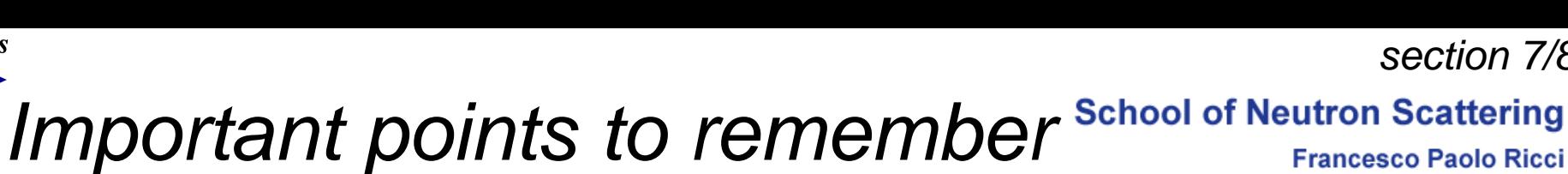

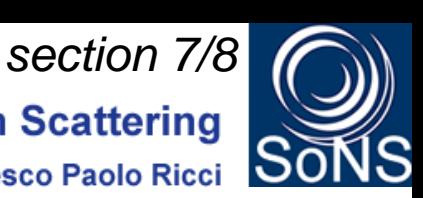

*1. Your simulation will only contain elements you provided / defined*

*2. … to the precision you defined*

**McStas** 

- *3. Answers the questions you posed*
- *4. Background essentially only from "sample", or sample-near objects, except if explicitly added (i.e. experimental bg., from MCNP, …)*

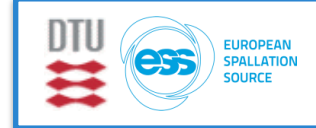

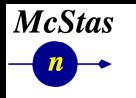

*section 7/8***School of Neutron Scattering Francesco Paolo Ricci** 

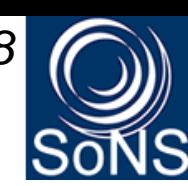

✦ *Simulation to experiment comparison*

- ✦ *What is really the information content…?*
- ✦ *McStas sources generally provide "intensity" in units of neutrons/s (into a chosen solid angle)*
- ✦ *That intensity is carried through the*  instrument on a discrete set of "neutron rays"

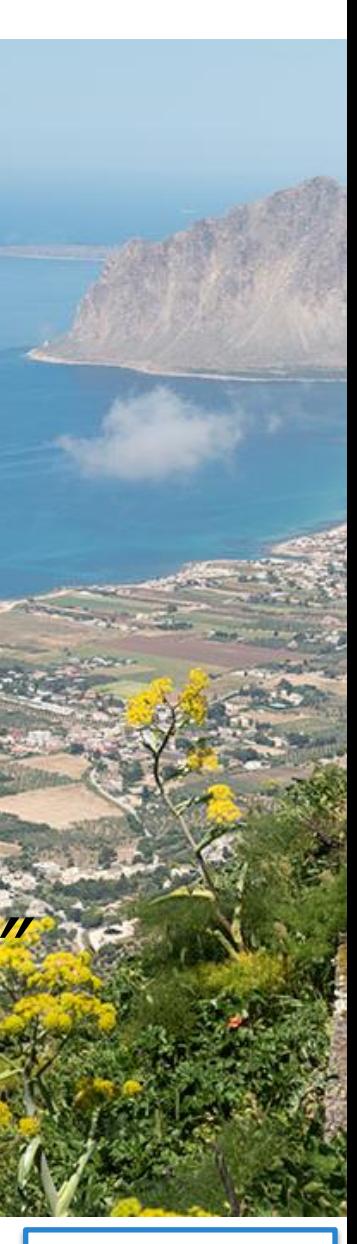

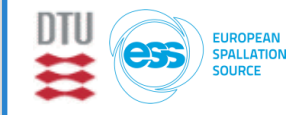

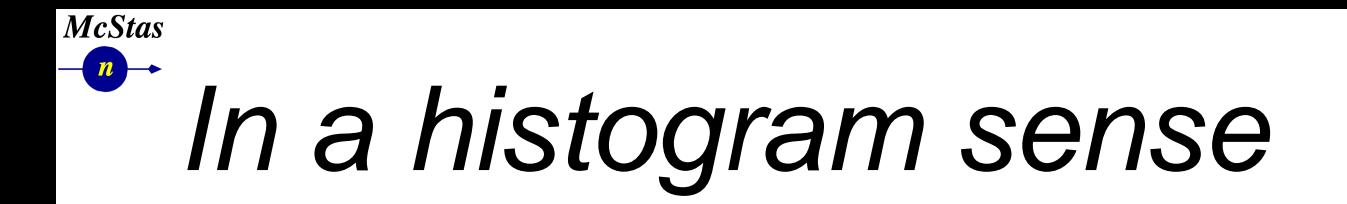

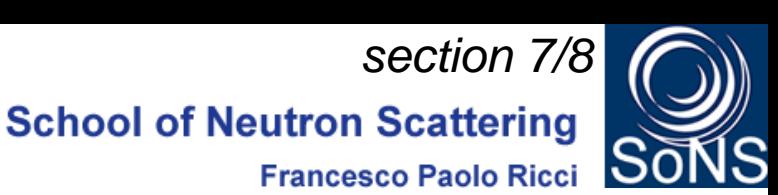

✦ *Imagine a histogram, e.g. I(λ)*

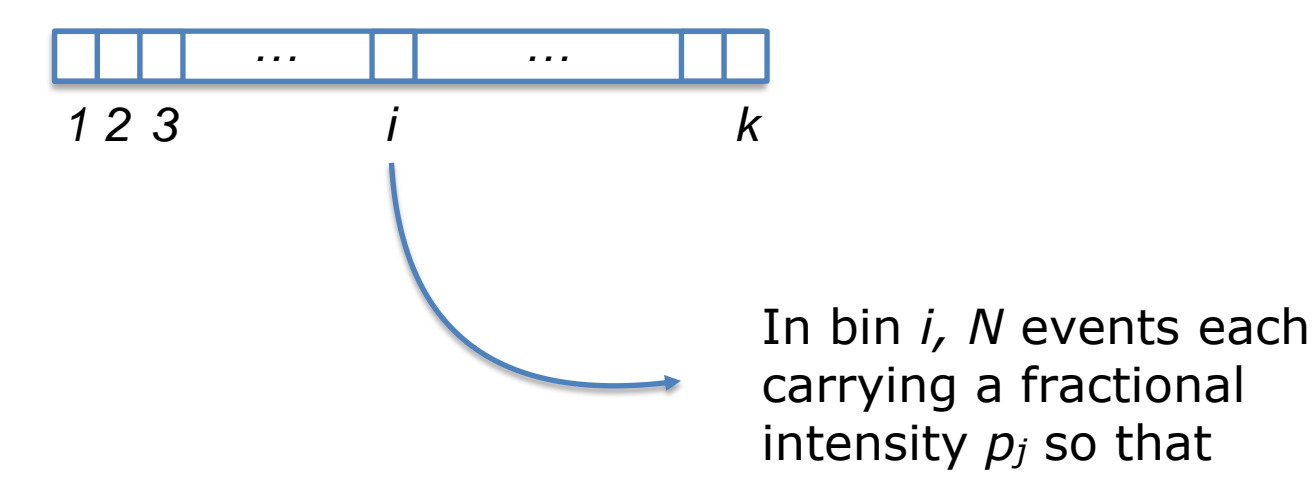

 $I = \sum_N p_j$ 

✦ *The RMS variance over that set becomes our statistical error bar E*

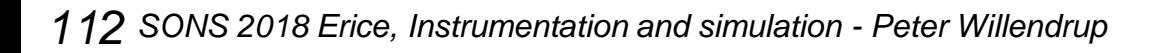

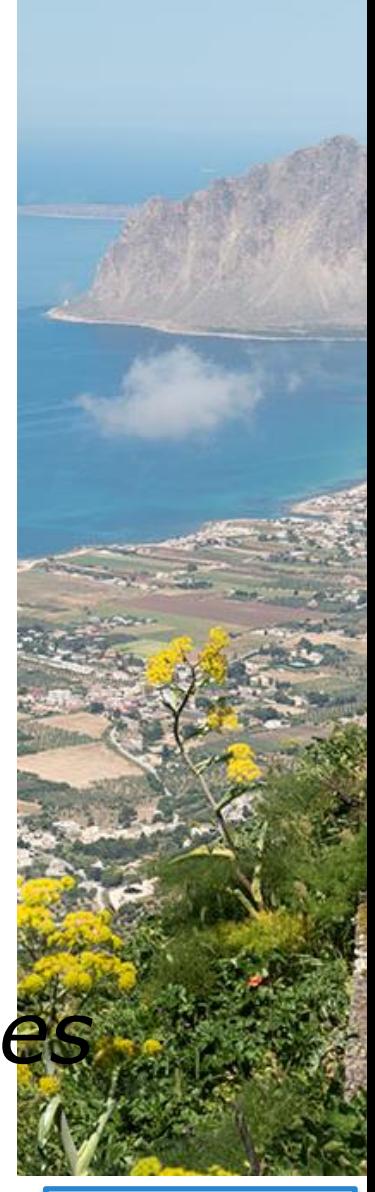

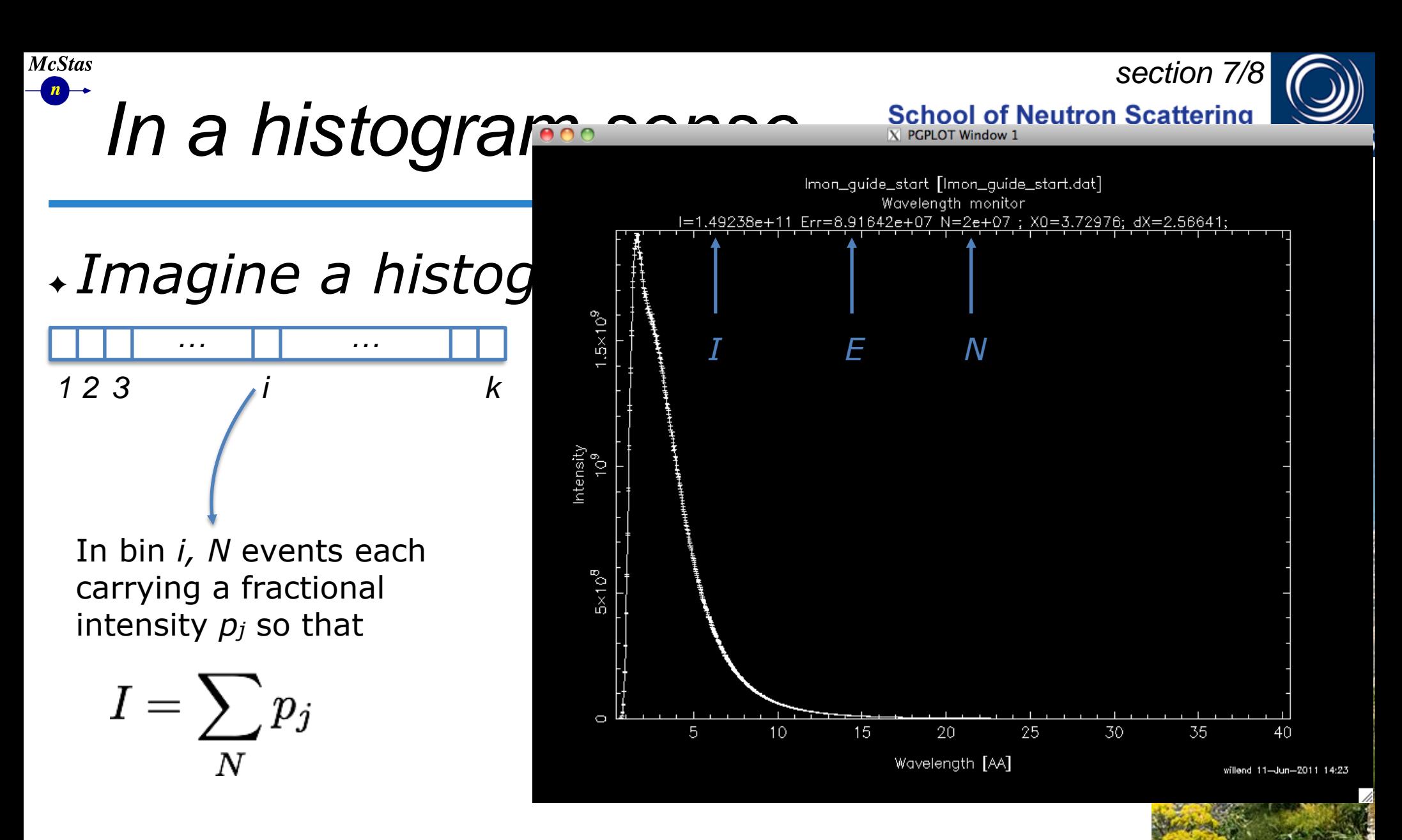

# ✦ *The RMS variance over that set becomes our statistical error bar E*

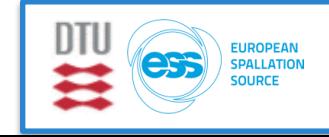

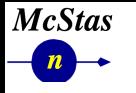

*section 7/8*

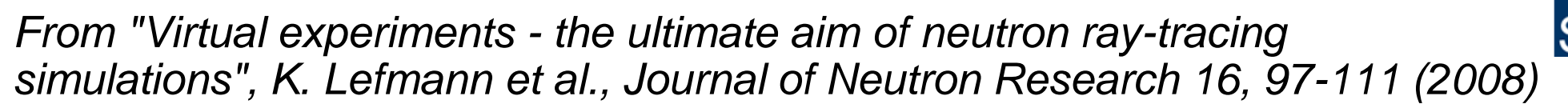

Let *n* be the number of neutron rays reaching the detector, and let the rays have (different) weights,  $w_i$ . The simulated intensity is then given by

$$
I = \sum_{i=1}^{n} w_i.
$$
 (1)

The estimate of the error on this number is calculated in the McStas manual [1], and the standard deviation is approximated by

$$
\sigma^2(I) = \sum_{i=1}^n w_i^2.
$$
 (2)

In real experiments,  $w_i = 1$ , whence we reach  $I = n$  and  $\sigma(I) = \sqrt{I}$  as expected (for counts exceeding 10). Let the virtual time be denoted by  $t$ . The simulated counts during this time becomes

$$
C = tI,
$$
 (3)

✦ *The RMS variance over that set becomes our statistical error bar E*

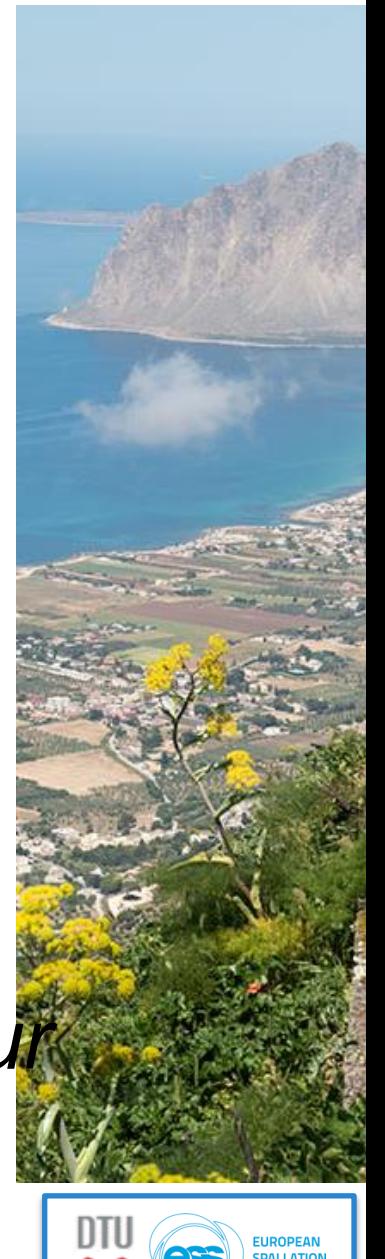

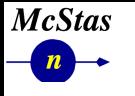

*section 7/8*

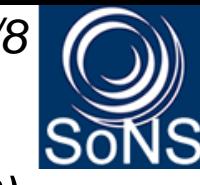

## *From "Virtual experiments - the ultimate aim of neutron ray-tracing simulations", K. Lefmann et al., Journal of Neutron Research 16, 97-111 (2008)*

and its error bar estimate is

$$
\sigma^2(C) = t^2 \sigma^2(I). \tag{4}
$$

However, to simulate a realistic counting statistics, we must fulfill

$$
\sigma_{\text{VE}}(C_{\text{VE}}) = \sqrt{C_{\text{VE}}}.
$$
\n(5)

This is obtained by adding to (3) a Gaussian noise  $E(\Sigma)$  of mean value zero and standard deviation  $\Sigma$ :

$$
C_{\text{VE}} = tI + E(\Sigma). \tag{6}
$$

The standard deviation for the VE becomes

$$
\sigma_{\text{VE}}^2(C) = t^2 \sigma^2(I) + \Sigma^2. \tag{7}
$$

Now, the requirement (5) allows us to determine  $\Sigma$ :

$$
\Sigma^2 = tI - t^2 \sigma^2(I). \tag{8}
$$

Since  $\Sigma^2$  must remain positive, we reach an upper limit on t

$$
t_{\max} = \frac{I}{\sigma^2(I)}.
$$
 (9)

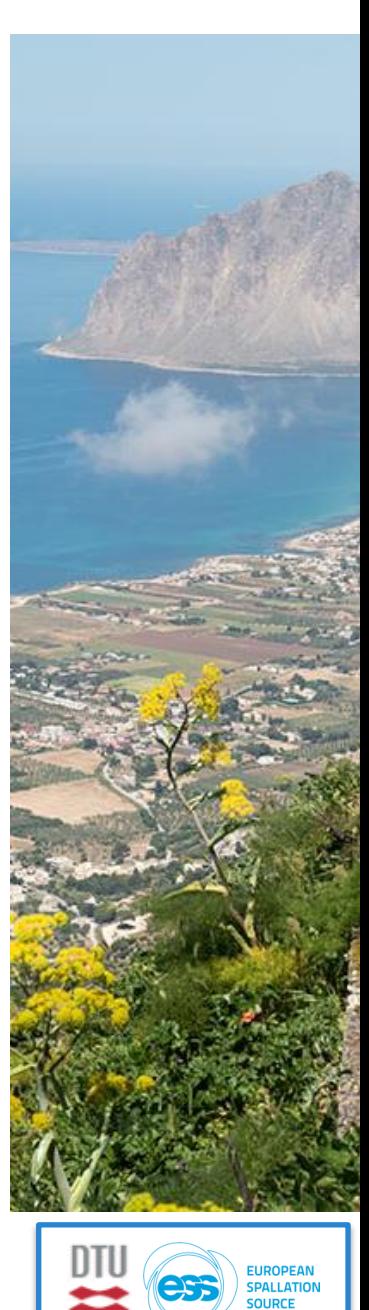

# *Sketch of an algorithm…*

*1. On a given McStas histogram*

**McStas** 

- *2. For the non-zero bins, calculate*  $t_{\max} = \frac{1}{\sigma^2(I)}.$
- 3. The smallest  $t_{\text{max}}$  defines the "maximal" *counting time" allowed by your statistics*
- *4. Preferably a "background" should be added use a "known experimental value" or an estimate, be it back of envelope or from e.g. MCNP…*

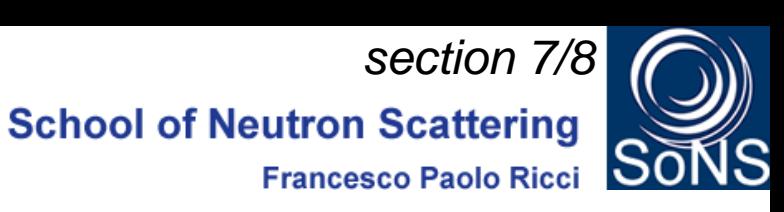

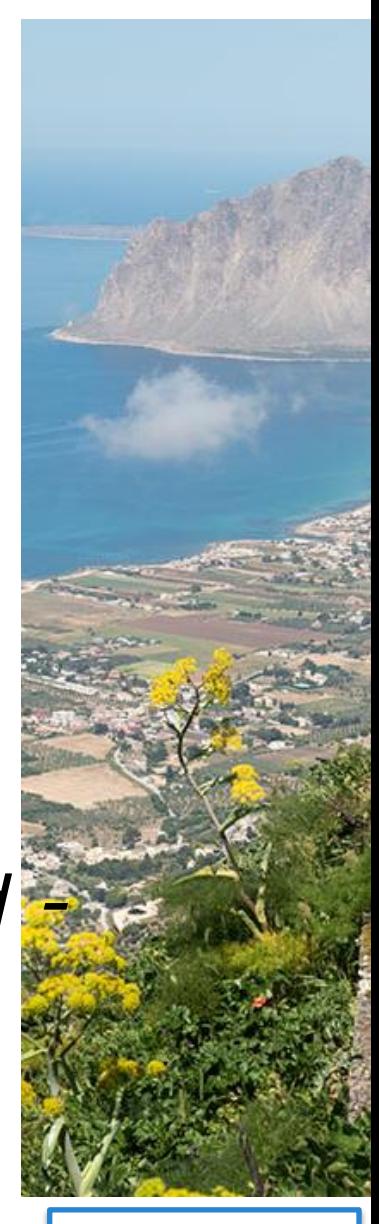

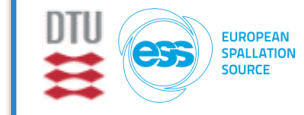

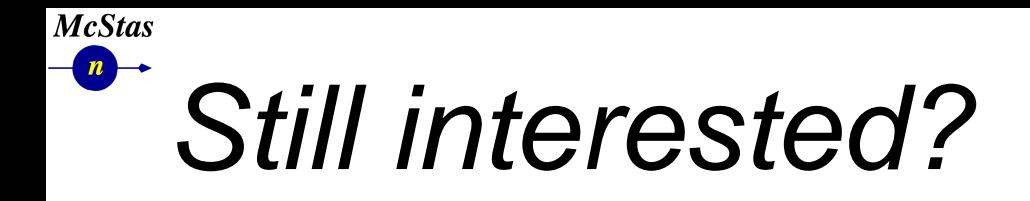

*Final section 8/8***School of Neutron Scattering Francesco Paolo Ricci** 

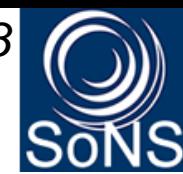

### **Overview of web resources for McStas**

#### **Get the code, report bugs etc.**

- [McStas website](http://www.mcstas.org/)
- [McStas mailinglist subscription](http://www.mcstas.org/list) (Please enrol!)
- [McStas Facebook page](https://www.facebook.com/McStas/) (Please follow us!)
- [McStas downloads](http://download.mcstas.org/)
- [McStas+McXtrace GitHub](https://github.com/McStasMcXtrace/McCode)
- [McStas+McXtrace issues + bug reporting](https://github.com/McStasMcXtrace/McCode/issues)

#### **Neutron scattering + McStas e-learning**

• [e-neutrons](https://www.e-neutrons.org/) website (free enrolment)

#### **Tutorials, howto's, docs**

- [How McStas works -](https://github.com/McStasMcXtrace/McCode/wiki/How-McStas-McXtrace-works-overview) [in 2 minutes](https://github.com/McStasMcXtrace/McCode/wiki/How-McStas-McXtrace-works-overview)
- [Tutorial: Build a SANS](https://github.com/McStasMcXtrace/McCode/wiki/McStas-tutorial:-simplified-SANS-instrument)
- [Tutorial: Build a diffractometer](http://mcstas.org/documentation/tutorial/) (outdated in certain parts)
- ["Virtual experiments in a nutshell" \(JDN 2010\)](https://www.dropbox.com/s/nuupj039p45gj1i/JDN-18.pdf?dl=1)
- [McStas user manual](http://mcstas.org/download/components/doc/manuals/mcstas-manual.pdf) **Better use mcdoc -m in the terminal!**
- [McStas component manual](http://mcstas.org/download/components/doc/manuals/mcstas-components.pdf) **Better use mcdoc -c in the terminal!**
- [McStas component docs](http://mcstas.org/download/components/) **Better use mcdoc in the terminal!**
- [McStas sample model functionality matrix](https://confluence.esss.lu.se/display/MCSTAS/McStas+sample+model+functionality-matrix) (not fully up to date)
- [McStas and McXtrace GitHub wiki -](https://github.com/McStasMcXtrace/McCode/wiki) [tutorials, guides and more](https://github.com/McStasMcXtrace/McCode/wiki)

#### **ESS specific McStas docs**

- [McStas space on ESS confluence](https://confluence.esss.lu.se/display/MCSTAS/McStas+SPACE)
- [Running McStas on the ESS DMSC cluster](https://confluence.esss.lu.se/display/MCSTAS/McStas+on+the+ESS+cluster) plus [general DMSC cluster info](https://confluence.esss.lu.se/display/DCC/DMSC+computing+cluster)
- [MCPL input to describe the ESS source](https://confluence.esss.lu.se/display/MCSTAS/Using+MCPL+as+source+term+in+McStas)
- 'Benchmarking' website for the ESS butterfly component

#### **Material from schools**

- [Material from ESS DMSC McStas workshop June 2018](https://www.dropbox.com/sh/shtglw5nczpazch/AABtmqOyCGatk2UiZYkFBpVEa?dl=0)
- [Website and materials from a 3-day STFC event \(including public Dropbox link to presentations etc.\)](http://april2017.mcstas.org/)
- [Website and materials from a 3-day ESS event \(including public Dropbox link to presentations etc.\)](http://ess2016.mcstas.org/)
- [Website and materials from a 2-day NOBUGS event \(including public Dropbox link to presentations etc.\)](http://nobugs2016.mcstas.org/)
- [Dropbox with materials from a 5-day event in Bariloche, Argentina](https://www.dropbox.com/sh/jc3y8x5jroia8sz/AADYciSzw1UorMZaCzHs2M5ja?dl=0)

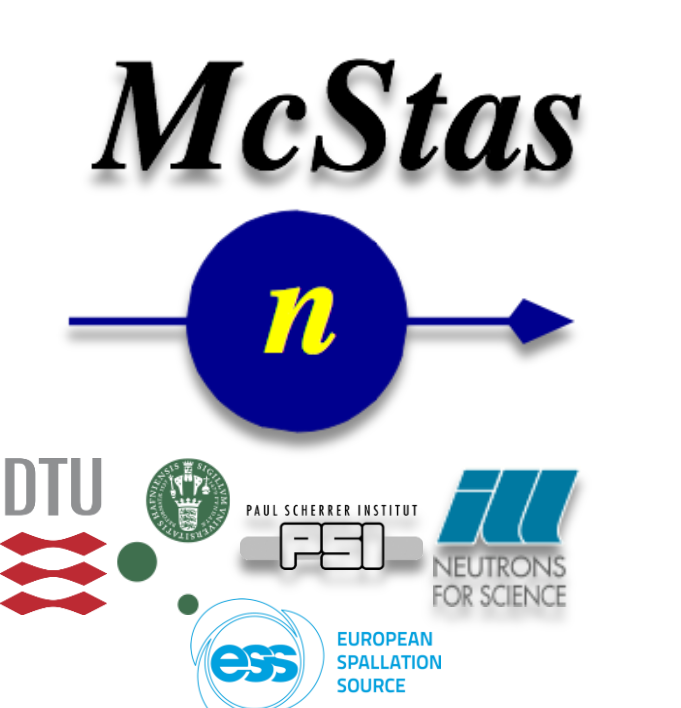

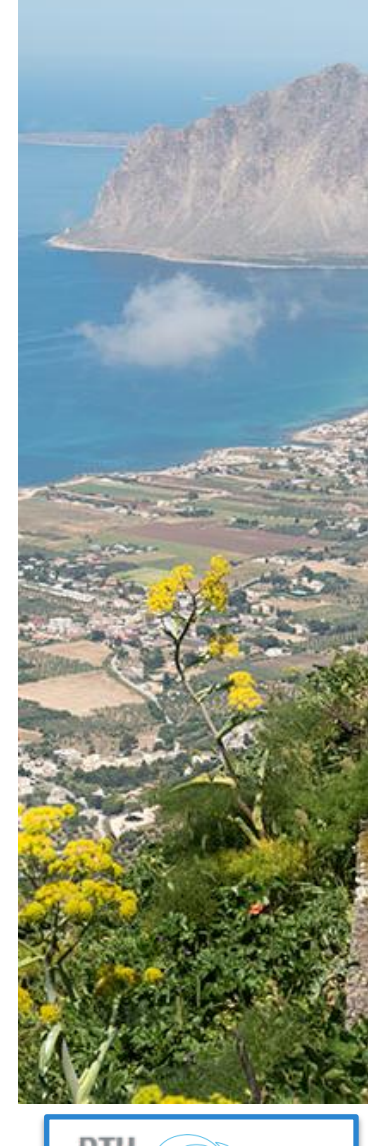

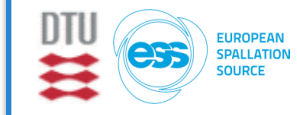

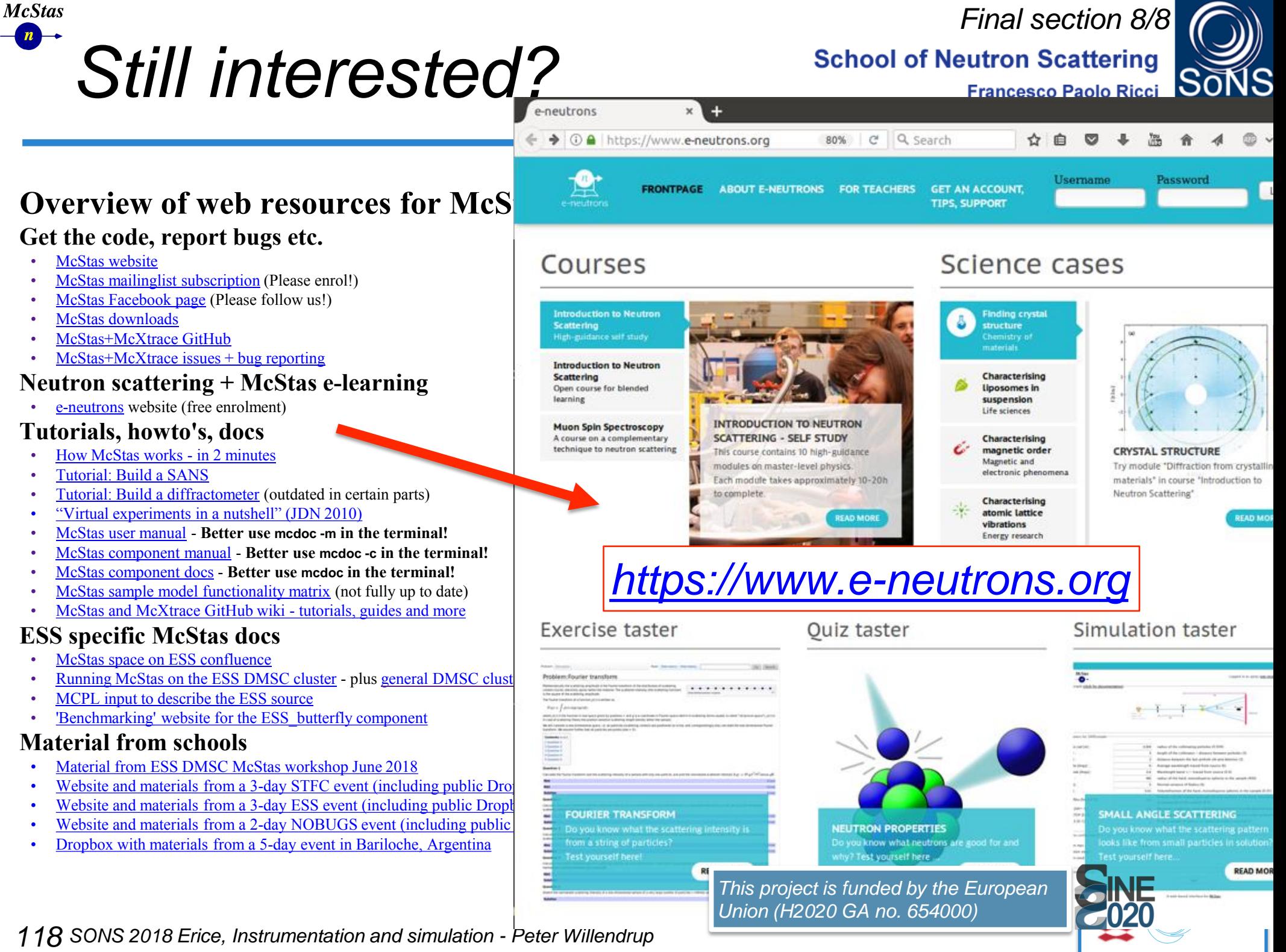

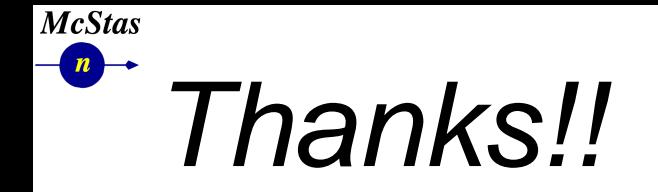

**School of Neutron Scattering** 

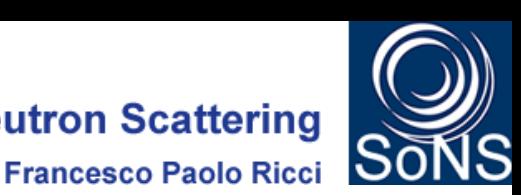

<sup>l</sup> *Questions?*

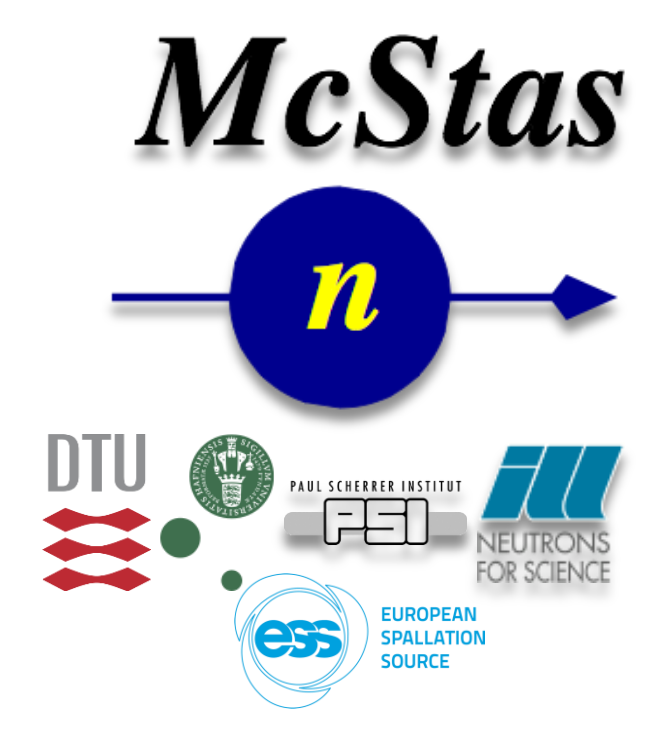

*This project is funded by the European Union (H2020 GA no. 654000)*

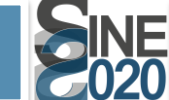

*This project is funded by the European Union (H2020 GA no. 654000)*

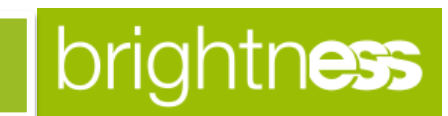

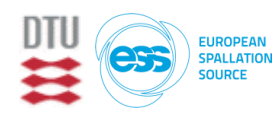

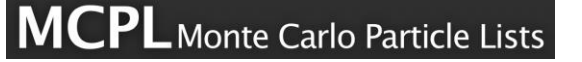